# **Benefit Cost Models to Support Pavement Management Decisions**

Eddie Y. Chou Shuo Wang University of Toledo

for the Ohio Department of Transportation Office of Research and Development

and the *U.S. Department of Transportation Federal Highway Administration*

# **State Job Number 134363**

June 2012

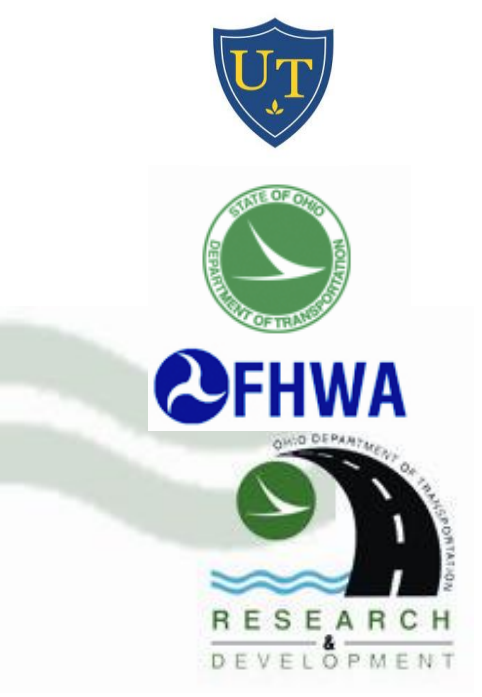

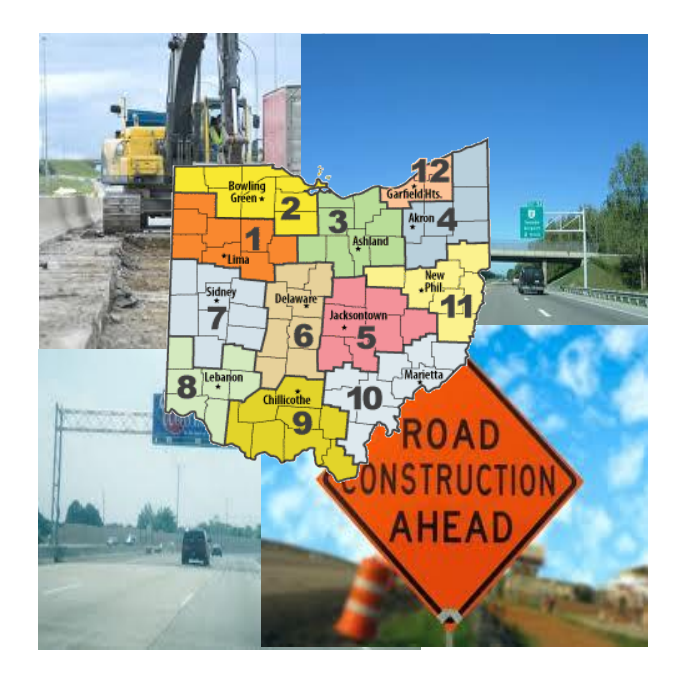

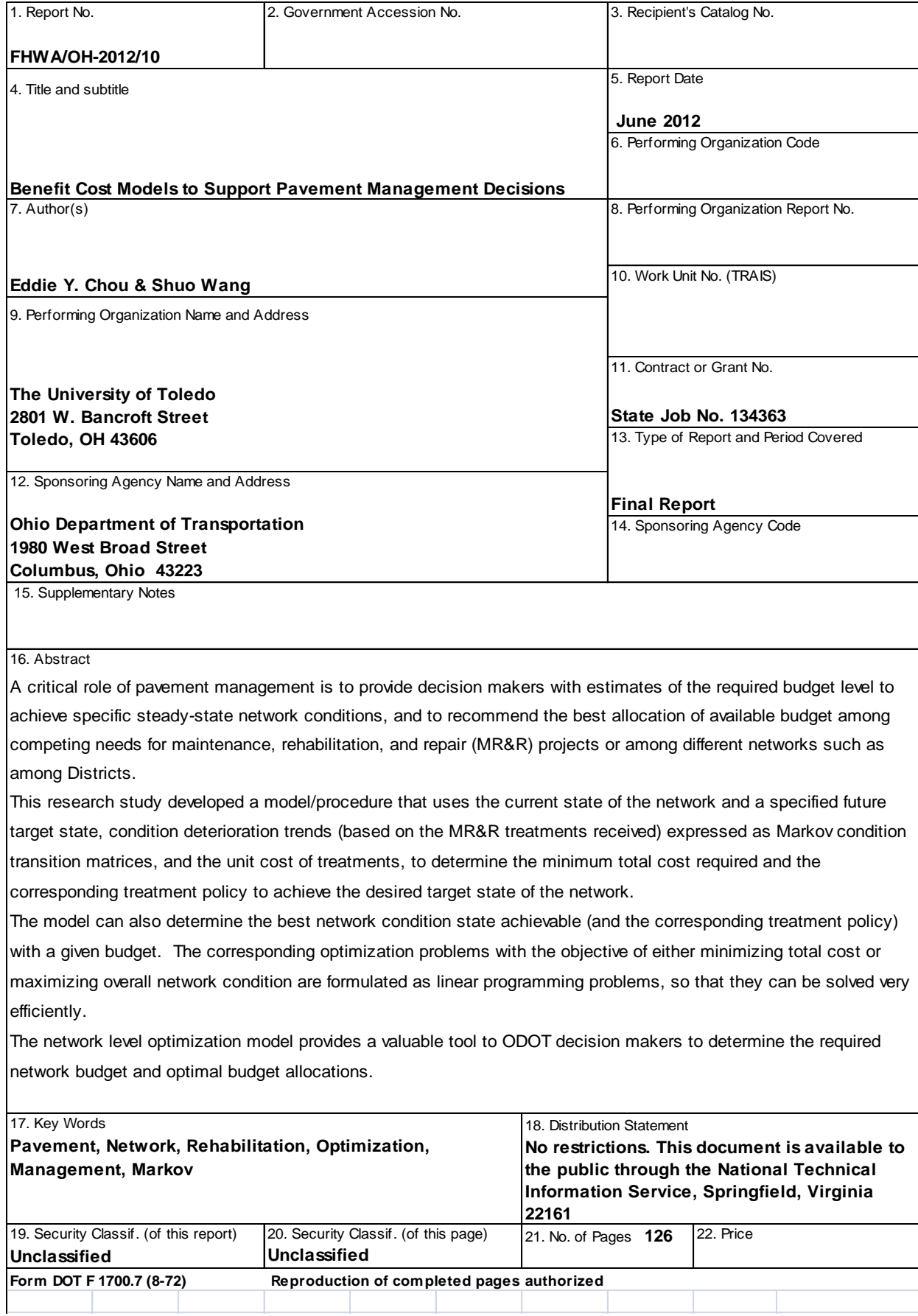

# **Benefit Cost Models to Support Pavement Management Decisions**

Final Report State Job No. 134363

Principal Investigator: Eddie Y. Chou

The University of Toledo

Prepared in Cooperation with The Ohio Department of Transportation and The U. S. Department of Transportation Federal Highway Administration

June 2012

#### **DISCLAIMER**

<span id="page-5-0"></span>The contents of this report reflect the views of the researchers who are responsible for the facts and the accuracy of the data presented herein. The contents do not necessarily reflect the official views or policies of the Ohio Department of Transportation or the Federal Highway Administration. This report does not constitute a standard, specification, or regulation.

### **ACKNOWLEDGMENTS**

<span id="page-6-0"></span>Prepared in cooperation with the Ohio Department of Transportation and the U.S. Department of Transportation, Federal Highway Administration

The researcher team would like to thank the Ohio Department of Transportation and the Federal Highway Administration for funding this research project.

The assistance and guidance provided by the technical liaisons of this project, Mr. Andrew Williams and Mr. Roger Green, are greatly appreciated.

The following current or former graduate research assistants at the University of Toledo participated in the research efforts during different stages of the research project: Shuo Wang, Lijun Gao, Jun Zhang, and Debargha Datta. Without their assistance, this study could not have been completed.

# <span id="page-7-1"></span>**TABLE OF CONTENTS**

<span id="page-7-0"></span>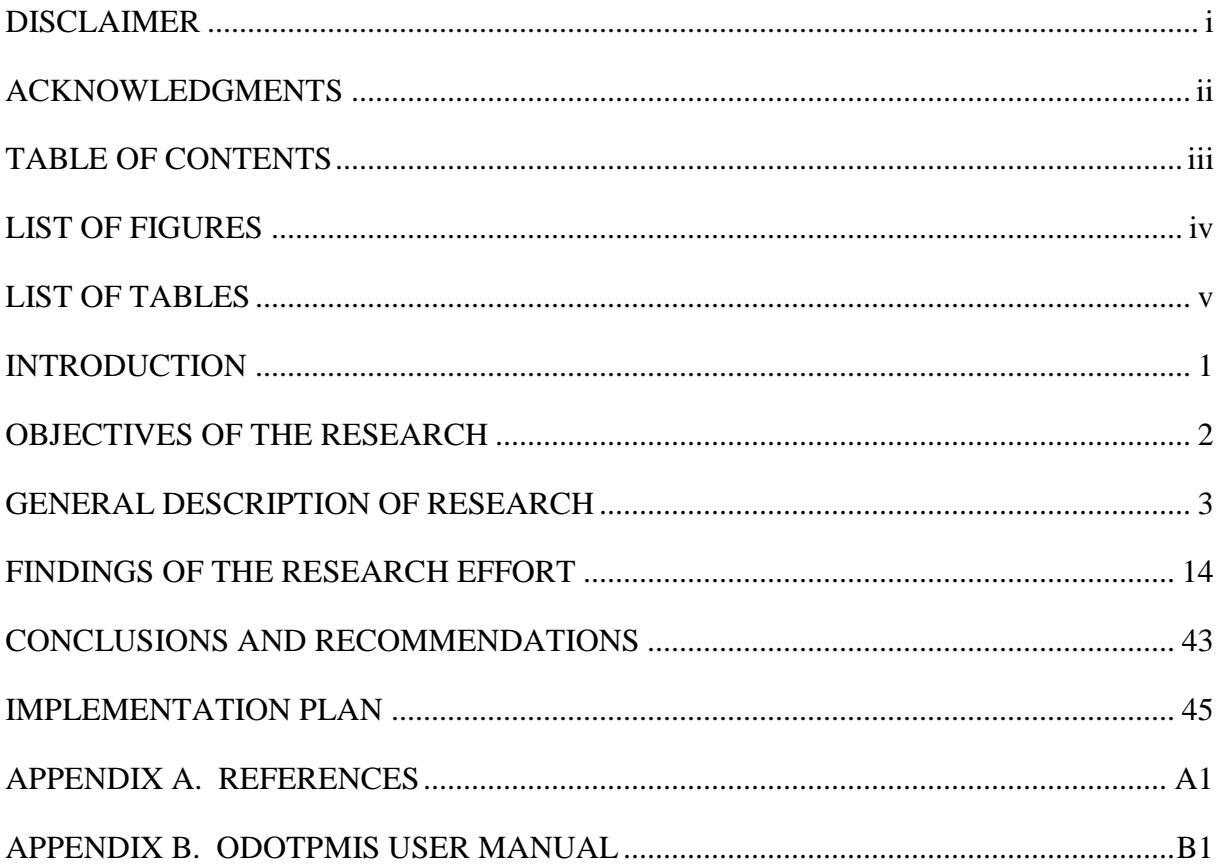

# **LIST OF FIGURES**

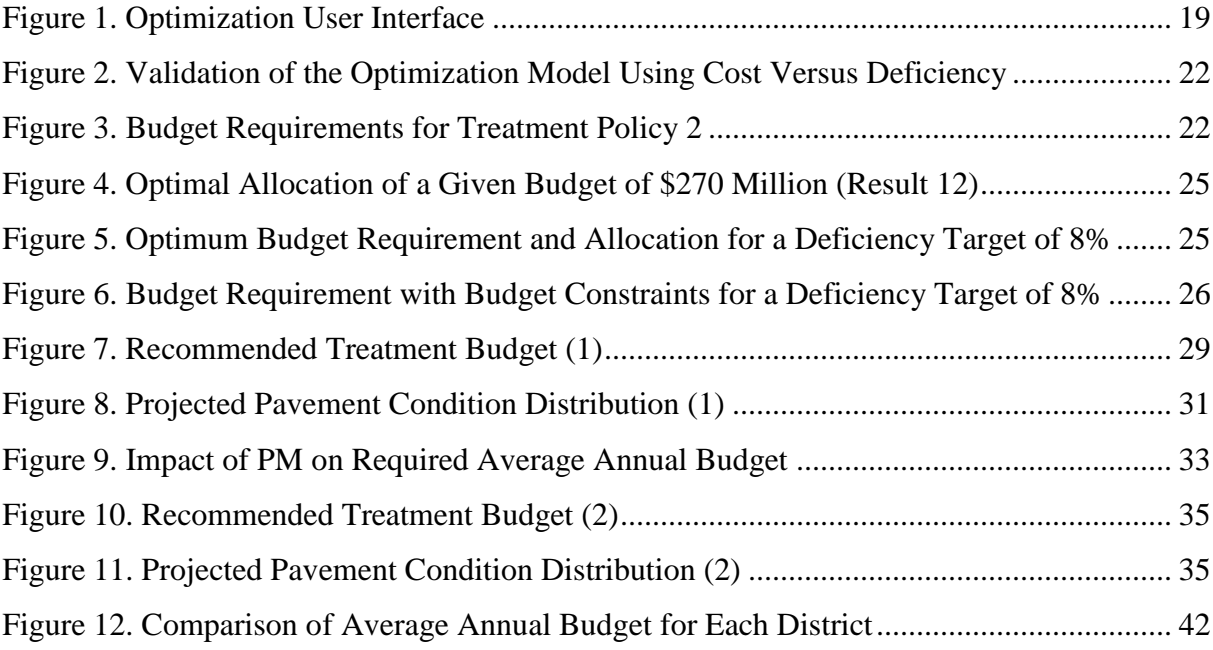

# **LIST OF TABLES**

<span id="page-9-0"></span>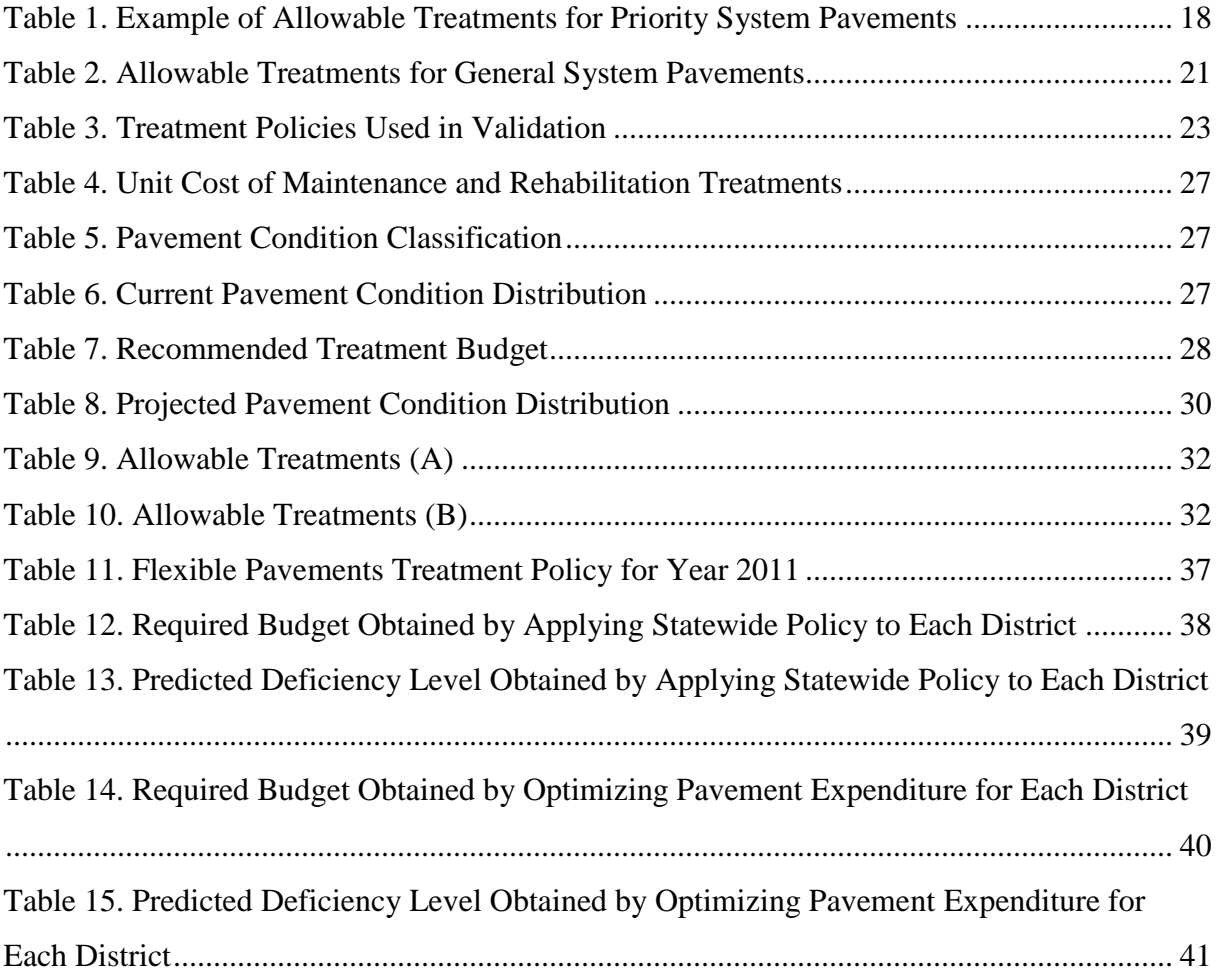

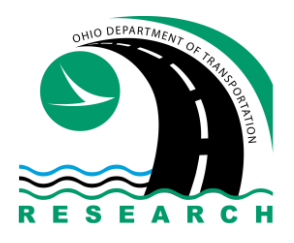

# *The Ohio Department of Transportation*

*Office of Statewide Planning and Research Research Section*

### *Executive Summary Report*

### **Benefit Cost Models to Support Pavement Management Decisions**

*Start Date: February 1, 2008*

*Duration: 54 months*

*Completion Date: August 31, 2012*

*Report Date: June 2012*

*State Job Number: 134363 Report Number: FHWA/OH-2012/10*

*Funding: \$380,883.80* 

*Principle Investigator: Eddie Y. Chou, Ph.D., P.E. University of Toledo 419-530-8123 ychou@utnet.utoledo.edu*

*ODOT Technical Contacts: Roger Green 614-995-5993 Andrew Williams 614-752-4059*

> *For copies of this final report go to <http://www.dot.state.oh.us/research> or call 614-644-8173.*

*Ohio Department of Transportation Office of Statewide Planning and Research 1980 West Broad Street Columbus, OH 43223*

#### **Problem**

A critical role of pavement management is to provide decision makers with estimates of the required budget level to achieve specific steadystate network conditions, and to recommend the best allocation of available budget among competing needs for maintenance, rehabilitation, and repair (MR&R) projects or among different networks such as among Districts.

The Ohio Department of Transportation (ODOT) has developed a comprehensive Pavement Management Information System (PMIS), which provides a collection of tools to support pavement management activities. These tools include reporting of current condition and deficiency, predicting future pavement condition, and estimating remaining service life (RSL). Predicted future pavement condition and estimated RSL allow decision makers to perform "what-if" analysis of the financial impact and level of service provided by a multiyear MR&R work plan. However, given the size of the pavement network and the number of competing project candidates, the number of feasible alternative work plans can be very large. A procedure that can quickly narrow down the alternatives is highly desirable.

#### **Objectives**

1. To develop and incorporate cost benefit models and optimization procedures to support pavement management decisions;

- 2. To investigate and quantify the midto long-term financial impact of selecting alternative projects;
- 3. To define and determine the "near optimal" multi-year work plans according to specified criteria such as maximizing state wide pavement network condition, subject to budgetary and other constraints;
- 4. To determine the required multiyear budget, by treatment category, to preserve the existing system at specified steady-state condition.
- 5. To improve the existing PMIS in terms of its capacity, functionality, and stability.
- 6. To implement the new rehabilitation treatment decision logic for each pavement priority category in all affected PMIS tools.

#### **Description**

This research study developed a model/procedure to determine the minimum total cost required and the corresponding treatment policy to achieve the desired target state of the network. The model uses the current state of the network and a specified future target state, condition deterioration trends (based on the MR&R treatments received) expressed as Markov condition transition matrices, and the unit cost of treatments.

The developed model can also determine the best network condition state achievable (and the corresponding treatment policy) with a given budget. The corresponding optimization problems with the objective of either minimizing total cost or maximizing overall network condition are formulated as linear programming problems, so that they can be solved very efficiently.

Three subsequent addendums to the original study addressed the PMIS database capacity issue, updated the PMIS code, streamlined and improved the user interface, implemented the new ODOT rehabilitation decision trees, and developed a separate tool for generation of Markov condition transition matrices to support ODOT"s enterprise pavement management system.

#### **Findings**

The network level optimization model provides a valuable tool to ODOT decision makers to determine the required network budget and optimal budget allocations. The network optimization model can be used by decision makers to assess the impact of different condition targets and treatment polices on the required network level budget. It can also be used to determine the optimal allocation of available budget among MR&R treatment categories and among Districts or between the Priority and General systems.

#### **Conclusions & Recommendations**

As a result of this study, ODOT can determine the budget level required to achieve a specific target of network condition state. Vice versa, future network condition states resulting from a given funding levels can be estimated and optimal treatment policy determined. Multiyear network level work plans based on the determined optimal treatment policy can then be generated. It is recommended that ODOT uses the result of this study to establish future budget needs, funding allocations, and treatment policy, in order to demonstrate best possible use of available budget.

#### **Implementation Potential**

The network level optimization models developed in this study can be readily implemented as part of a comprehensive Pavement Management System.

#### **INTRODUCTION**

<span id="page-12-0"></span>Most transportation agencies in the United States are encountering the difficult task of preserving the aging transportation facilities with ever tightening budget, while maintaining the level of service to the traveling public. Given the current economic condition, the legislatures and the public are increasingly demanding accountability and transparency; therefore, the ability to demonstrate optimal use of the maintenance, rehabilitation, and repair (MR&R) budget has become essential.

The Ohio Department of Transportation (ODOT) manages a pavement network of approximately 49,000 lane miles and spends hundreds of millions of dollar each year on MR&R to keep this vast highway network in a state of good repair.

Pavement management is the process of overseeing the MR&R activities of a pavement network. A critical function of pavement management is to provide decision makers with estimates of the required budget level to achieve specific steady-state network conditions, and to recommend the best allocation of available budget among competing needs for MR&R projects.

ODOT has developed a Pavement Management Information System (PMIS) to support pavement management activities. PMIS consists of a collection of tools that enable reporting of existing pavement inventories, conditions, and deficiencies, forecasting of future pavement conditions, and estimating remaining service life (RSL). Predicted pavement conditions and estimated RSL allow decision makers to perform "what-if" analysis of the financial and level of service impact of network MR&R plans. However, given the size of the pavement network and the number of competing project candidates, the number of feasible alternative work plans can be very large. A procedure that can quickly narrow down the alternatives to the top few candidates for decision makers to choose from is highly desirable.

<span id="page-12-1"></span>This research study was initiated to develop a network-level optimization tool to generate the best maintenance and rehabilitation strategies for the entire pavement network. The following report documents the work performed and the findings of the study.

### **OBJECTIVES OF THE RESEARCH**

The objectives of the original study are:

- 1. To develop and incorporate cost benefit models and optimization procedures to support pavement management decision making;
- 2. To investigate and quantify the mid to long term financial impact of selecting alternative projects;
- 3. To define and determine the "near optimal" multi-year work plans according to ODOT specified criteria such as maximizing state wide pavement network condition, subject to budgetary and other constraints;
- 4. To determine the required multi-year budget, by treatment category, to preserve the existing system at specified steady-state condition;

The first addendum to the original study adds the following objectives:

- 5. To improve the delivery of the ODOT-PMIS program so that it will be accessible to all ODOT users through Intranet.
- 6. To upgrade the pavement management database so that it will accommodate the increasing size of pavement data.
- 7. To integrate the Network Level Optimization module with ODOT-PMIS so that the results could be used more easily by ODOT to support decision-making.

The objectives of the second addendum are:

- 8. To implement the Network Level Optimization module based on the new rehabilitation decision logic.
- 9. To improve the PMIS administrative functions to ensure results reported by the ODOT-PMIS are accurate and consistent.

The objectives of the third addendum are:

- 10. To implement a separate Pavement Distresses and Condition Rating Prediction Tool using Markov transition and/or linear regression as the prediction models
- 11. To generate the Markov transition matrices and/or linear regression coefficients with easy to use user interface for both input and output
- 12. Generation of the predicted condition file by roadway section for the entire network.

### **GENERAL DESCRIPTION OF RESEARCH**

<span id="page-14-0"></span>The original research project consists of the following tasks:

- *Task 1 Literature Review and Survey of Existing Cost Benefit, Budget Allocation and Optimization Models*
- *Task 2 Review ODOT's PMIS to Determine Data Availability*
- *Task 3 Compare Available Models and Recommend the Most Suitable Procedures for Use by ODOT*
- *Task 4 Incorporation of the Procedures into PMIS*
- *Task 5 Validation of the Results*
- *Task 6 Preparation and Submission of Final Report*

Three subsequent addendums add the following tasks to this project:

Addendum 1 (2009)

- *Task 7 Upgrade the PMIS Database and Converting PMIS from VB to VB.NET*
- *Task 8 Make PMIS Accessible by Intranet*
- *Task 9 Improve the Network Level Optimization Function User Interface and Reporting Capabilities*
- *Task 10 Preparing and Conducting Training for the Developed PMIS Tools including the Network Level Optimization Function*

*Addendum 2 (2010)*

- *Task 11 Implement the network level optimization function based on the new rehabilitation decision logic*
- *Task 12 Revise and improve the administrative functions of the ODOT-PMIS*

*Addendum 3 (2011)* 

*Task 13 Specifications of the User Interface and Output Requirements for the Markov Transition Matrices Application*

- *Task 14 Confirm data outputs to be used as inputs into the enterprise pavement management system*
- *Task 15 Implementation of the Software Tool*
- *Task 16 Review and Revision of the Developed Tool*

The above tasks are further described in the following paragraphs.

### *Task 1 Literature Review and Survey of Existing Cost Benefit, Budget Allocation, and Optimization Models*

A literature was conducted and found that most developed benefit cost/optimization models have two essential components: (1) pavement condition prediction models and (2) optimization algorithms (de la Garza et al. 2010).

#### *Pavement Performance Prediction Models*

An accurate and reliable pavement condition prediction model is essential for a pavement optimization model (Akyildiz 2008). There are two main types of prediction models, namely deterministic models and probabilistic models.

De la Garza et al. (2010) developed a regression prediction model by deterministically computing pavement deterioration rates based on historical data. However, the pavement deterioration rates are often "uncertain" (Butt et al. 1994). Therefore, the probabilistic model based on the Markov process is the most frequently used approach (Bako et al. 1995; Chen et al. 1996; Golabi et al. 1982; Abaza 2007). A critical component of this model is the Markov transition probability matrix. Most developed models use two transition matrices for each repair treatment: one for condition improvements in the first year the treatment is conducted, and the other for the deterioration trend after the treatment (Chen et al. 1996). Generally, the elements of the transition probability matrices are calculated based on historical pavement condition data, or are assumed when historical data are insufficient or not available (Bako et al. 1995).

In this study, future pavement condition is predicted based on historical data using a Markov transition probability model. Such transition probabilities are updated each year when new condition data become available. The Markov prediction model is then integrated within a linear programming optimization model.

#### *Previously Developed Pavement Network Optimization Models*

Two optimization models utilizing the linear programming algorithm and the Markov prediction model are Arizona"s model developed by Golabi et al. (1982), and Oklahoma"s model developed by Chen et al. (1996).

The first modern network-level pavement management system was developed by Golabi et al. (1982) for Arizona Department of Transportation (ADOT) (Ferreira et al. 2002). In Golabi et al."s optimization model, a total of 120 pavement conditions states were defined by the variables including present amount of cracking, change in amount of cracking during the previous year, the present roughness, and index to the first crack. The statewide pavement network was divided into nine road categories (sub-networks) based on traffic volume and a regional environmental factor. The maintenance actions were grouped into 17 types ranging from routine maintenance to substantial corrective measures.

Golabi et al. (1982) developed a Markov transition probability prediction model using historical pavement condition data to address the probabilistic aspect of pavement deterioration. A single Markov transition probability matrix was used to estimate the deterioration trend of pavements receiving routine maintenance, which was equivalent to "Do Nothing" in other researcher"s models, no matter what repair action they receive before the routine maintenance (Chen et al. 1996). As a result, pavements with different repair treatments, such as reconstruction or thin overlay, were assumed to deteriorate at the same rate after the treatments were conducted, which is considered by Chen et al. (1996) as one of the major limitations of Golabi et al."s model.

The network-level optimization model for Arizona was consisted of a long-term model and a short-term model. The objective functions of the two models were to minimize the total

expected cost. The long-term model calculated a maintenance policy that minimizes the expected long-term average cost to keep the pavement network condition at a desired level. The short-term model then sought a maintenance policy over an analysis period T that minimizes the total expected cost to achieve the long-term standard within the first T years. The outcome of this optimization model included the optimized maintenance policy, the expected minimum budget required, and the predicted pavement condition (Golabi et al. 1982).

Another network-level optimization model was established by Chen et al. (1996) for the Oklahoma Department of Transportation with the application of linear programming and the Markov decision process. Pavement conditions were divided into five states, namely excellent, good, fair, poor, and bad, in terms of the overall pavement condition index. Nine treatments were defined: thin, medium, thick overlay on both asphalt and concrete pavements, medium and thick asphalt reconstruction, and concrete reconstruction. Chen et al. (1996) used a global optimization model which seeks the optimal solution for the entire network, although the network is divided into six pavement groups by traffic volume and pavement types.

The main improvement of the Oklahoma optimization model is that it used two Markov transition matrices for each repair treatment. One is for the immediate impact of the treatment on the pavement condition improvement when it is conducted in the first year. The other is for the deterioration trend after the treatment, which is also known as a "Do Nothing" matrix. In other words, the deterioration trends for different repair treatments were estimated separately. Therefore, this prediction model is more realistic and accurate than previous ones in that pavements with different last treatments tend to deteriorate at different rates (Chen et al. 1996).

Both cost minimization and benefit maximization approaches are implemented in Chen et al.'s optimization model. Two methods for estimating the benefits of pavement maintenance and rehabilitation are developed for the benefit maximization model. One method is to convert pavement conditions into benefit indexes. The benefit index is determined subjectively by engineering judgment considering traffic volume and pavement condition (Chen et al. 1996). The other method is to estimate benefits on the basis of the area under the performance curve after a treatment is applied.

Other methodologies such as integer programming and deterministic prediction models, have also been utilized previously by other researchers. Li et al. (1998) presented an integer programming optimization model for pavement network maintenance and rehabilitation. A time-related Markov probabilistic model is established for pavement condition prediction considering both the immediate treatment effects and the potential impact on the rate of future condition deterioration, which is similar to the prediction model developed by Chen et al. (1996). The major difference between the two Markov models is that Li et al."s model predicts the exact pavement condition state (PCS) score, such as pavement condition index (PCI) or pavement serviceability index (PSI), rather than the pavement condition category, such as excellent or poor. This approach facilitates the establishment of the cost-effectiveness-based integer programming optimization model, as the predicted PCS score can be used directly to estimate the benefit of a treatment.

The model developed by Li et al. uses a multiyear integer programming model on a year-byyear basis. The objective of the model is to maximize the total value of cost-effectiveness in each analysis year, given the available budget constraints and other applicable constraints. The main output of this program consists of the optimal maintenance and rehabilitation treatment strategy and the predicted condition state for each pavement section in each analysis year (Li et al. 1998). Li et al. (1998) showed an example problem of a network with only five pavement sections. However, integer programming models are much more difficult to solve than linear programming models, especially when the problem size is large or the constraints are complicated (Hillier and Lieberman 2010). Since ODOT"s pavement network contains tens of thousands of sections, the computational requirements would be extremely high. Therefore, integer programming is not appropriate for pavement maintenance and rehabilitation optimization at the network-level for ODOT.

De la Garza et al. (2010) developed a network-level linear programming optimization model, in which a deterministic prediction model is utilized for pavement condition deterioration. Five pavement condition states are defined based on the Combined Condition Index (CCI) values. Nine maintenance and rehabilitation treatments, ranging from ordinary maintenance to reconstruction, are identified. Each treatment is allowed to be conducted on only one pavement condition category. De la Garza et al."s model assumes that the deterioration rates are fixed for each pavement condition state and that pavements only deteriorate from an upstream condition to the next downstream condition. The pavement deterioration rates are calculated deterministically from historical data. The model is subject to several sets of constraints such as performance targets and budget limitation.

The optimization model developed by de la Garza et al. (2010) can be used as a powerful decision support tool in pavement management at the network-level. The objective function can be modified to solve different problems. However, there are two limitations in the deterioration model: (1) the same deterioration rates are used for all pavements no matter whether the last treatment is reconstruction or thin overlay (Chen et al. 1996); (2) the deterministic prediction model cannot consider the uncertain aspect of pavement deterioration (Butt et al. 1994).

Based on the above literature review, the research team of this study decided to utilize the probabilistic Markov deterioration process and the linear programming model to develop a network level optimization tool. That is, the benefit cost model for pavement management is be expressed as an optimization model that minimize the cost to achieve a desired level of pavement network condition or maximize the benefits for a given amount of budget.

The only cost that is being considered in this study is the "agency cost," which includes cost of maintenance, rehabilitation and reconstruction. The other cost is the user cost, which includes congestion delay, vehicle operating, and MR&R delay costs. In this study, the reduced user costs due to the pavement network being in the state of good repair, is inherently considered as the benefits of MR&R activities. Therefore, the benefit is expressed as the reduced amount of deficient pavements within the network.

Other definitions of cost or benefit can be adopted and used in the network optimization model developed in this study, without affecting its validity.

The data available in the existing ODOT pavement database were reviewed. It was found that the pavement condition and project history data along with the roadway inventory data are sufficient to support the development of the network level optimization model. The updated average cost data for various MR&R treatment were provided by ODOT staff based on recently completed projects.

### *Task 3 Compare Available Models and Recommend the Most Suitable Procedures for Use by ODOT*

Based on the results of literature review (Task 1) and the data available in the database (Task 2), a network level optimization model based on the probabilistic Markov deterioration process and the linear programming model was deemed most suitable for ODOT, and therefore recommended by the researchers. This was concurred by ODOT staff.

#### *Task 4 Incorporation of the Procedures into PMIS*

The existing ODOT PMIS was modified to incorporate the optimization model and procedure into the existing PMIS. A linear programming solver was embedded within the PMIS to solve the formulated optimization problem. A user friendly interface and tools were incorporated to allow decision maker to test the models with various scenarios and perform "what-if" analysis. Graphical reports including the optimized cost, treatment policy, and the corresponding network condition states, all forecasted to a user specified future year can be generated. Several examples are shown in the Findings section. Further details of the Optimization tool within the PMIS can be found in Appendix B.

#### *Task 5 Validation of the Results*

The developed optimization model is validated by comparing its result with other non-optimal treatment policies. The costs required to maintain the General System at various condition state levels are used as an example for validation purpose. The results show that the minimum cost solution generated by the optimization model is lower than all the solutions. More details of the validation are shown in Section II of the Findings chapter.

#### *Task 6 Preparation and Submission of Draft Final Report*

A draft final report documenting all the tasks performed and the findings of the study has been prepared and submitted for review.

#### *Task 7 Upgrade the PMIS Database and Converting PMIS from VB to VB.NET*

The existing PMIS database has been split into multiple Microsoft Access databases, so that the overall storage capacity is now not limited by the 2 gigabyte maximum size of a single Access database. The original plan also calls, as an alternative, for the PMIS to be upgraded to the more powerful Microsoft SQL Server Express, which has a maximum capacity of 4 gigabyte. However, after much effort to convert the Access database to the SQL Server Express database, it was found the performance of the PMIS actually decreased. After investigation, it was determined that due to the way that PMIS calls the database, it is not taking advantage of the faster speed of the SQL Server Express engine. Since the database capacity issue has been addressed by finding a way to link multiple Access databases, additional efforts to address the SQL Server Express performance issue is beyond the scope of this study.

Additionally, the PMIS codes were converted from Microsoft Visual Basic 6.0 to the newer Microsoft Visual Basic .NET 2008. This allows the PMIS to be integrated with the optimization tools as the external optimization engine (IBM ILOG CPLEX 12.1) can be called directly by the newer VB.NET, but not by VB 6. Substantial recoding and testing of the revised program were performed due to the redesigned PMIS database and the syntax differences between VB 6 and VB.NET.

It was proposed that an updated version of the PMIS program would be made available to all ODOT users through Intranet. The PMIS was to be installed on an ODOT server according to the proposal. However, during a meeting with ODOT Information Technology staff, the researchers were told that ODOT IT would be responsible for executing this task through its existing internal process, once the PMIS is completed and approved for deployment. Therefore, this task was bypassed by the research team.

# *Task 9 Improve the Network Level Optimization Function User Interface and Reporting Capabilities*

The Network Optimization Function has been integrated into the ODOT-PMIS and the desired tools for reporting of results have been enhanced according to needs expressed by ODOT staff. With the new user interface, users can define pavement condition classification based on the PCR scores; determine the year from which historical condition data are used to generate the Markov transition matrices; enter the unit costs of the treatments; choose the appropriate objective function; select allowable treatments for pavements in different conditions; set other constraints, such as the network condition target and the maximum available budget. This function provides the capability to generate the charts and tables showing the projected pavement condition distribution, the optimized recommended treatment policy, and the corresponding budget allocation for an analysis period of up to 30 years.

### *Task 10 Preparing and Conducting Training for the Developed PMIS Tools including the Network Level Optimization Function*

A complete user manual for the updated PMIS, including all the existing tools and the newly developed network optimization function, is included in Appendix B of this report. The researchers can conduct a training session at the ODOT Central Office, if necessary.

### *Task 11 Implement the network level optimization function based on the new rehabilitation decision logic*

The new rehabilitation decision logics (trees) for the Priority, General and Urban systems were implemented in the PMIS. As a result, a list of rehabilitation candidates based on these decision logics can be generated for each pavement network. The rehabilitation list can be separated by District, County, or Pavement type. Further details about this rehabilitation candidates function can be found in Appendix B.

#### *Task 12 Revise and improve the administrative functions of the ODOT-PMIS*

Several administrative functions to update and validate PMIS data and to generate rehabilitation candidates were reviewed and improved to ensure accurate and credible results. The format specifications of the three critical input tables (PCR table, project history table and road inventory table) were revised according the current PMIS function needs. The procedures of processing the raw data for further analysis were streamlined by combining several functions in an earlier version of the PMIS. The rehabilitation candidates function was modified and improved based on the new rehabilitation decision logic. Pavement condition prediction functions were also reviewed, verified, and modified. A new function, Average Conditions at Rehabilitation, was developed to generate a report showing the average pavement condition when the selected treatment activities were conducted. Appendix B includes detailed descriptions of each of the revised functions.

### *Task 13 Specifications of the User Interface and Output Requirements for the Markov Transition Matrices Application*

Several meetings with ODOT Offices of Pavement Engineering and Technical Services staff were held to determine the detailed specifications of the user interface and input/output requirements for the Markov Transition Matrices Application.

## *Task 14 Confirm data outputs to be used as inputs into the enterprise pavement management system*

The required contents and format of the output data were confirmed through meetings and communications with ODOT staff. The outputs of the application are to be used as inputs for ODOT"s Enterprise Pavement Management System currently under development. Sample matrices were provided for review and confirmation.

#### *Task 15 Implementation of the Software Tool*

The software tool was implemented using VB.NET according to the specifications and requirements provided by ODOT staff during Task 13. The three critical tables (PCR table, project history table and road inventory table) can be imported via a built-in function, Import New Data. The function, Generate Base Tables, can combine the raw data with one click. This tool provides the capability for users to select appropriate prediction methods and to edit default deterioration slopes for each pavement group. QA/QC checks can be performed by using the function Plot Prediction vs. Data. The Markov transition matrices, regression coefficients and default deterioration slopes can be viewed and exported to an Excel spreadsheet.

#### *Task 16 Review and Revision of the Developed Tool*

The Markov transition matrices generation tool was tested by ODOT staff and revisions were made based on comments received.

#### **FINDINGS OF THE RESEARCH EFFORT**

<span id="page-25-0"></span>The findings of this study are presented in this section. They include:

- I. Development of the network level optimization models,
- II. Validation of the results of the optimization models,
- III. Minimum budget required to achieve a desired condition level,
- IV. Effect of allowable treatments on required budget,
- V. Optimum budget allocation among treatment types,
- VI. Optimum budget allocation among Districts

#### **I. Development of the network level optimization models**

In this research, the pavement network is divided into three sub-networks according to the pavement types (1, Concrete; 2, Flexible; 3, Composite). Each sub-network is divided into four groups according to the last repair treatments (1, Preventive Maintenance (PM); 2, Thin Overlay; 3, Minor Rehabilitation; 4, Major Rehabilitation). Each group is further divided into five pavement condition states (1, Excellent; 2, Good; 3, Fair; 4, Poor; 5, Very Poor) based on the PCR score. Each pavement condition class may be recommended for one of the five repair treatments (Do Nothing, Preventive Maintenance, Thin Overlay, and Major Rehabilitation). In the optimization model: *N* is the number of pavement types, *K* is the number of repair treatment types, *I* is the number of pavement condition states and *T* is the number of analysis years.  $Y_{nk/ik}$  is the decision variable representing the proportion of pavement type *n* in condition state *i* with last treatment *k'* receiving recommended repair treatment *k* in year *t*. Two assumptions are: (1) the total mileage of the pavement network remains constant and (2) the pavement types do not change for any pavement section during the analysis period.

Two objective functions are developed. The first one is to minimize the total repair cost of the pavement network to achieve a certain condition level goal (Equation 1):

Minimize

$$
\sum_{n=1}^{N} \sum_{t=1}^{T} \sum_{k'=1}^{K} \sum_{i=1}^{I} \sum_{k=0}^{K} Y_{nk'ik} \cdot C_{nk'ik}
$$
 (1)

where  $C_{nk'ik}$  is the unit cost of applying treatment *k* in year *t* to pavement type *n* in state *i* with last treatment *k'*.

The second objective function is to maximize the proportion of pavements in Excellent, Good, and Fair condition over the analysis period with given budget constraints (Equation 2):

Maximize

$$
\sum_{n=1}^{N} \sum_{t=1}^{T} \sum_{k'=1}^{K} \sum_{i=1}^{3} \sum_{k=0}^{K} Y_{nk'ik}
$$
 (2)

There are four sets of required constraints namely non-negativity constraints, sum-to-one constraints, initial condition constraints, and state transition constraints. The non-negativity constraints (Equation 3) ensure that all variables in the optimization model are non-negative.

$$
Y_{nk'ik} \ge 0 \text{ for all } n = 1, \dots, N; t = 1, \dots, T; k' = 1, \dots, K; i = 1, \dots, I; k = 0, \dots, K
$$
 (3)

The sum-to-one constraints (Equation 4) ensure that the entire pavement network is divided into many proportions and each proportion is represented by a decision variable.

$$
\sum_{n=1}^{N} \sum_{k'=1}^{K} \sum_{i=1}^{I} \sum_{k=0}^{K} Y_{nk'ik} = 1 \text{ for all } t = 1, ..., T
$$
 (4)

The initial condition constraints (Equation 5) pass the values representing current pavement condition state distribution for each pavement group to the optimization model.

$$
\sum_{k=0}^{K} Y_{n1k'ik} = Q_{nk'i} \text{ for all } n = 1, ..., N; k' = 1, ..., K; i = 1, ..., I
$$
 (5)

where  $Q_{nk,i}$  is the proportion of pavement type *n* in state *i* with last treatment *k*' in initial year.

The state transition constraints (Equation 6) integrate the Markov transition probability model with the linear programming model. From the second analysis year on, the proportion of pavement type *n* in condition state *j* with last treatment *k'* in year *t* is derived from two parts of pavement in various condition states in year *t-1*: one part with last treatment *k'* receiving no new treatment (Do Nothing) and the other part receiving new treatment *k'*.

$$
\sum_{k=0}^{K} Y_{nk^rjk} = \sum_{i=0}^{I} \sum_{k=1}^{K} Y_{n(t-1)kik} \cdot P_{nk^rjj} + \sum_{i=0}^{I} Y_{n(t-1)k^ri0} \cdot DN_{nk^rjj}
$$
  
for all  $n = 1, ..., N; t = 2, ..., T; k^r = 1, ..., K; j = 1, ..., I;$  (6)

where  $P_{nk|ij}$  is the probability that pavement type *n* receiving new treatment *k* transit from state *i* to state *j* and  $DN_{nk\ddot{i}\dot{j}}$  is the probability that pavement type *n* with last treatment *k*' receiving no new treatment (Do Nothing) moves from state *i* to state *j*.

In order to make the optimization model more practical, several sets of optional constraints are also introduced. The condition constraints (Equation 7 and Equation 8) ensure that the proportion of pavement in certain condition states is in a prescribed range.

$$
\sum_{n=1}^{N} \sum_{k=1}^{K} \sum_{k=0}^{K} Y_{nk'ik} \le \varepsilon_{it} \text{ for all } t = 2,..., T; \text{ selected } i
$$
 (7)

$$
\sum_{n=1}^{N} \sum_{k=1}^{K} \sum_{k=0}^{K} Y_{nk'ik} \ge \xi_{it} \text{ for all } t = 2, ..., T; \text{ selected } i
$$
 (8)

where  $\varepsilon_{it}$  is the upper limit of proportion of pavement in condition *i* in year *t* and  $\xi_{it}$  is the lower limit of proportion of pavement in condition *i* in year *t.* 

For instance, pavements in Poor and Very Poor condition are considered as deficient. It may be desirable to limit the total amount of deficient pavements (or deficiency level) to a given percentage, say, 5%, of the entire network. If the desirable deficiency level is much lower than the existing deficiency level, a significant amount of rehabilitation would be required to achieve the desired condition target immediately. Therefore, it is more reasonable to allow the condition target (in term of desired deficiency level) to be achieved gradually by linearly reducing the proportion of deficient pavements using Equation 9:

$$
\varepsilon_{it} = \begin{cases} \varepsilon_{i1} - \frac{\varepsilon_{i1} - \varepsilon_{i}}{t - 1} & \text{if } t < t \leq t \\ \varepsilon_{i} & \text{if } t < t \leq T \end{cases} \tag{9}
$$

where  $\varepsilon_i$  is the desired proportion of condition state *i*;  $\varepsilon_i$  is the upper limit of proportion of pavement in condition *i* in year *t; t'* is the year to achieve condition target specified by the user and *T* is the number of analysis years.

The allowable treatment constraints (Equation 10) ensure that certain treatments can only be applied to pavements in certain condition states or with certain last treatments.

$$
Y_{nk'ik} = 0 \text{ for all } t = 1, \dots, T; \text{ selected } n, k', i, k
$$
 (10)

Experience reveals that some treatments are cost effective only when pavements are in certain condition states and with appropriate last treatments. For example, preventive maintenance (PM) is only cost effective on pavements in Good condition as shown in [Table 1,](#page-29-0) so the corresponding decision variables are set to zero to disallow PM on pavements in other condition states.

| Condition |     |     | Do Nothing PM Thin Overlay Minor Rehab Major Rehab |     |     |
|-----------|-----|-----|----------------------------------------------------|-----|-----|
| Excellent | Yes |     |                                                    |     |     |
| Good      | Yes | Yes |                                                    |     |     |
| Fair      | Yes |     |                                                    | Yes |     |
| Poor      | Yes |     |                                                    | Yes | Yes |
| Very Poor | Yes |     |                                                    |     | Yes |

<span id="page-29-0"></span>**Table 1. Example of Allowable Treatments for Priority System Pavements**

The effectiveness of some treatments is also associated with the last treatment. For instance, if PM is conducted on pavements with last treatments of PM, the underlying distress of the pavement can only be "masked" for a short period of time and the distress may resurface quickly within a few years after treatment. However, PM is a lower cost treatment, which may cause the optimized solution to recommend PM treatments to be applied repeatedly. Therefore, it is necessary to add a set of constraints to disallow PM treatment on pavements with last treatment of PM.

The budget constraints (Equation 11) ensure that the required budgets recommended by the optimized solution do not exceed the maximum available budget for each year.

$$
\sum_{n=1}^{N} \sum_{t=1}^{T} \sum_{k'=1}^{K} \sum_{i=1}^{I} \sum_{k=0}^{K} Y_{nk'ik} \cdot C_{nk'ik} \cdot L \leq B_t \quad \text{for all } t = 1, ..., T
$$
 (11)

where *L* is the total length of entire pavement network and  $B_t$  is the maximum available budget in year *t.*

It is possible that the optimized repair policy obtained from the mathematical model would recommend a large number of pavements to be repaired in the first couple of years in order to minimize the total cost over the analysis period. However, the recommended budget may be far beyond the maximum available budget of the highway agency, which makes the optimized repair strategy unsuitable for practical use. For that reason, the budget constraints are included in the model.

On the basis of the above objective functions and constraints, a linear programming model for pavement maintenance and rehabilitation optimization at the network-level is formulated and implemented in ODOTPMIS. The following figure shows the user interface.

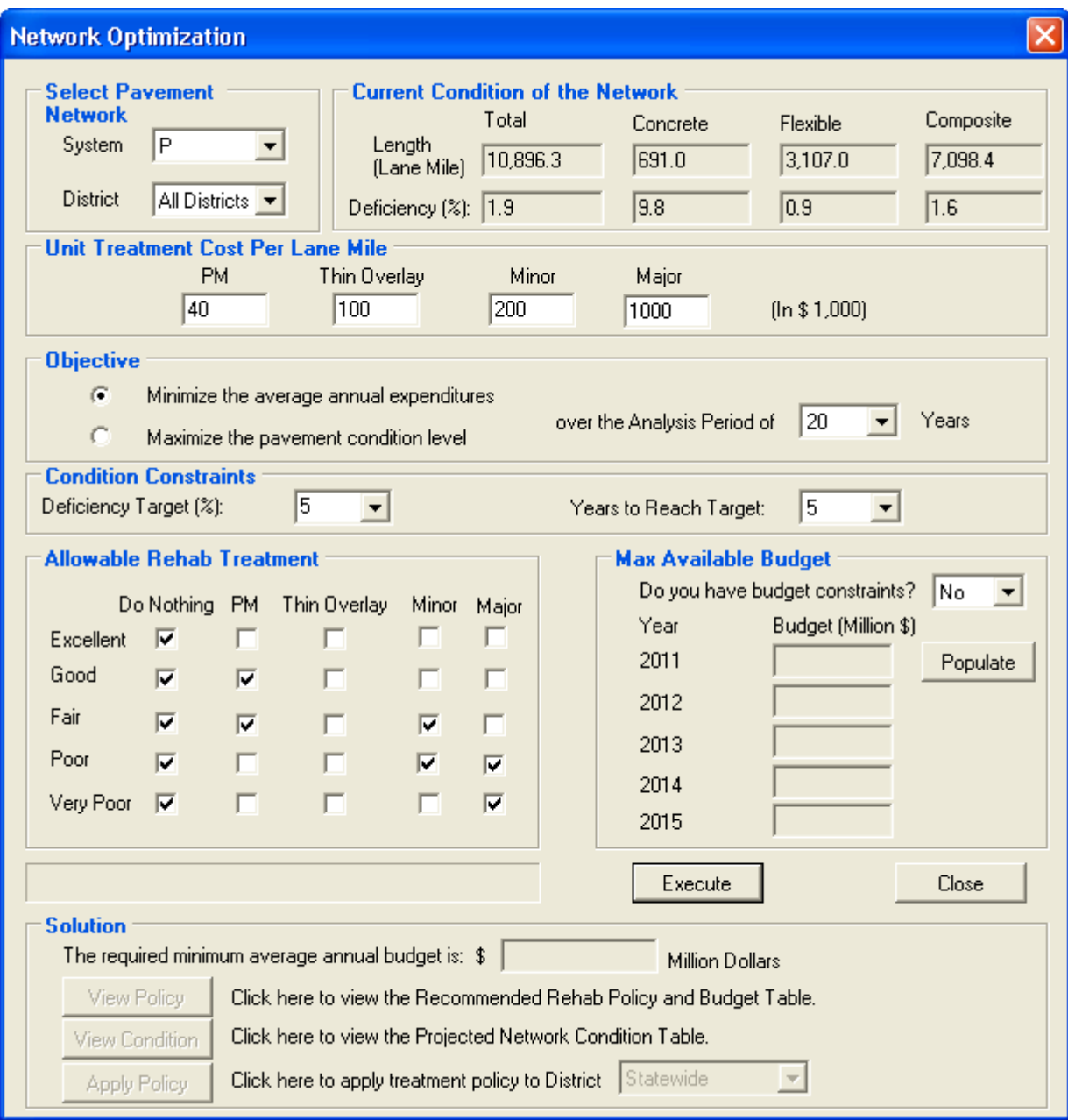

**Figure 1. Optimization User Interface**

<span id="page-30-0"></span>The network-level optimization model is implemented using Microsoft Visual Basic .NET (2008) and IBM ILOG CPLEX 12.1. The optimization tool is composed of four parts: pavement database, data preparation, optimization analysis and results output. The pavement database stores current and historical pavement conditions, project history, and road inventory data for analysis. The data preparation part enables the user to define pavement condition states (Excellent, Good, Fair, Poor, and Very Poor) by selecting the corresponding PCR thresholds; to generate the current pavement condition distribution table for further analysis; and to determine the year from which historical condition data are used to generate the Markov transition probability matrices. The optimization analysis part allows the user to select the pavement network for optimization; to input unit cost for each type of repair treatment; to choose appropriate objective functions; to set pavement condition constraints; to select allowable treatments for pavements in different condition states; and to enter the maximum available budget for each year in the analysis period. The results output part enables the user to view the projected pavement condition distribution, the optimized recommended treatment policy, and the corresponding budget allocation for the analysis period of up to 30 years. A complete user manual for the updated PMIS, including all the newly developed network optimization function, is included in Appendix B of this report.

#### **II. Validation of the Results of the Optimization Models**

The General System network is used as an example in validating the results of the network optimization models. The analysis period is assumed to be 20 years. The allowable treatments assumed for General System pavements are shown in [Table 2.](#page-32-0) Pavements in poor and very poor condition are those with PCR scores of less than 65. It has been shown in previous research study that thin overlay is not a cost effective treatment for pavements in poor and very poor conditions. Therefore, thin overlay is not an allowable treatment for poor and very poor pavements, but can be used for pavements with Fair condition. Also, it is assumed that no preventive maintenance (PM) would be performed on General System pavements. As described earlier, the allowable treatment constraint is user-selectable and can be changed easily during model set up.

<span id="page-32-0"></span>

| Condition |     |  | Do Nothing PM Thin Overlay Minor Rehab Major Rehab |     |     |  |  |  |
|-----------|-----|--|----------------------------------------------------|-----|-----|--|--|--|
| Excellent | Yes |  |                                                    |     |     |  |  |  |
| Good      | Yes |  |                                                    |     |     |  |  |  |
| Fair      | Yes |  | Yes                                                | Yes |     |  |  |  |
| Poor      | Yes |  |                                                    | Yes | Yes |  |  |  |
| Very Poor | Yes |  |                                                    | Yes | Yes |  |  |  |

**Table 2. Allowable Treatments for General System Pavements**

The optimization results are calculated using the optimization tool in PMIS. The deficiency level is defined as the percentage of pavements in poor and very poor conditions. Currently, the General System has a deficiency level of 8.75%. The minimum average annual cost to reduce (or increase) the deficiency from the current level to a specified target level within 5 year and maintain the target deficiency level afterward for the rest of the analysis period is calculated using the PMIS optimization tool.

[Figure 2](#page-33-0) shows that when the minimum average annual cost versus the target deficiency level is plotted, it forms a lower bound envelop as compared to various other treatment policies. The results labeled by "1" to "10" in [Figure 2](#page-33-0) are obtained by applying the same policy, shown in [Table 3,](#page-34-0) to the entire General system every year. Policy 2 yields a solution which is the closest to the optimization result, however, the required budget to implement this policy is very high in the first year, as shown in [Figure 3.](#page-33-1)

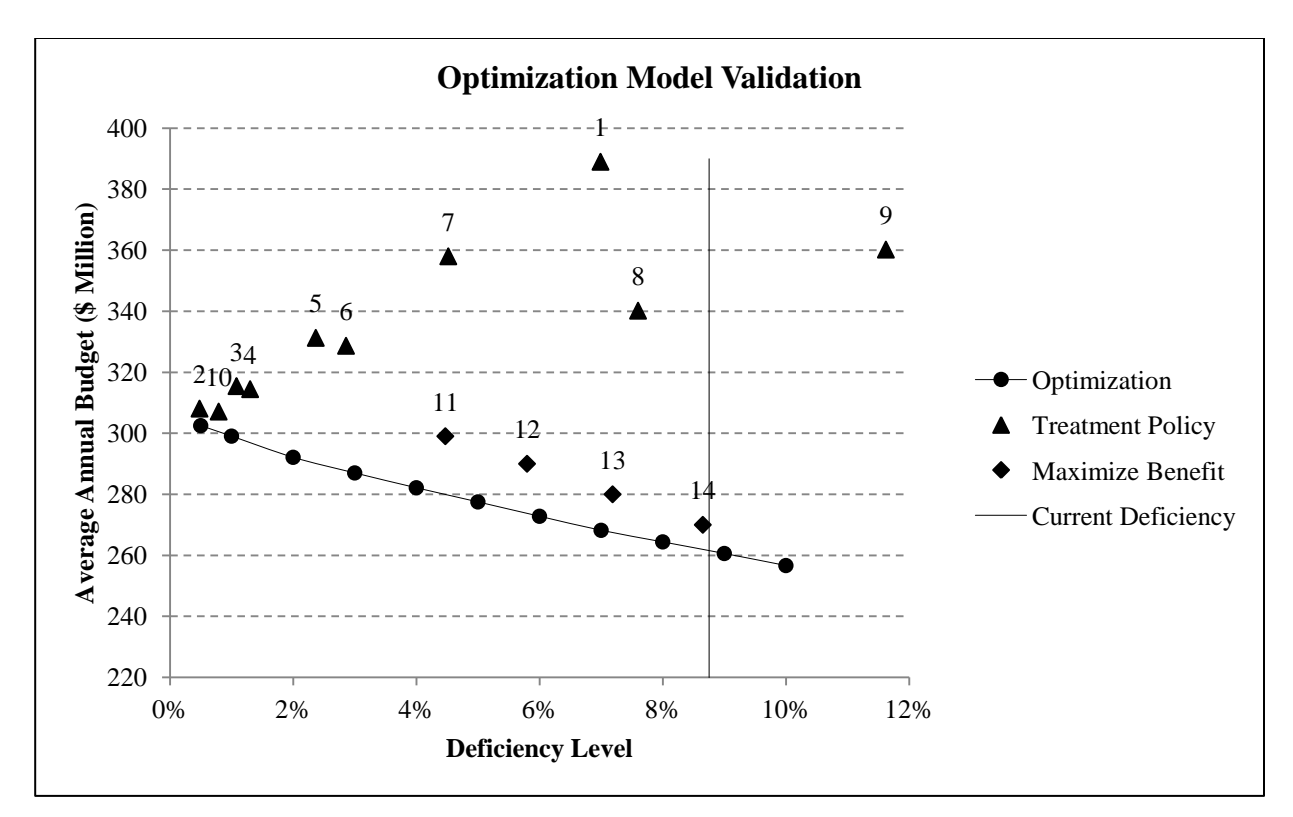

**Figure 2. Validation of the Optimization Model Using Cost Versus Deficiency**

<span id="page-33-0"></span>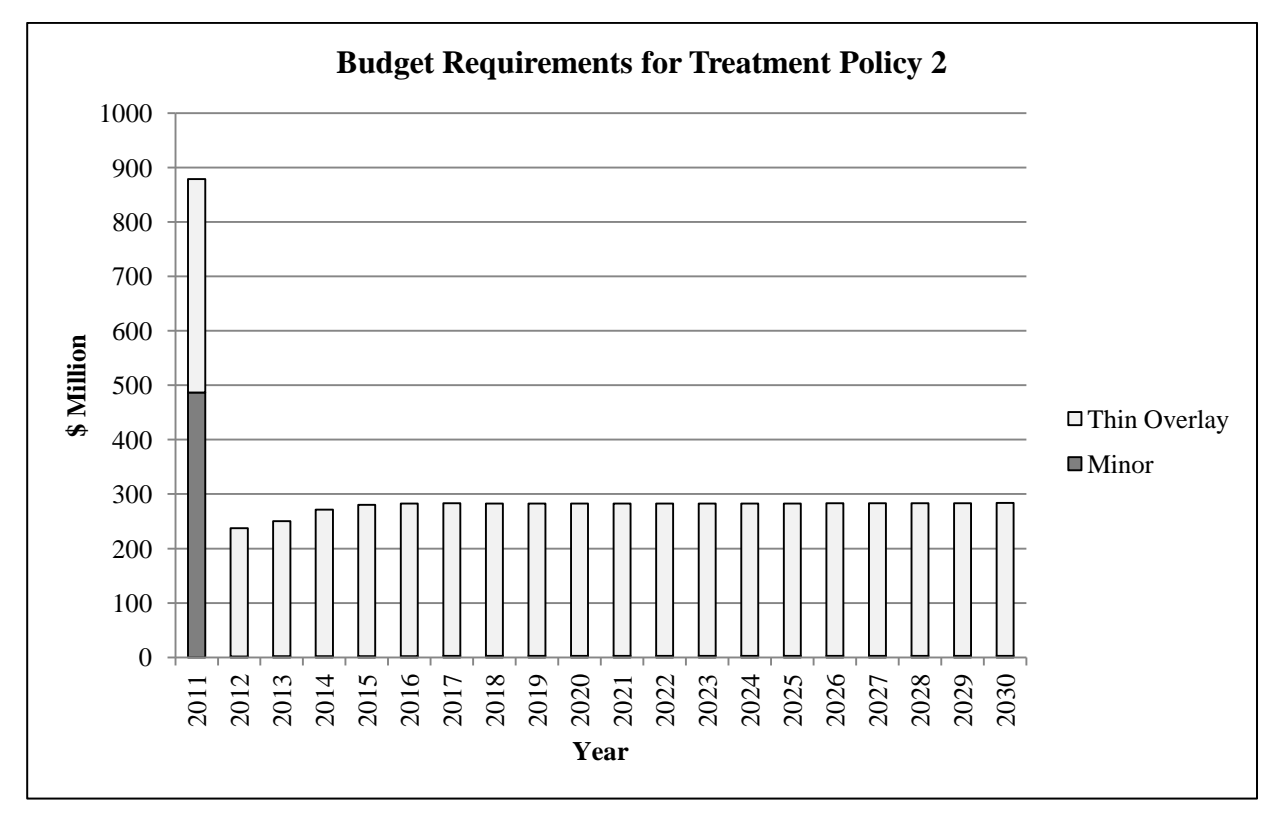

<span id="page-33-1"></span>**Figure 3. Budget Requirements for Treatment Policy 2**

<span id="page-34-0"></span>

| <b>Treatment Policy 1</b> |                  |                  |                           |                  |                  | <b>Treatment Policy 2</b>  |                  |                  |                |                  |
|---------------------------|------------------|------------------|---------------------------|------------------|------------------|----------------------------|------------------|------------------|----------------|------------------|
| Condition                 | <b>DN</b>        | <b>PM</b>        | ThinAC                    | Minor            | Major            | <b>DN</b>                  | <b>PM</b>        | ThinAC           | Minor          | Major            |
| E                         | 1                | $\overline{0}$   | $\overline{0}$            | $\overline{0}$   | $\theta$         | $\mathbf{1}$               | $\overline{0}$   | $\overline{0}$   | $\overline{0}$ | $\overline{0}$   |
| G                         | 1                | $\overline{0}$   | $\boldsymbol{0}$          | $\overline{0}$   | $\theta$         | 1                          | $\overline{0}$   | $\overline{0}$   | $\overline{0}$ | 0                |
| $\mathbf{F}$              | 1                | $\overline{0}$   | $\overline{0}$            | $\theta$         | 0                | $\overline{0}$             | $\overline{0}$   | 1                | 0              |                  |
| P                         | $\theta$         | $\overline{0}$   | $\theta$                  |                  | $\theta$         | 0                          | $\theta$         | $\Omega$         |                | 0                |
| <b>VP</b>                 | $\boldsymbol{0}$ | $\overline{0}$   | $\boldsymbol{0}$          | 1                | $\boldsymbol{0}$ | $\boldsymbol{0}$           | $\boldsymbol{0}$ | $\boldsymbol{0}$ | 1              | $\boldsymbol{0}$ |
|                           |                  |                  | <b>Treatment Policy 3</b> |                  |                  | <b>Treatment Policy 4</b>  |                  |                  |                |                  |
| Condition                 | <b>DN</b>        | <b>PM</b>        | ThinAC                    | Minor            | Major            | <b>DN</b>                  | <b>PM</b>        | ThinAC           | Minor          | Major            |
| E                         | $\mathbf{1}$     | $\overline{0}$   | $\boldsymbol{0}$          | $\boldsymbol{0}$ | $\overline{0}$   | $\mathbf{1}$               | $\boldsymbol{0}$ | $\overline{0}$   | $\overline{0}$ | $\overline{0}$   |
| G                         | 1                | $\overline{0}$   | $\overline{0}$            | $\overline{0}$   | $\theta$         | 1                          | $\overline{0}$   | $\overline{0}$   | 0              | 0                |
| F                         | 0.2              | $\theta$         | 0.8                       | $\Omega$         | 0                | 0.2                        | $\overline{0}$   | 0.8              | $\theta$       | 0                |
| $\mathbf{P}$              | $\theta$         | $\overline{0}$   | $\boldsymbol{0}$          |                  | $\Omega$         | 0.2                        | $\theta$         | $\overline{0}$   | 0.8            | $\theta$         |
| <b>VP</b>                 | $\boldsymbol{0}$ | $\overline{0}$   | $\overline{0}$            | 1                | $\overline{0}$   | $\overline{0}$             | $\overline{0}$   | $\overline{0}$   | $\mathbf{1}$   | $\overline{0}$   |
| <b>Treatment Policy 5</b> |                  |                  |                           |                  |                  | <b>Treatment Policy 6</b>  |                  |                  |                |                  |
| Condition                 | <b>DN</b>        | <b>PM</b>        | ThinAC                    | Minor            | Major            | <b>DN</b>                  | <b>PM</b>        | ThinAC           | Minor          | Major            |
| E                         | $\mathbf{1}$     | $\boldsymbol{0}$ | $\boldsymbol{0}$          | $\boldsymbol{0}$ | $\overline{0}$   | $\mathbf{1}$               | $\boldsymbol{0}$ | $\overline{0}$   | $\overline{0}$ | $\overline{0}$   |
| G                         | 1                | $\overline{0}$   | $\boldsymbol{0}$          | $\theta$         | $\Omega$         | 1                          | $\overline{0}$   | $\overline{0}$   | 0              | 0                |
| F                         | 0.5              | $\overline{0}$   | 0.5                       | $\Omega$         | 0                | 0.5                        | $\overline{0}$   | 0.5              | $_{0}$         | 0                |
| $\mathbf{P}$              | $\boldsymbol{0}$ | $\overline{0}$   | $\boldsymbol{0}$          | 1                | $\overline{0}$   | 0.2                        | $\theta$         | $\overline{0}$   | 0.8            | 0                |
| <b>VP</b>                 | $\theta$         | $\overline{0}$   | $\overline{0}$            | 1                | $\overline{0}$   | $\theta$                   | $\overline{0}$   | $\overline{0}$   | $\mathbf{1}$   | $\overline{0}$   |
| <b>Treatment Policy 7</b> |                  |                  |                           |                  |                  | <b>Treatment Policy 8</b>  |                  |                  |                |                  |
| Condition                 | <b>DN</b>        | <b>PM</b>        | ThinAC                    | Minor            | Major            | <b>DN</b>                  | <b>PM</b>        | ThinAC           | Minor          | Major            |
| E                         | $\mathbf{1}$     | $\boldsymbol{0}$ | $\overline{0}$            | $\overline{0}$   | $\boldsymbol{0}$ | $\mathbf{1}$               | $\boldsymbol{0}$ | $\overline{0}$   | $\theta$       | $\overline{0}$   |
| G                         | 1                | $\overline{0}$   | $\overline{0}$            | 0                | $\overline{0}$   | 1                          | $\theta$         | $\overline{0}$   | 0              | 0                |
| F                         | 0.8              | $\overline{0}$   | 0.2                       | $\overline{0}$   | $\overline{0}$   | 0.8                        | $\overline{0}$   | 0.2              | 0              | $\overline{0}$   |
| ${\bf P}$                 | $\overline{0}$   | $\overline{0}$   | $\overline{0}$            | $\mathbf{1}$     | $\boldsymbol{0}$ | 0.5                        | $\overline{0}$   | $\overline{0}$   | 0.5            | $\theta$         |
| <b>VP</b>                 | $\overline{0}$   | $\overline{0}$   | $\overline{0}$            | 1                | $\overline{0}$   | $\boldsymbol{0}$           | $\overline{0}$   | $\overline{0}$   | $\mathbf{1}$   | $\boldsymbol{0}$ |
| <b>Treatment Policy 9</b> |                  |                  |                           |                  |                  | <b>Treatment Policy 10</b> |                  |                  |                |                  |
| Condition                 | <b>DN</b>        | PM               | ThinAC                    | Minor            | Major            | <b>DN</b>                  | <b>PM</b>        | ThinAC           | Minor          | Major            |
| E                         | $\mathbf{1}$     | $\overline{0}$   | $\boldsymbol{0}$          | $\theta$         | $\overline{0}$   | $\mathbf{1}$               | $\theta$         | $\boldsymbol{0}$ | $\theta$       | $\overline{0}$   |
| G                         | 1                | $\overline{0}$   | $\boldsymbol{0}$          | $\overline{0}$   | $\theta$         | $\mathbf{1}$               | $\overline{0}$   | $\boldsymbol{0}$ | $\overline{0}$ | $\theta$         |
| $\mathbf F$               | 1                | $\overline{0}$   | 0                         | $\overline{0}$   | $\theta$         | $\overline{0}$             | $\overline{0}$   | 1                | $\overline{0}$ | $\overline{0}$   |
| ${\bf P}$                 | 0.5              | $\boldsymbol{0}$ | $\Omega$                  | 0.5              | $\overline{0}$   | 0.5                        | $\theta$         | $\theta$         | 0.5            | $\theta$         |
| <b>VP</b>                 | $\boldsymbol{0}$ | $\boldsymbol{0}$ | $\boldsymbol{0}$          | $\mathbf{1}$     | $\boldsymbol{0}$ | $\boldsymbol{0}$           | $\boldsymbol{0}$ | $\boldsymbol{0}$ | $\mathbf{1}$   | $\boldsymbol{0}$ |

**Table 3. Treatment Policies Used in Validation**

In [Figure 2,](#page-33-0) the results labeled by "11", "12", "13, and "14" are obtained from the optimization tool using the maximization model, with annual budget constraint of \$300, \$290, \$280, and \$270 million dollars, respectively. For example, given an annual budget of \$270 million, the General System can achieve at best a deficiency level of 8.7%, if the optimal policies recommended are implemented. [Figure 4](#page-36-0) shows how the annual budget of \$270 million should be spent in order to achieve the best network condition with a deficiency level of 8.7%.

The lower bound envelop indicates that no other treatment policy can maintain a steady-state deficiency level at a lower cost than the optimization solution. Therefore, the solution is the optimal solution.

This example shows that to maintain the General System at its current condition states with a deficiency level of 8.75%, at least 262 million dollar of MR&R expenditures would be required. Note this is only possible if the corresponding optimized treatment policies are followed. However, it should be noted that the optimized treatment polices may fluctuates from one year to the next during the analysis period. The actual required budget may also vary from year to year -- generally higher initially and reaches a steady level after a few years, as shown in [Figure 5.](#page-36-1)

A budget constraint can be added to restrict the budget below a specified level. For example, [Figure 6](#page-37-0) shows the annual budget requirement and allocation for the same 8% deficiency target as in [Figure 5,](#page-36-1) but with the annual budget restricted to no more than \$310 million.
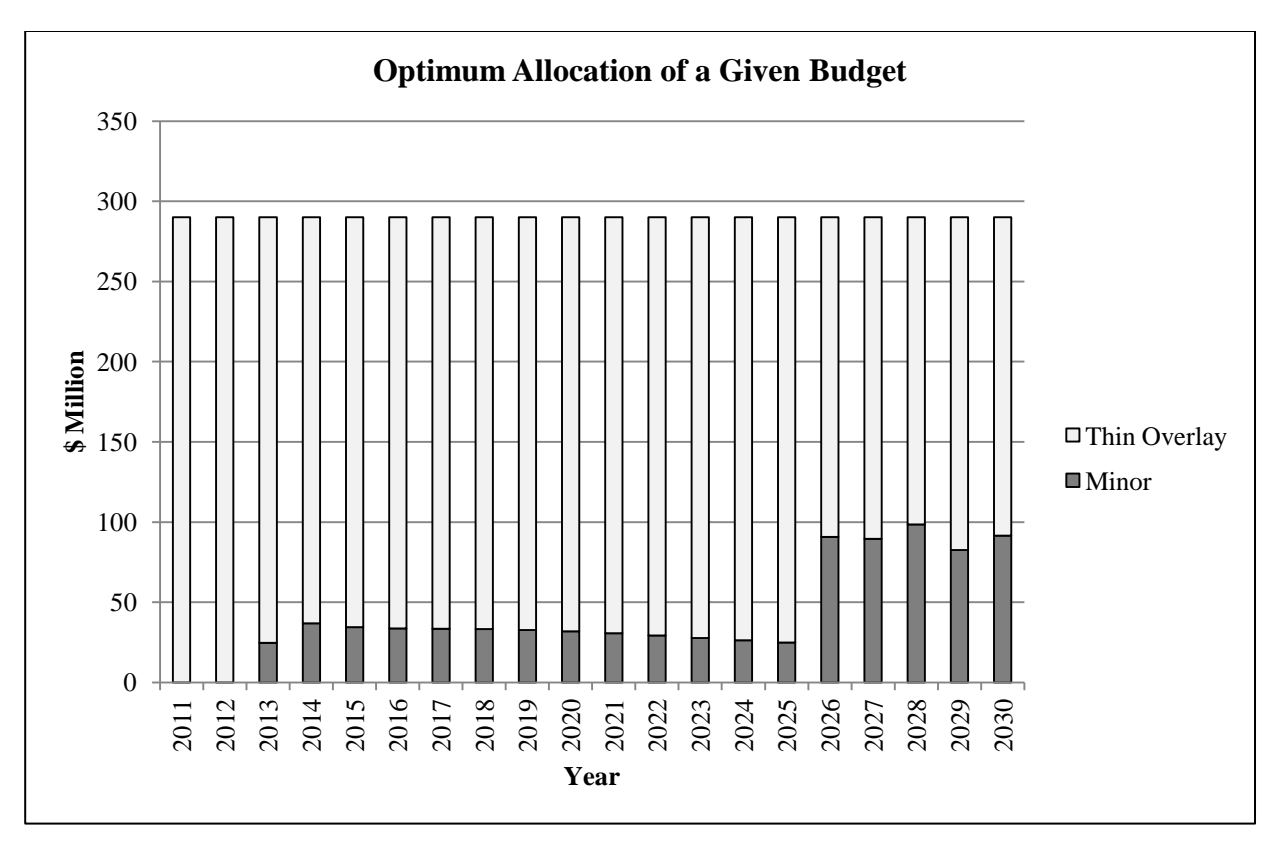

**Figure 4. Optimal Allocation of a Given Budget of \$270 Million (Result 12)**

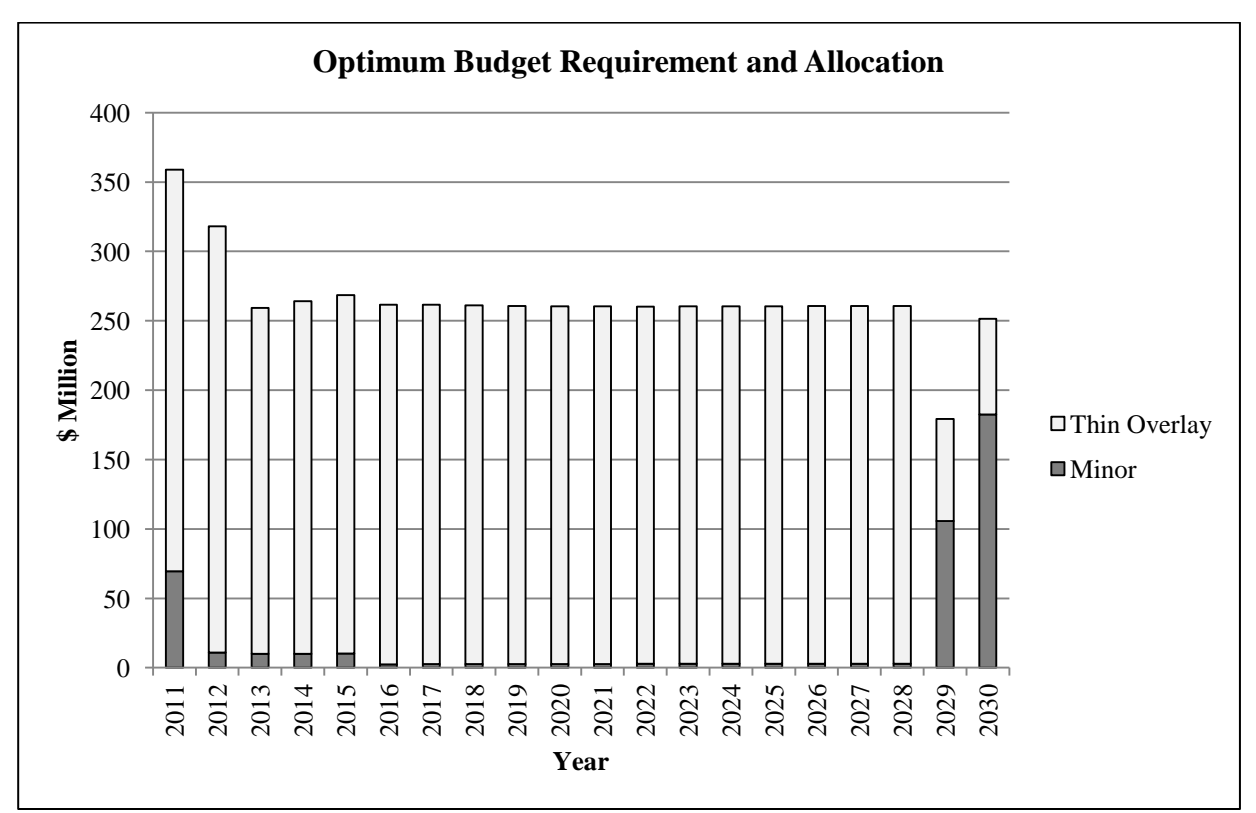

**Figure 5. Optimum Budget Requirement and Allocation for a Deficiency Target of 8%**

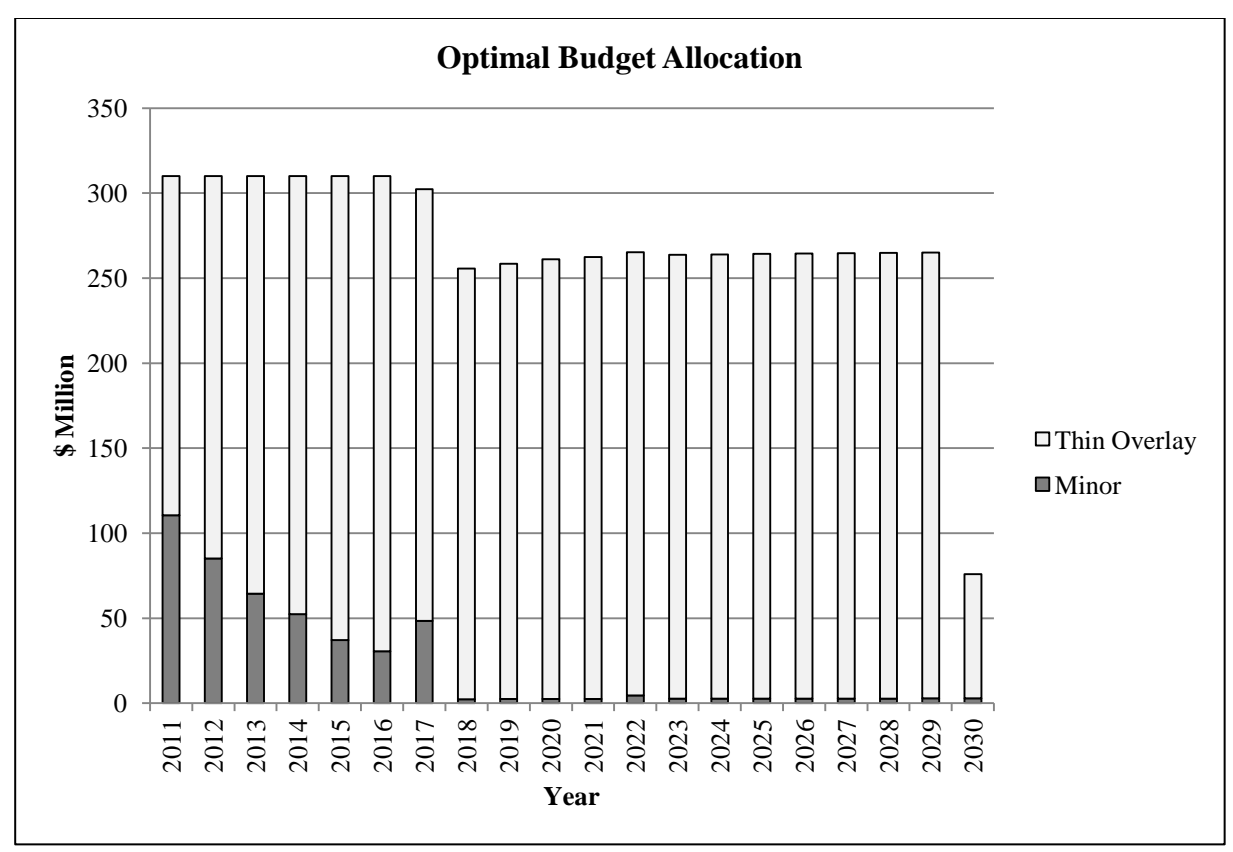

**Figure 6. Budget Requirement with Budget Constraints for a Deficiency Target of 8%**

#### **III.Minimum Budget Required to Achieve a Desired Condition Level**

The optimization tool is able to calculate the minimum budget required to improve the overall pavement network condition to a certain level and to determine the corresponding fund allocation among different maintenance and rehabilitation treatments.

For example, the minimum budget required to reduce the deficiency level of Priority System pavements from 2.7% to 1% and the corresponding budget allocation plan are shown in this section.

The unit costs of four types of maintenance and rehabilitation treatments are shown in [Table 4.](#page-38-0)

<span id="page-38-0"></span>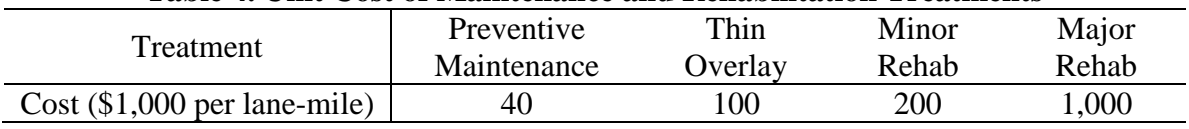

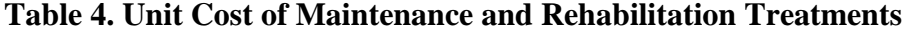

<span id="page-38-1"></span>Pavement conditions are classified into five categories based on PCR scores as shown in [Table](#page-38-1)  [5.](#page-38-1)

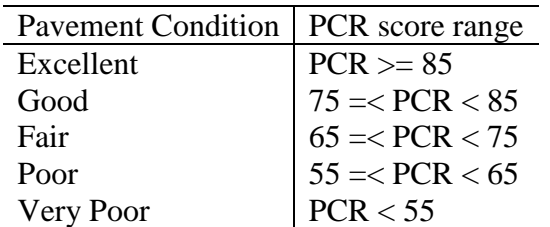

#### **Table 5. Pavement Condition Classification**

[Table 6](#page-38-2) presents the current overall pavement condition distribution. Since pavements in poor and very poor conditions are considered to be "deficient", the current network deficiency level is 2.7%.

<span id="page-38-2"></span>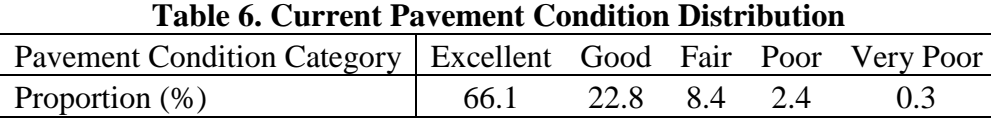

## *Optimization Results*

The optimization model without budget constraints yields a theoretical optimized solution for the problem. Since no maximum available annual maintenance and rehabilitation budget is defined, the mathematical optimization model could recommend any amount of pavement mileage to be repaired in each year in order to minimize the total cost over the analysis period, which is 20 years in this case. [Table 7](#page-39-0) and [Figure 7](#page-40-0) show the recommended budget allocation for each type of treatment. [Table 8](#page-41-0) and [Figure 8](#page-42-0) show the corresponding projected pavement condition distribution.

<span id="page-39-0"></span>

| Table 7. Recommended Treatment Budget |      |              |                                 |      |                     |  |  |  |  |
|---------------------------------------|------|--------------|---------------------------------|------|---------------------|--|--|--|--|
| Year                                  |      |              | Recommended Budget (\$ Million) |      |                     |  |  |  |  |
|                                       | PM   | Thin Overlay | Minor Rehab Major Rehab         |      | <b>Total Budget</b> |  |  |  |  |
| 2011                                  | 0.7  | 0.0          | 78.7                            | 0.0  | 79.4                |  |  |  |  |
| 2012                                  | 19.9 | 0.0          | 93.3                            | 30.7 | 143.9               |  |  |  |  |
| 2013                                  | 11.6 | 0.0          | 195.1                           | 0.0  | 206.7               |  |  |  |  |
| 2014                                  | 13.2 | 0.0          | 143.7                           | 0.1  | 156.9               |  |  |  |  |
| 2015                                  | 14.5 | 0.0          | 141.0                           | 0.0  | 155.6               |  |  |  |  |
| 2016                                  | 15.9 | 0.0          | 136.9                           | 0.0  | 152.8               |  |  |  |  |
| 2017                                  | 17.5 | 0.0          | 129.7                           | 0.1  | 147.2               |  |  |  |  |
| 2018                                  | 18.9 | 0.0          | 121.7                           | 0.1  | 140.6               |  |  |  |  |
| 2019                                  | 20.1 | 0.0          | 116.9                           | 0.1  | 137.0               |  |  |  |  |
| 2020                                  | 20.8 | 0.0          | 114.8                           | 0.1  | 135.6               |  |  |  |  |
| 2021                                  | 21.5 | 0.0          | 112.7                           | 0.1  | 134.2               |  |  |  |  |
| 2022                                  | 22.1 | 0.0          | 111.7                           | 0.1  | 133.8               |  |  |  |  |
| 2023                                  | 22.5 | 0.0          | 111.5                           | 0.1  | 134.0               |  |  |  |  |
| 2024                                  | 21.8 | 0.0          | 111.9                           | 0.1  | 133.8               |  |  |  |  |
| 2025                                  | 22.2 | 0.0          | 112.6                           | 0.1  | 134.9               |  |  |  |  |
| 2026                                  | 22.1 | 0.0          | 115.6                           | 0.1  | 137.7               |  |  |  |  |
| 2027                                  | 23.2 | 0.0          | 112.4                           | 0.1  | 135.7               |  |  |  |  |
| 2028                                  | 22.3 | 0.0          | 117.1                           | 0.1  | 139.5               |  |  |  |  |
| 2029                                  | 16.1 | 0.0          | 143.9                           | 0.1  | 160.0               |  |  |  |  |
| 2030                                  | 33.9 | 0.0          | 78.7                            | 0.1  | 112.6               |  |  |  |  |

**Table 7. Recommended Treatment Budget**

 $Average = 140.6$ 

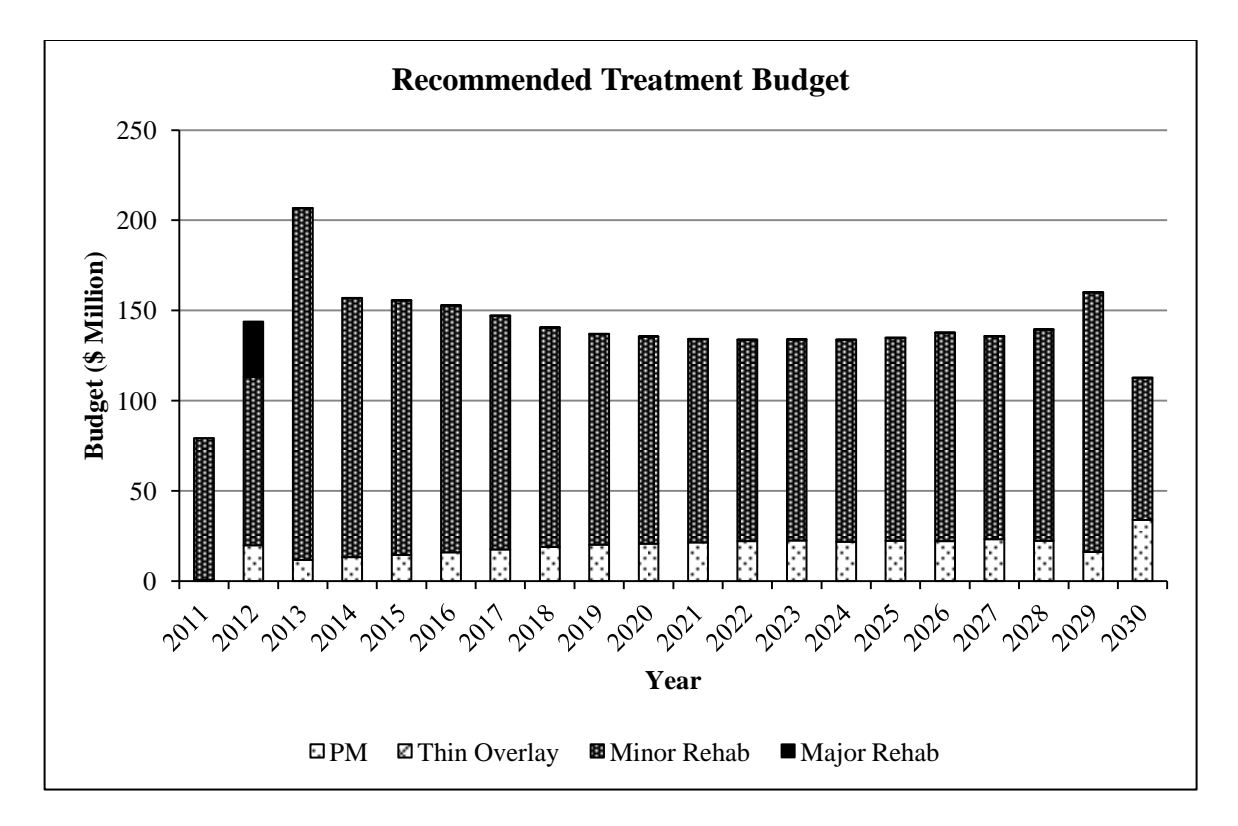

<span id="page-40-0"></span>**Figure 7. Recommended Treatment Budget (1)**

|      | Condition Distribution (%) |      |      |      |           |  |  |  |  |
|------|----------------------------|------|------|------|-----------|--|--|--|--|
| Year | Excellent                  | Good | Fair | Poor | Very Poor |  |  |  |  |
| 2011 | 66.1                       | 22.8 | 8.4  | 2.4  | 0.3       |  |  |  |  |
| 2012 | 58.6                       | 27.1 | 12.2 | 1.8  | 0.3       |  |  |  |  |
| 2013 | 56.1                       | 29.7 | 12.7 | 1.5  | 0.0       |  |  |  |  |
| 2014 | 57.1                       | 30.5 | 11.5 | 1.0  | 0.0       |  |  |  |  |
| 2015 | 56.2                       | 31.2 | 11.6 | 1.0  | 0.0       |  |  |  |  |
| 2016 | 55.7                       | 31.6 | 11.7 | 1.0  | 0.0       |  |  |  |  |
| 2017 | 55.4                       | 31.8 | 11.8 | 1.0  | 0.0       |  |  |  |  |
| 2018 | 55.1                       | 32.1 | 11.8 | 1.0  | 0.0       |  |  |  |  |
| 2019 | 54.8                       | 32.3 | 11.9 | 1.0  | 0.0       |  |  |  |  |
| 2020 | 54.4                       | 32.6 | 12.1 | 1.0  | 0.0       |  |  |  |  |
| 2021 | 54.0                       | 32.8 | 12.2 | 1.0  | 0.0       |  |  |  |  |
| 2022 | 53.7                       | 33.0 | 12.4 | 1.0  | 0.0       |  |  |  |  |
| 2023 | 53.4                       | 33.1 | 12.5 | 1.0  | 0.0       |  |  |  |  |
| 2024 | 53.2                       | 33.2 | 12.6 | 1.0  | 0.0       |  |  |  |  |
| 2025 | 52.8                       | 33.4 | 12.8 | 1.0  | 0.0       |  |  |  |  |
| 2026 | 52.5                       | 33.6 | 13.0 | 1.0  | 0.0       |  |  |  |  |
| 2027 | 52.3                       | 33.6 | 13.1 | 1.0  | 0.0       |  |  |  |  |
| 2028 | 52.2                       | 33.7 | 13.1 | 1.0  | 0.0       |  |  |  |  |
| 2029 | 52.1                       | 33.7 | 13.2 | 1.0  | 0.0       |  |  |  |  |
| 2030 | 52.1                       | 33.7 | 13.2 | 1.0  | 0.0       |  |  |  |  |

<span id="page-41-0"></span>**Table 8. Projected Pavement Condition Distribution**

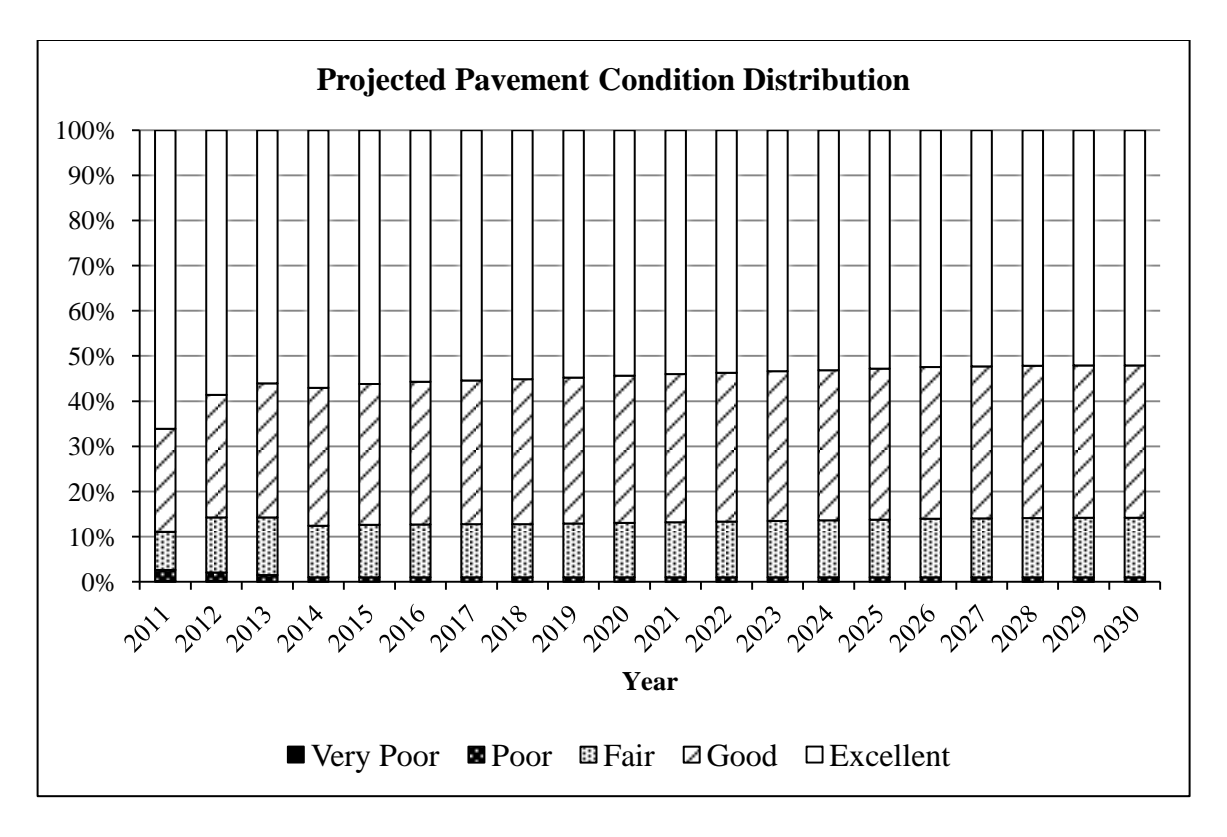

**Figure 8. Projected Pavement Condition Distribution (1)**

<span id="page-42-0"></span>From [Table 7](#page-39-0) and [Figure 7,](#page-40-0) it can be seen that the required budget for the year 2013 is \$206.7 million, much higher than the other years. [Table 8](#page-41-0) and [Figure 8](#page-42-0) indicate that the deficiency level is reduced gradually from 2.7% to 1%. It should be noted that the funds for years after 2014 are used to maintain the deficiency level at 1%, since pavements tend to deteriorate over years. This result may not be suitable for practical use, since the recommended budget for the third year may be beyond the available maximum annual budget. Besides, the recommended annual budget varies significantly in the first several years, which makes the treatment strategy difficult to be implemented by highway agencies. In order to deal with these issues, a set of budget constraints can be added to the model. The optimization model with budget constraints can provide an optimal solution under the constraint that recommended budgets do not exceed the maximum available budget for each year. The average annual pavement expenditure obtained from this model is higher, since more constraints are included.

#### **IV. Effect of allowable treatments on required budget**

The optimization tool can perform a sensitivity analysis to test the impact of different allowable treatments on the required average annual budget. For instance, the decision-maker is interested in the effect of preventive maintenance (PM) on the average annual budget. The two different sets of allowable treatments are shown in [Table 9](#page-43-0) and [Table 10.](#page-43-1) While in [Table 9](#page-43-0) PM is allowed to be conducted on pavements in good and fair conditions, it is not allowed in [Table](#page-43-1)  [10.](#page-43-1)

<span id="page-43-0"></span>

|           | Table 9. Allowable Treatments (A) |     |                                                    |     |     |  |  |  |  |  |  |
|-----------|-----------------------------------|-----|----------------------------------------------------|-----|-----|--|--|--|--|--|--|
| Condition |                                   |     | Do Nothing PM Thin Overlay Minor Rehab Major Rehab |     |     |  |  |  |  |  |  |
| Excellent | Yes                               |     |                                                    |     |     |  |  |  |  |  |  |
| Good      | Yes                               | Yes |                                                    |     |     |  |  |  |  |  |  |
| Fair      | Yes                               | Yes |                                                    | Yes |     |  |  |  |  |  |  |
| Poor      | Yes                               |     |                                                    | Yes | Yes |  |  |  |  |  |  |
| Very Poor | Yes                               |     |                                                    |     | Yes |  |  |  |  |  |  |

**Table 9. Allowable Treatments (A)**

<span id="page-43-1"></span>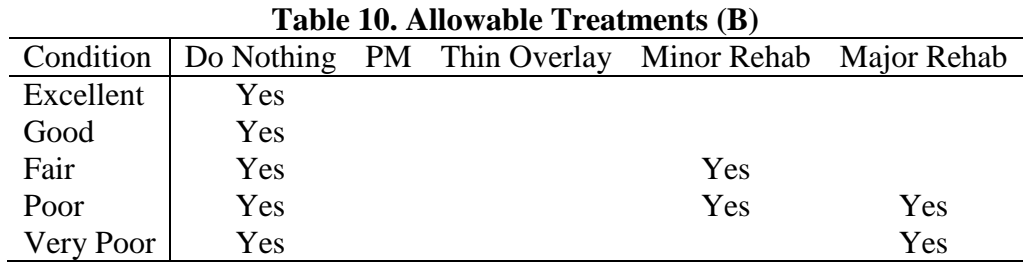

#### *Results and Discussions*

Eleven deficiency level scenarios are analyzed for this problem, as shown in [Figure 9.](#page-44-0)

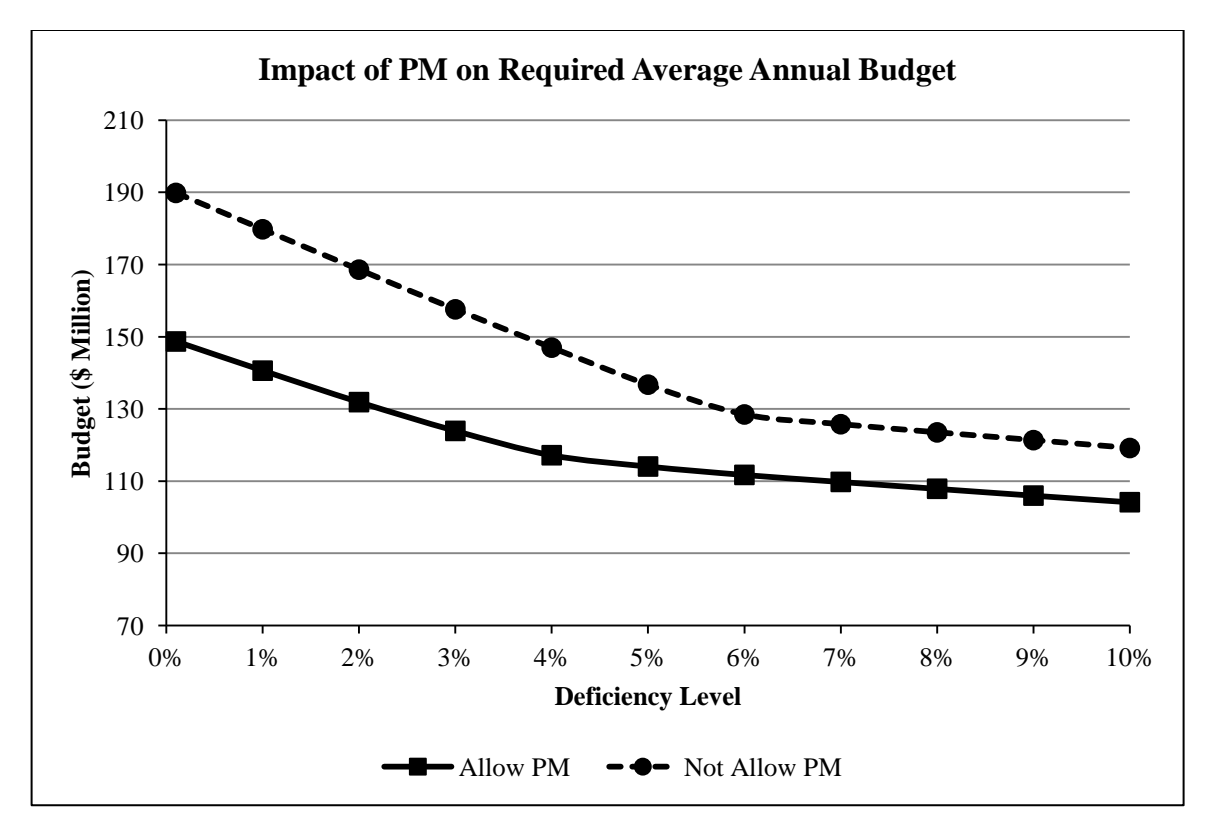

**Figure 9. Impact of PM on Required Average Annual Budget**

<span id="page-44-0"></span>The objective is to minimize the total pavement expenditure in 20 years and the deficiency level target is to be achieved within three years. Budget constraints are not included in this optimization model, since the purpose is to seek the theoretical minimum budget to achieve a certain deficiency level.

It can be seen from [Figure 9](#page-44-0) that the impact of PM on the required average annual budget is quite significant. If PM is not allowed to be conducted, it would cost much more money to achieve the same condition level given the allowable treatments specified in [Table 9](#page-43-0) and [Table](#page-43-1)  [10.](#page-43-1) The approximate differences are \$36 million for deficiency levels below 4% and \$17 million for deficiency levels above 4%.

It should be noted that a sensitivity analysis can also be performed, based on the results shown in [Figure 9,](#page-44-0) to investigate the relationship between condition level target and the required average annual budget. For instance, given the allowable treatments shown in [Table 10](#page-43-1) where PM is not allowed, it can be seen from [Figure 9](#page-44-0) that when the deficiency level is below 6%, the

slope is larger. This means that the required annual budget is more sensitive at lower deficiency levels.

#### **V. Optimum budget allocation among treatment types**

The optimization tool is capable of generating the budget allocation plan among various repair treatments to maximize the entire pavement network condition when the available budget level has already been determined.

For instance, the available annual budget is \$140.6 million and the objective is to maximize the proportion of pavements in Excellent, Good, and Fair conditions over the whole analysis period.

### *Results and Discussions*

[Figure 10](#page-46-0) shows the recommended budget allocation among different maintenance and rehabilitation treatments. [Figure 11](#page-46-1) shows the corresponding predicted pavement condition distribution.

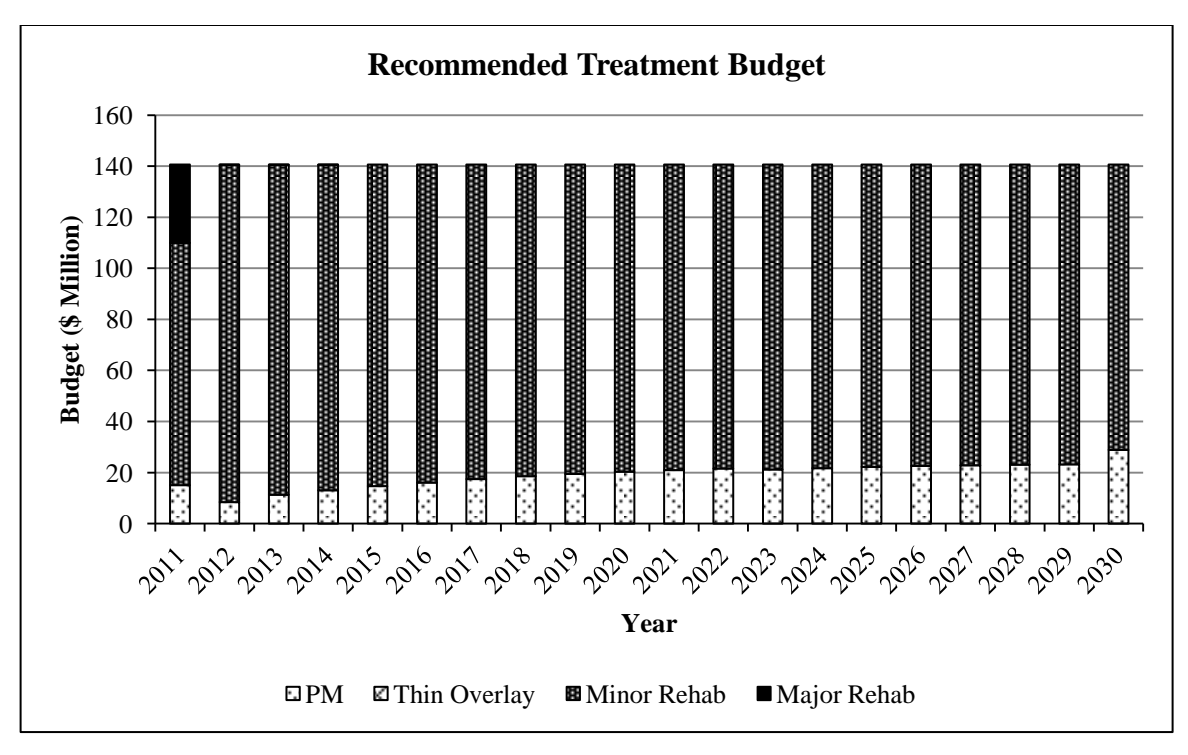

**Figure 10. Recommended Treatment Budget (2)**

<span id="page-46-0"></span>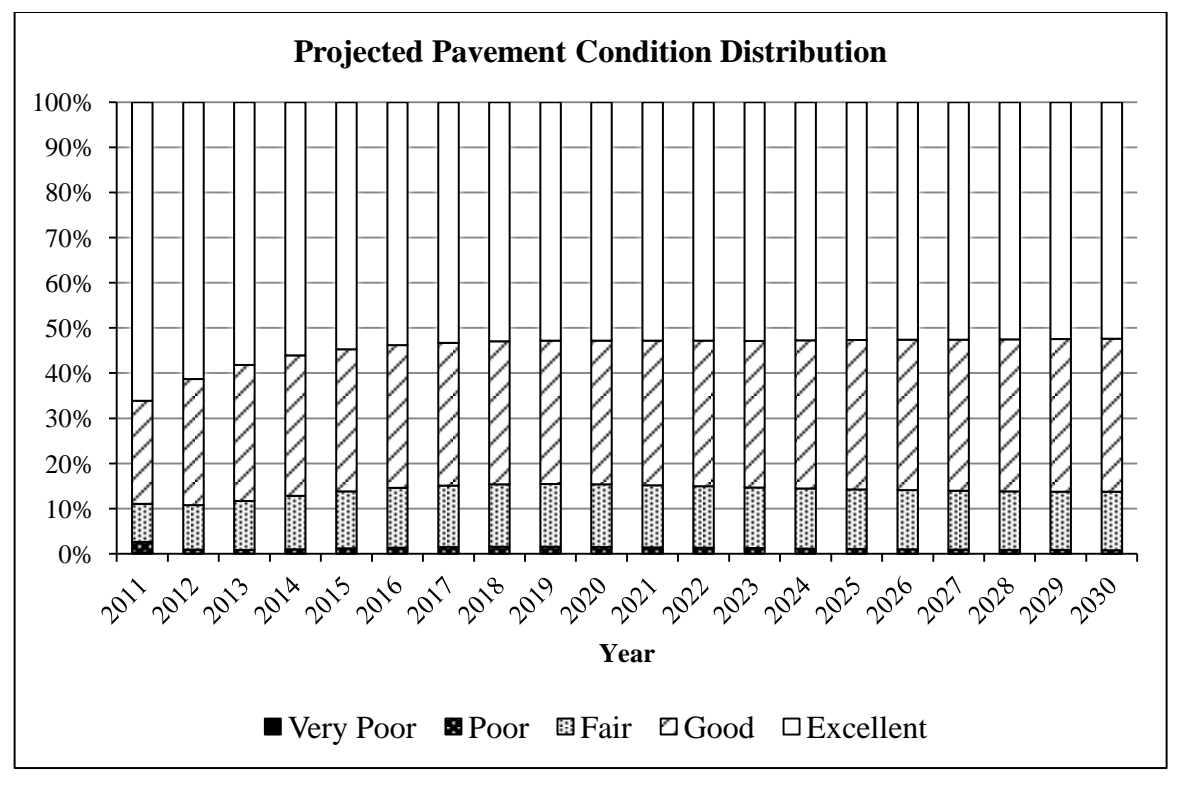

<span id="page-46-1"></span>**Figure 11. Projected Pavement Condition Distribution (2)**

#### **VI. Optimum budget allocation among Districts**

The optimization tool provides two approaches to generate the budget allocation plan among different districts to achieve a desired condition level of the entire pavement network: (1) applying a statewide treatment policy to individual districts, and (2) doing optimization for each district separately.

For example, if the performance target is to reduce the deficiency level from 2.7% to 1% within three years, the optimum budget allocation among districts is shown below.

#### *Applying Statewide Policy to Each District*

The first approach (Approach A) is to apply a statewide treatment policy to all the 12 districts in Ohio. The goal of this policy is to achieve an overall deficiency level of less than 1% in the entire state within three years. A treatment policy matrix is generated for each pavement type (concrete, flexible, and composite) and each year (2011 to 2030). [Table 11](#page-48-0) shows the flexible pavement treatment policy for the year 2011. The required budget [\(Table 12\)](#page-49-0) and the corresponding pavement network deficiency level [\(Table 13\)](#page-50-0) for each district are calculated by applying the recommended treatment policy obtained from the statewide optimization.

<span id="page-48-0"></span>

| <b>Last Treatment</b> | Condition | <b>Recommended Treatment</b> |           |              |       |       |  |  |  |
|-----------------------|-----------|------------------------------|-----------|--------------|-------|-------|--|--|--|
|                       |           | Do Nothing                   | <b>PM</b> | Thin Overlay | Minor | Major |  |  |  |
| <b>PM</b>             | Excellent | 100%                         | 0%        | 0%           | 0%    | 0%    |  |  |  |
| <b>PM</b>             | Good      | 100%                         | 0%        | 0%           | 0%    | 0%    |  |  |  |
| <b>PM</b>             | Fair      | 100%                         | 0%        | 0%           | 0%    | 0%    |  |  |  |
| <b>PM</b>             | Poor      | 0%                           | 0%        | 0%           | 0%    | 0%    |  |  |  |
| <b>PM</b>             | Very Poor | 0%                           | 0%        | 0%           | 0%    | 0%    |  |  |  |
| Thin Overlay          | Excellent | 100%                         | 0%        | 0%           | 0%    | 0%    |  |  |  |
| Thin Overlay          | Good      | 100%                         | 0%        | 0%           | 0%    | 0%    |  |  |  |
| Thin Overlay          | Fair      | 100%                         | 0%        | 0%           | 0%    | 0%    |  |  |  |
| Thin Overlay          | Poor      | 0%                           | 0%        | 0%           | 100%  | 0%    |  |  |  |
| Thin Overlay          | Very Poor | 0%                           | 0%        | 0%           | 0%    | 0%    |  |  |  |
| Minor                 | Excellent | 100%                         | 0%        | 0%           | 0%    | 0%    |  |  |  |
| Minor                 | Good      | 100%                         | 0%        | 0%           | 0%    | 0%    |  |  |  |
| Minor                 | Fair      | 31%                          | 69%       | 0%           | 0%    | 0%    |  |  |  |
| Minor                 | Poor      | 0%                           | 0%        | 0%           | 100%  | 0%    |  |  |  |
| Minor                 | Very Poor | 0%                           | 0%        | 0%           | 0%    | 0%    |  |  |  |
| Major                 | Excellent | 100%                         | 0%        | 0%           | 0%    | 0%    |  |  |  |
| Major                 | Good      | 100%                         | 0%        | 0%           | 0%    | 0%    |  |  |  |
| Major                 | Fair      | 100%                         | 0%        | 0%           | 0%    | 0%    |  |  |  |
| Major                 | Poor      | 0%                           | 0%        | 0%           | 100%  | 0%    |  |  |  |
| Major                 | Very Poor | 0%                           | 0%        | 0%           | 0%    | 0%    |  |  |  |

**Table 11. Flexible Pavements Treatment Policy for Year 2011**

| Year | Budget for Each District (\$ Million) |                |      |      |      |      |      |      |      |     |      |      |
|------|---------------------------------------|----------------|------|------|------|------|------|------|------|-----|------|------|
|      | 1                                     | $\overline{2}$ | 3    | 4    | 5    | 6    | 7    | 8    | 9    | 10  | 11   | 12   |
| 2011 | 0.0                                   | 8.7            | 7.3  | 18.0 | 2.8  | 13.7 | 0.2  | 2.5  | 11.4 | 4.2 | 4.5  | 6.2  |
| 2012 | 8.7                                   | 20.9           | 33.4 | 22.0 | 7.6  | 11.9 | 5.4  | 6.2  | 4.1  | 7.8 | 10.1 | 5.8  |
| 2013 | 3.9                                   | 10.1           | 19.0 | 29.0 | 16.2 | 36.3 | 13.2 | 32.9 | 4.8  | 8.4 | 14.5 | 18.4 |
| 2014 | 4.6                                   | 7.4            | 11.7 | 17.9 | 10.7 | 27.6 | 12.2 | 26.0 | 6.0  | 7.5 | 10.2 | 15.1 |
| 2015 | 5.6                                   | 7.4            | 10.6 | 17.1 | 9.5  | 26.6 | 13.0 | 25.6 | 7.1  | 7.6 | 9.7  | 15.7 |
| 2016 | 6.6                                   | 7.5            | 10.3 | 17.2 | 8.7  | 25.1 | 13.0 | 23.7 | 8.0  | 7.9 | 9.2  | 15.6 |
| 2017 | 7.2                                   | 7.5            | 10.2 | 17.0 | 8.3  | 23.6 | 12.4 | 21.5 | 8.6  | 7.3 | 8.8  | 14.8 |
| 2018 | 7.6                                   | 7.3            | 10.2 | 16.6 | 8.1  | 22.3 | 11.6 | 19.6 | 9.2  | 6.1 | 8.3  | 13.7 |
| 2019 | 7.9                                   | 7.2            | 10.5 | 16.5 | 8.0  | 21.1 | 11.1 | 18.1 | 9.6  | 5.8 | 8.1  | 13.2 |
| 2020 | 8.1                                   | 7.2            | 10.9 | 16.7 | 8.1  | 20.4 | 10.8 | 17.0 | 9.9  | 5.6 | 8.0  | 12.9 |
| 2021 | 8.1                                   | 7.2            | 11.3 | 16.8 | 8.2  | 19.7 | 10.5 | 16.3 | 10.1 | 5.4 | 7.9  | 12.6 |
| 2022 | 8.1                                   | 7.2            | 11.7 | 16.9 | 8.2  | 19.3 | 10.4 | 16.0 | 10.3 | 5.3 | 8.0  | 12.5 |
| 2023 | 8.1                                   | 7.2            | 12.0 | 17.1 | 8.3  | 19.0 | 10.3 | 15.8 | 10.4 | 5.3 | 8.0  | 12.5 |
| 2024 | 8.0                                   | 7.2            | 12.3 | 17.1 | 8.4  | 18.7 | 10.2 | 15.7 | 10.4 | 5.2 | 8.1  | 12.4 |
| 2025 | 8.0                                   | 7.2            | 12.6 | 17.3 | 8.5  | 18.8 | 10.3 | 15.8 | 10.5 | 5.3 | 8.2  | 12.6 |
| 2026 | 8.0                                   | 7.3            | 12.9 | 17.7 | 8.6  | 19.1 | 10.5 | 16.2 | 10.6 | 5.4 | 8.4  | 12.9 |
| 2027 | 7.7                                   | 7.2            | 12.9 | 17.3 | 8.5  | 18.7 | 10.3 | 16.4 | 10.3 | 5.4 | 8.2  | 12.6 |
| 2028 | 7.9                                   | 7.4            | 13.1 | 18.0 | 8.8  | 19.3 | 10.7 | 16.3 | 10.6 | 5.6 | 8.6  | 13.1 |
| 2029 | 8.9                                   | 8.5            | 14.3 | 21.4 | 9.6  | 21.8 | 12.4 | 19.6 | 11.2 | 6.1 | 10.0 | 16.0 |
| 2030 | 6.4                                   | 5.7            | 11.6 | 13.9 | 7.3  | 15.6 | 8.9  | 12.0 | 9.0  | 6.1 | 6.6  | 9.7  |

<span id="page-49-0"></span>**Table 12. Required Budget Obtained by Applying Statewide Policy to Each District**

|      |              | Deficiency Level for Each District (%) |     |     |     |     |     |     |     |     |     |     |
|------|--------------|----------------------------------------|-----|-----|-----|-----|-----|-----|-----|-----|-----|-----|
| Year | $\mathbf{1}$ | $\overline{2}$                         | 3   | 4   | 5   | 6   | 7   | 8   | 9   | 10  | 11  | 12  |
| 2011 | 0.0          | 8.2                                    | 4.6 | 3.5 | 1.9 | 2.7 | 0.1 | 0.5 | 6.4 | 2.1 | 1.4 | 1.1 |
| 2012 | 2.1          | 6.2                                    | 4.7 | 3.8 | 1.0 | 1.2 | 0.6 | 0.5 | 0.4 | 1.9 | 2.6 | 0.9 |
| 2013 | 0.3          | 1.6                                    | 2.1 | 2.3 | 1.7 | 1.9 | 1.1 | 1.8 | 0.2 | 0.7 | 2.2 | 1.1 |
| 2014 | 0.6          | 1.1                                    | 1.1 | 1.3 | 0.9 | 1.3 | 1.0 | 1.1 | 0.4 | 0.5 | 1.4 | 0.7 |
| 2015 | 1.0          | 0.9                                    | 0.8 | 1.2 | 0.9 | 1.2 | 1.2 | 1.1 | 0.6 | 0.6 | 1.2 | 0.7 |
| 2016 | 1.3          | 0.8                                    | 0.7 | 1.2 | 0.9 | 1.2 | 1.3 | 1.1 | 0.7 | 0.6 | 1.1 | 0.7 |
| 2017 | 1.6          | 0.7                                    | 0.7 | 1.2 | 0.9 | 1.2 | 1.3 | 1.1 | 0.9 | 0.5 | 1.0 | 0.7 |
| 2018 | 1.8          | 0.7                                    | 0.6 | 1.2 | 1.0 | 1.1 | 1.3 | 1.0 | 0.9 | 0.5 | 0.9 | 0.7 |
| 2019 | 1.9          | 0.6                                    | 0.6 | 1.2 | 1.0 | 1.1 | 1.3 | 1.0 | 1.0 | 0.6 | 0.9 | 0.7 |
| 2020 | 1.9          | 0.6                                    | 0.6 | 1.2 | 1.1 | 1.1 | 1.3 | 1.0 | 1.0 | 0.6 | 0.8 | 0.7 |
| 2021 | 1.9          | 0.6                                    | 0.6 | 1.2 | 1.1 | 1.0 | 1.3 | 1.0 | 1.0 | 0.6 | 0.8 | 0.8 |
| 2022 | 1.9          | 0.7                                    | 0.7 | 1.1 | 1.1 | 1.0 | 1.2 | 1.1 | 1.0 | 0.6 | 0.8 | 0.8 |
| 2023 | 1.8          | 0.7                                    | 0.7 | 1.1 | 1.1 | 1.0 | 1.2 | 1.1 | 1.0 | 0.7 | 0.8 | 0.8 |
| 2024 | 1.8          | 0.7                                    | 0.7 | 1.1 | 1.1 | 1.0 | 1.2 | 1.1 | 1.0 | 0.7 | 0.8 | 0.9 |
| 2025 | 1.7          | 0.7                                    | 0.7 | 1.1 | 1.0 | 1.0 | 1.1 | 1.1 | 1.0 | 0.7 | 0.8 | 0.9 |
| 2026 | 1.6          | 0.8                                    | 0.8 | 1.1 | 1.0 | 0.9 | 1.1 | 1.1 | 0.9 | 0.7 | 0.8 | 1.0 |
| 2027 | 1.5          | 0.8                                    | 0.8 | 1.1 | 1.0 | 0.9 | 1.1 | 1.2 | 0.9 | 0.8 | 0.9 | 1.0 |
| 2028 | 1.5          | 0.8                                    | 0.8 | 1.2 | 1.0 | 1.0 | 1.1 | 1.0 | 0.9 | 0.9 | 0.9 | 1.0 |
| 2029 | 1.4          | 0.8                                    | 0.8 | 1.2 | 0.9 | 1.0 | 1.1 | 1.0 | 0.8 | 1.0 | 0.9 | 1.1 |
| 2030 | 1.3          | 0.8                                    | 1.0 | 1.0 | 1.1 | 1.0 | 1.1 | 0.9 | 1.1 | 1.1 | 0.9 | 0.9 |

<span id="page-50-0"></span>**Table 13. Predicted Deficiency Level Obtained by Applying Statewide Policy to Each District**

### *Optimizing Pavement Expenditure for Each District*

The second approach (Approach B) is to run optimization district by district with the same performance target. In this case, the minimum required budget [\(Table 14\)](#page-51-0) for each district to reach the deficiency level of 1% within three years is calculated separately. [Table 15](#page-52-0) shows the corresponding pavement network deficiency level for each district.

|      |              |                |      |                |      | Budget for Each District (\$ Million) |      |      |      |     |      |      |
|------|--------------|----------------|------|----------------|------|---------------------------------------|------|------|------|-----|------|------|
| Year | $\mathbf{1}$ | $\overline{2}$ | 3    | $\overline{4}$ | 5    | 6                                     | 7    | 8    | 9    | 10  | 11   | 12   |
| 2011 | 1.2          | 9.2            | 21.8 | 23.7           | 2.8  | 8.8                                   | 0.2  | 1.3  | 11.4 | 2.9 | 9.5  | 4.6  |
| 2012 | 3.1          | 18.2           | 18.0 | 21.2           | 10.0 | 21.3                                  | 5.8  | 16.0 | 0.7  | 5.5 | 10.9 | 7.8  |
| 2013 | 5.8          | 13.1           | 20.5 | 27.2           | 13.1 | 35.1                                  | 13.0 | 25.5 | 5.4  | 9.1 | 10.5 | 15.1 |
| 2014 | 6.8          | 6.7            | 9.4  | 17.2           | 10.5 | 27.3                                  | 13.8 | 26.4 | 6.5  | 7.4 | 9.6  | 15.6 |
| 2015 | 7.5          | 6.6            | 9.5  | 17.3           | 9.7  | 26.2                                  | 13.6 | 25.2 | 7.5  | 7.2 | 9.2  | 15.6 |
| 2016 | 8.0          | 6.9            | 9.6  | 17.1           | 9.1  | 24.8                                  | 13.0 | 23.3 | 8.7  | 6.9 | 8.8  | 15.4 |
| 2017 | 8.2          | 7.1            | 9.8  | 16.8           | 8.7  | 23.3                                  | 12.2 | 21.3 | 9.1  | 6.4 | 8.4  | 14.4 |
| 2018 | 8.3          | 7.2            | 10.1 | 16.7           | 8.4  | 21.9                                  | 11.5 | 19.5 | 9.4  | 6.0 | 8.2  | 13.8 |
| 2019 | 8.3          | 7.2            | 10.5 | 16.6           | 8.2  | 20.8                                  | 10.9 | 18.0 | 9.7  | 5.7 | 8.1  | 13.3 |
| 2020 | 8.1          | 7.3            | 11.0 | 16.7           | 8.2  | 20.1                                  | 10.6 | 17.5 | 9.9  | 5.5 | 8.0  | 13.1 |
| 2021 | 8.0          | 7.3            | 11.4 | 16.8           | 8.2  | 19.5                                  | 10.3 | 16.7 | 9.9  | 5.4 | 7.9  | 12.9 |
| 2022 | 7.9          | 7.2            | 11.8 | 17.0           | 8.2  | 19.1                                  | 10.2 | 16.3 | 10.0 | 5.2 | 8.0  | 12.8 |
| 2023 | 7.8          | 7.2            | 12.1 | 17.2           | 8.3  | 18.9                                  | 10.2 | 16.1 | 10.1 | 5.3 | 8.1  | 12.7 |
| 2024 | 7.8          | 7.2            | 12.3 | 17.2           | 8.3  | 18.6                                  | 10.2 | 15.9 | 10.2 | 5.4 | 8.2  | 12.7 |
| 2025 | 7.7          | 7.2            | 12.6 | 17.5           | 8.4  | 18.7                                  | 10.3 | 16.0 | 10.2 | 5.7 | 8.2  | 12.8 |
| 2026 | 7.7          | 7.3            | 12.9 | 17.9           | 8.4  | 19.1                                  | 10.6 | 16.2 | 10.2 | 5.4 | 8.3  | 13.0 |
| 2027 | 7.8          | 7.2            | 12.5 | 18.0           | 8.5  | 19.0                                  | 10.7 | 15.0 | 10.2 | 5.4 | 8.5  | 12.8 |
| 2028 | 7.8          | 7.3            | 13.1 | 18.1           | 8.6  | 19.4                                  | 10.8 | 16.7 | 10.3 | 5.4 | 8.5  | 13.2 |
| 2029 | 8.8          | 8.5            | 15.9 | 19.7           | 10.5 | 22.5                                  | 12.2 | 18.4 | 12.7 | 5.6 | 9.7  | 14.1 |
| 2030 | 6.6          | 6.0            | 9.6  | 15.4           | 6.6  | 15.0                                  | 8.8  | 14.5 | 7.7  | 5.3 | 7.2  | 11.8 |

<span id="page-51-0"></span>**Table 14. Required Budget Obtained by Optimizing Pavement Expenditure for Each District**

|      |              | Deficiency Level for Each District (%) |     |                |     |     |     |     |     |     |     |     |
|------|--------------|----------------------------------------|-----|----------------|-----|-----|-----|-----|-----|-----|-----|-----|
| Year | $\mathbf{1}$ | $\overline{2}$                         | 3   | $\overline{4}$ | 5   | 6   | 7   | 8   | 9   | 10  | 11  | 12  |
| 2011 | 0.0          | 8.2                                    | 4.6 | 3.5            | 1.9 | 2.7 | 0.1 | 0.5 | 6.4 | 2.1 | 1.4 | 1.1 |
| 2012 | 1.0          | 5.8                                    | 3.4 | 2.7            | 1.0 | 1.6 | 0.6 | 0.6 | 0.4 | 1.7 | 1.3 | 1.1 |
| 2013 | 1.0          | 3.4                                    | 2.2 | 1.8            | 1.3 | 1.6 | 1.0 | 1.0 | 1.3 | 1.4 | 1.1 | 1.0 |
| 2014 | 1.0          | 1.0                                    | 1.0 | 1.0            | 1.0 | 1.0 | 1.0 | 1.0 | 1.0 | 1.0 | 1.0 | 1.0 |
| 2015 | 1.0          | 1.0                                    | 1.0 | 1.0            | 1.0 | 1.0 | 1.0 | 1.0 | 1.0 | 1.0 | 1.0 | 1.0 |
| 2016 | 1.0          | 1.0                                    | 1.0 | 1.0            | 1.0 | 1.0 | 1.0 | 1.0 | 1.0 | 1.0 | 1.0 | 1.0 |
| 2017 | 1.0          | 1.0                                    | 1.0 | 1.0            | 1.0 | 1.0 | 1.0 | 1.0 | 1.0 | 1.0 | 1.0 | 1.0 |
| 2018 | 1.0          | 1.0                                    | 1.0 | 1.0            | 1.0 | 1.0 | 1.0 | 1.0 | 1.0 | 1.0 | 1.0 | 1.0 |
| 2019 | 1.0          | 1.0                                    | 1.0 | 1.0            | 1.0 | 1.0 | 1.0 | 1.0 | 1.0 | 1.0 | 1.0 | 1.0 |
| 2020 | 1.0          | 1.0                                    | 1.0 | 1.0            | 1.0 | 1.0 | 1.0 | 1.0 | 1.0 | 1.0 | 1.0 | 1.0 |
| 2021 | 1.0          | 1.0                                    | 1.0 | 1.0            | 1.0 | 1.0 | 1.0 | 1.0 | 1.0 | 1.0 | 1.0 | 1.0 |
| 2022 | 1.0          | 1.0                                    | 1.0 | 1.0            | 1.0 | 1.0 | 1.0 | 1.0 | 1.0 | 1.0 | 1.0 | 1.0 |
| 2023 | 1.0          | 1.0                                    | 1.0 | 1.0            | 1.0 | 1.0 | 1.0 | 1.0 | 1.0 | 1.0 | 1.0 | 1.0 |
| 2024 | 1.0          | 1.0                                    | 1.0 | 1.0            | 1.0 | 1.0 | 1.0 | 1.0 | 1.0 | 1.0 | 1.0 | 1.0 |
| 2025 | 1.0          | 1.0                                    | 1.0 | 1.0            | 1.0 | 1.0 | 1.0 | 1.0 | 1.0 | 1.0 | 1.0 | 1.0 |
| 2026 | 1.0          | 1.0                                    | 1.0 | 1.0            | 1.0 | 1.0 | 1.0 | 1.0 | 1.0 | 1.0 | 1.0 | 1.0 |
| 2027 | 1.0          | 1.0                                    | 1.0 | 1.0            | 1.0 | 1.0 | 1.0 | 1.0 | 1.0 | 1.0 | 1.0 | 1.0 |
| 2028 | 1.0          | 1.0                                    | 1.0 | 1.0            | 1.0 | 1.0 | 1.0 | 1.0 | 1.0 | 1.0 | 1.0 | 1.0 |
| 2029 | 1.0          | 1.0                                    | 1.0 | 1.0            | 1.0 | 1.0 | 1.0 | 1.0 | 1.0 | 1.0 | 1.0 | 1.0 |
| 2030 | 1.0          | 1.0                                    | 1.0 | 1.0            | 1.0 | 1.0 | 1.0 | 1.0 | 1.0 | 1.0 | 1.0 | 1.0 |

<span id="page-52-0"></span>**Table 15. Predicted Deficiency Level Obtained by Optimizing Pavement Expenditure for Each District**

#### *Comparison between Two Results*

Based on [Table 12](#page-49-0) and [Table 14,](#page-51-0) although the required budgets for each year obtained by the two approaches are different, the average annual costs for the entire state are nearly the same: \$140.5 million for Approach A and \$ 140.6 for Approach B. As shown in [Figure 12,](#page-53-0) the difference between the average annual budgets for each district yielded by the two approaches is not significant either. Therefore, the two approaches recommend almost the same amount of total budget for each district over the analysis period.

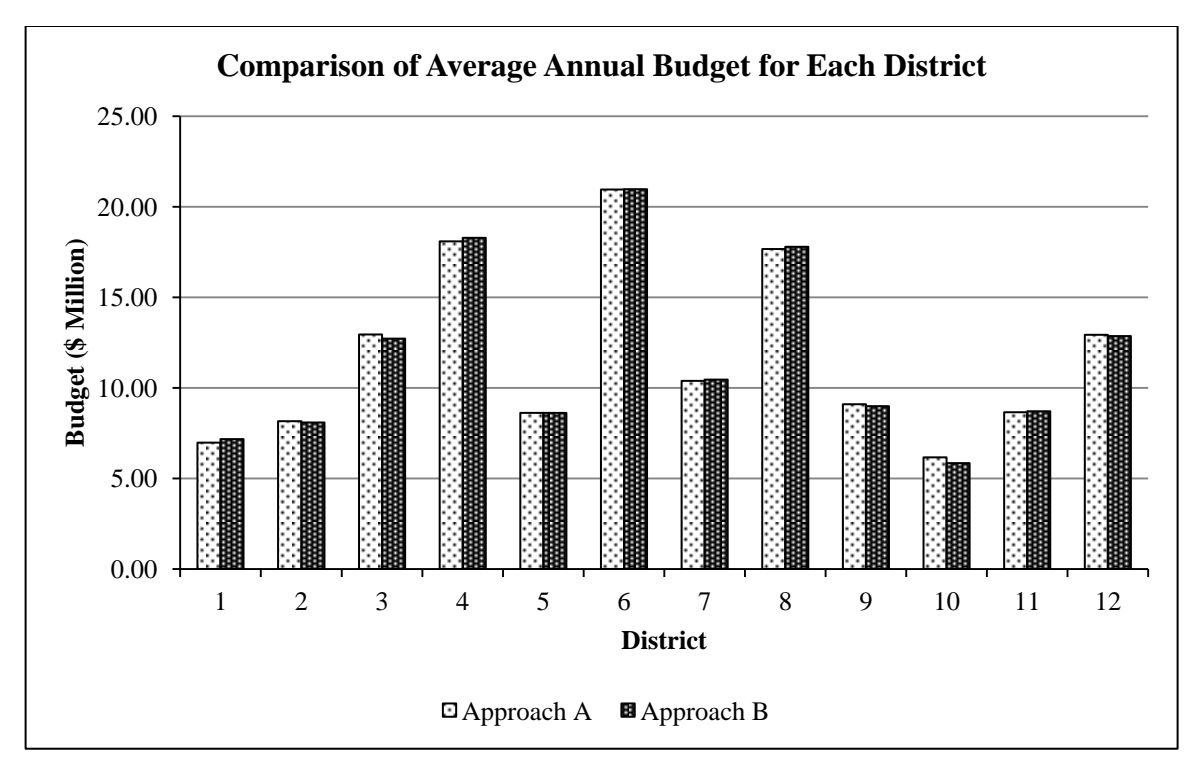

**Figure 12. Comparison of Average Annual Budget for Each District**

<span id="page-53-0"></span>Based on [Table 13,](#page-50-0) the predicted deficiency levels obtained by Approach A vary significantly from district to district, although the overall deficiency level of the entire state is maintained at the desired level (1%). On the other hand, as shown in [Table 15,](#page-52-0) Approach B yields a result that every district can keep a deficiency level of 1% from the third year on. The main reason is that Approach B generates an optimized treatment policy to achieve the desired performance target for each of the 12 districts separately; whereas Approach A takes a global view of the pavement network in the entire state. The budget allocation plan recommended by Approach B is better than that of Approach A, since it can achieve a more balanced condition distribution among the 12 districts using the same amount of money.

### **CONCLUSIONS AND RECOMMENDATIONS**

Prudent use of available maintenance and rehabilitation budget is essential to maintain and preserve the existing highway network during this challenging economic environment. Selection of the most beneficial projects among competing needs and determination of the most cost-effective rehabilitation strategies are not simple tasks. This research study has developed models and tools to support pavement maintenance and rehabilitation planning and management decisions.

Based on the findings of this research study, the following conclusions can be made:

- 1. Use of network level optimization will results in more effective use of maintenance, rehabilitation and reconstruction funds.
- 2. The network level optimization model developed in this research project can be used to determine the minimum cost required and the corresponding treatment policy to achieve a desired target state of the network. Furthermore, it can be used to evaluate the impact of various condition targets and treatment polices on the required network level budget.
- 3. The model can also be used to determine the best network condition state achievable with a given network budget, and the corresponding treatment policy. Consequently, it can determine the optimal allocation of available budget among MR&R treatment categories and among Districts or between the Priority and General systems.
- 4. Additional constraints such as the required budget must be within a realistic range may be added to the optimization model, so that the solution may be more practical.
- 5. The results of optimization show that conducting preventive maintenance (PM) on pavements before they deteriorate into poor conditions can save a considerable amount of money.
- 6. The minimum budget required versus the allowable deficiency level relation is not linear. For example, for Priority system, the curve becomes relatively flat after 5% allowable deficiency. In other words, the cost saving resulting from raising the allowable deficiency level to more than 5% would be minimal and would not justify the poorer network condition.
- 7. The optimization model of minimizing cost calculates the budget requirements subject to pavement condition constraints for each year; whereas the model of maximizing benefit generates a best funds allocation plan with a given amount of budget. The pavement deficiency level trends obtained from the two models may not match, even if the same total amount of money is spent over the analysis period.
- 8. Conducting network optimization for each district, so that each district has its own treatment policy will lead to more equalized condition state among districts than applying the statewide optimal treatment policy to individual districts.

The following recommendations are made based on the findings of this study:

- 1. It is recommended that ODOT adopts a network level optimization approach to determine future MR&R budget needs, funding allocations, and treatment policies. The potential cost savings are substantial and the ability to demonstrate optimal use of budget is a significant bonus.
- 2. Currently, only pavement asset, which accounts for perhaps 60~70% of the overall expenditures, is included in the network optimization model. It is recommended that all other transportation assets within the network, such as bridges, culverts, guardrails, etc., be included as well, so that the resulting budget needs and funding allocations will be more representative of the entire actual network.
- 3. Cross-asset optimization that includes multiple or all assets could result in potentially even greater savings compared with only optimizing individual assets. Therefore, it is recommended that ODOT sponsors research studies to investigate the feasibility and availability of cross-asset optimization models.

#### **IMPLEMENTATION PLAN**

The network level optimization model and procedure developed in this study have been incorporated into the ODOT-PMIS as a network optimization tool. This tool has been tested and used by the research team to produce the results shown in this report. Additional descriptions of the optimization tool can be found in the undated ODOT-PMIS user manual in Appendix B of this report. This tool may be used by ODOT to evaluate whether or not to adopt and to fully implement the results and recommendations of the study.

It should be noted that although the optimization tool works and generates very useful and usable results, it is by no means a final product. It is considered an offshoot of the research effort. However, it can readily serve as a foundation or advanced prototype for future full implementation if ODOT chooses to do so. One area of improvement, for example, could be to provide means for additional constraints beyond those already considered to be easily added by the user to the optimization model.

Since the network level optimization function is most likely to be used by the senior management for budget planning, funding allocation, or treatment policy determination purposes, the commitment and support from the senior management are essential in implementing the results of this study.

### **APPENDIX A. REFERENCES**

- Abaza, K. (2007). "Expected Performance of Pavement Repair Works in a Global Network Optimization Model." Journal of Infrastructure Systems, v. 13 issue 2, pp. 124-134.
- Akyildiz, S. (2008). Development of New Network-Level Optimization Model for Salem District Pavement Management Programming. Master of Science. Thesis, Department of Civil and Environmental Engineering, Virginia Tech, Blacksburg, VA.
- Bako, A., Klafszky, E., and Szantai, T. (1995). "Optimization Techniques for Planning Highway Pavement Improvements." Annals of Operations Research, v. 58 issue 1-4, pp. 55-66.
- Butt, A., Shahin, M., Carpenter, S., and Carnahan, J. (1994). "Application of Markov Process to Pavement Management Systems at Network Level." Proceedings of 3rd International Conference on Managing Pavements.
- Chen, X., Hudson, S., Pajoh, M., and Dickinson, W. (1996). "Development of New Network Optimization Model for Oklahoma Department of Transportation." Transportation Research Record: Journal of the Transportation Research Board V. 1524, pp. 103-108.
- de la Garza, J., Akyildiz, S., Bish, D., and Krueger, D. (2010). "Development of Network-Level Linear Programming Optimization for Pavement Maintenance Programming." Proceedings of the International Conference on Computing in Civil and Building Engineering.
- Ferreira, A., Antunes, A., and Picado-Santos, L. (2002). "Probabilistic Segment-Linked Pavement Management Optimization Model." Journal of Transportation Engineering, v. 128 issue 6, pp. 568-577.
- Golabi, K., Kulkarni, R. and Way, G. (1982). "A Statewide Pavement Management System." Interfaces, pp. 5-21.
- Hillier, F. and Lieberman, G. (2010). Introduction to Operations Research, 9th ed., McGraw-Hill.
- Li, N., Haas, R., and Huot, M. (1998). "Integer Programming of Maintenance and Rehabilitation Treatments for Pavement Networks." Transportation Research Record, vol. 1629, no. 1, pp. 242-248.

# APPENDIX B. ODOTPMIS USER MANUAL

### **TABLE OF CONTENTS**

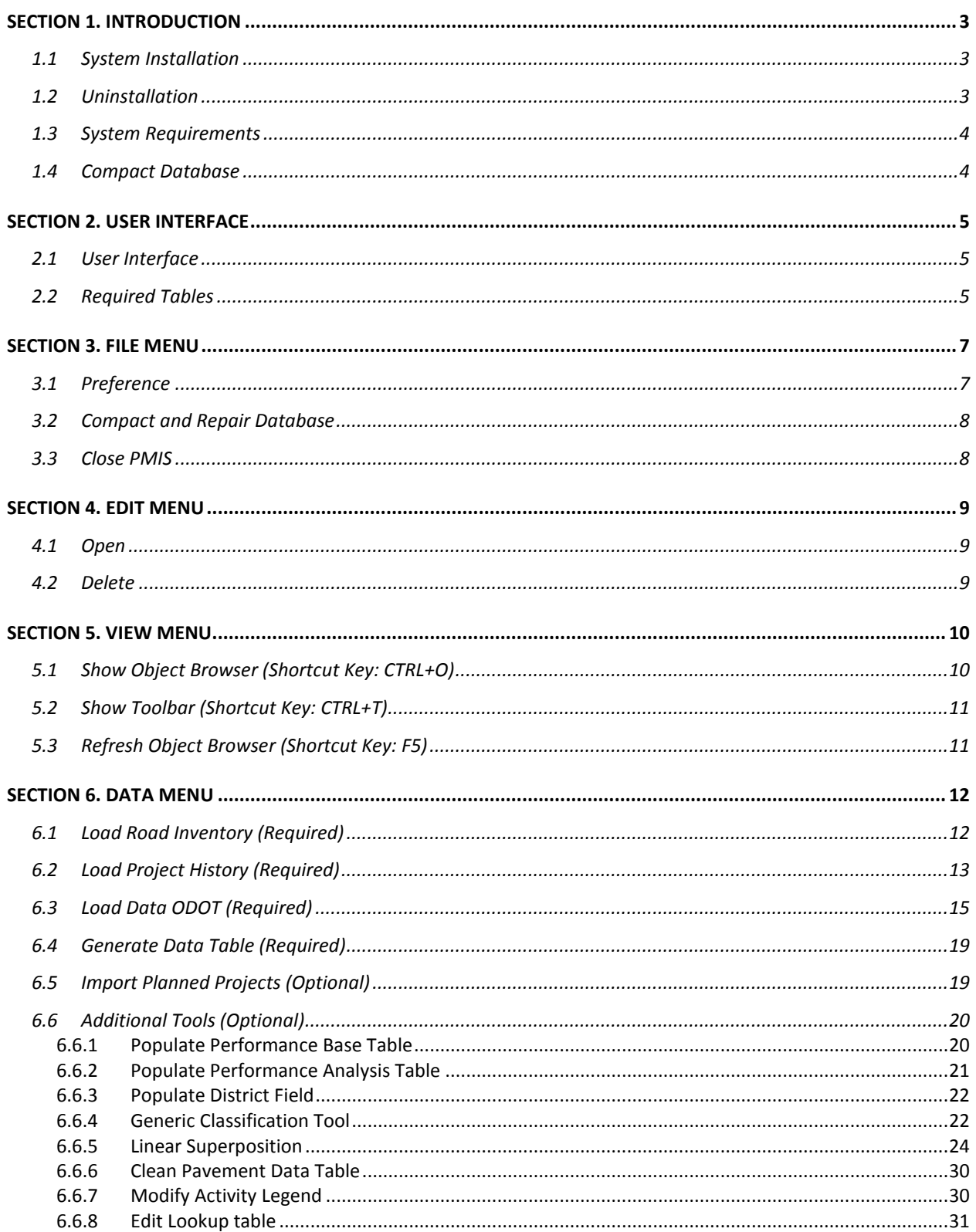

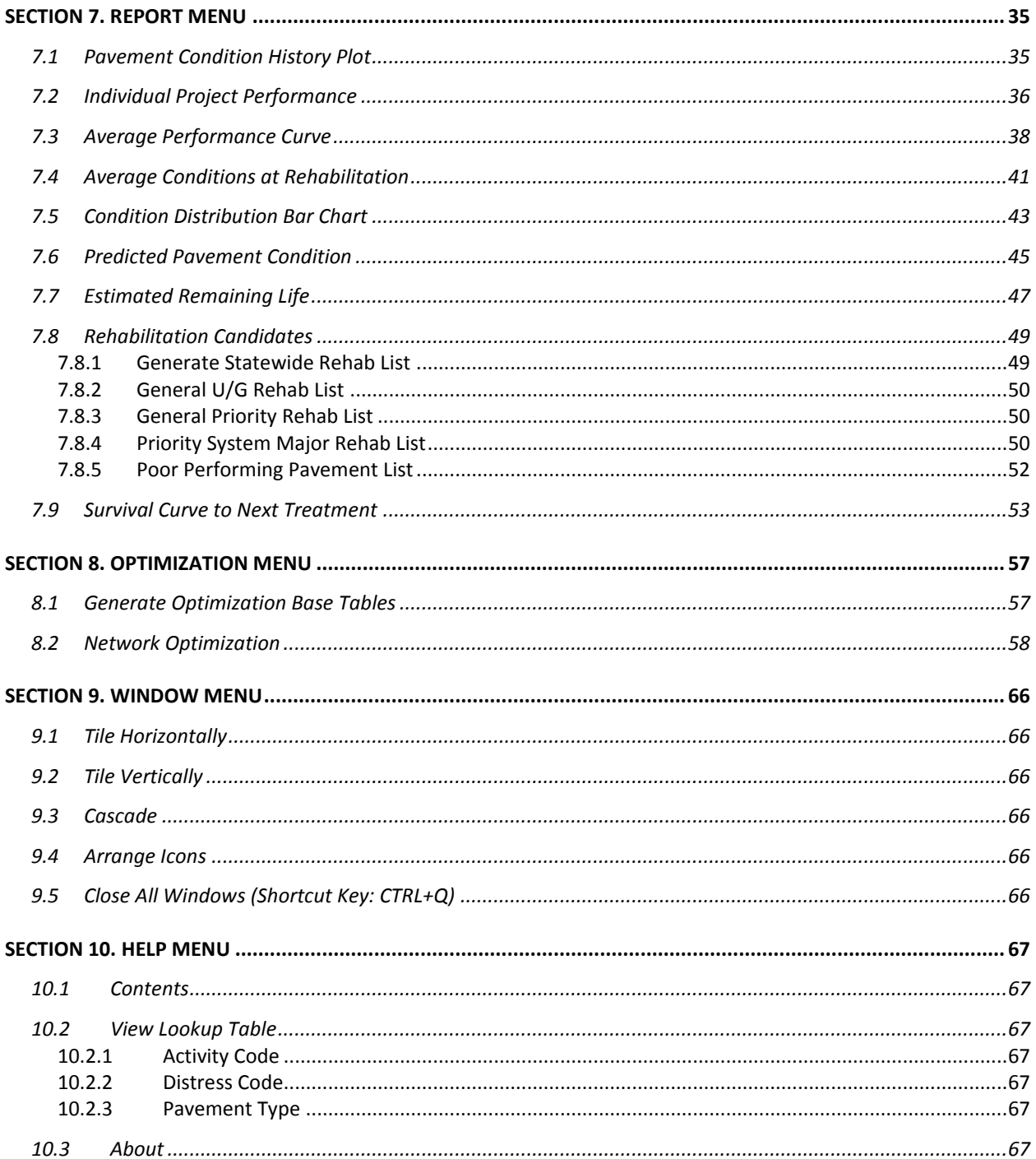

# **SECTION 1. INTRODUCTION**

<span id="page-60-0"></span>The Infrastructure Information System Laboratory at the University of Toledo has developed a Pavement Database for the Ohio Department of Transportation using the Microsoft Access database format. The ODOTPMIS includes the database and a set of reporting tools to extract the data necessary for pavement performance analysis.

This section of the user"s manual includes installation procedures of the ODOTPMIS, an introduction to the menu items, and a brief overview of the basic operations.

## <span id="page-60-1"></span>1.1 System Installation

Newer versions and updates of ODOT PMIS can be downloaded from [http://www.eng.utoledo.edu/~ychou/ODOTPMIS.](http://www.eng.utoledo.edu/~ychou/ODOTPMIS) After downloading the "ODOTPMIS.Zip," please unzip the file and double click the "ODOTPMIS.exe." During installation, follow the onscreen instruction of Install Shield to install ODOTPMIS successfully. The default directory where PMIS is installed is "C:\ODOTPMIS\_NET\." Users can change this installation directory by selecting a different location. [FIGURE B-](#page-60-3) 1 shows the sequential steps in installing ODOTPMIS.

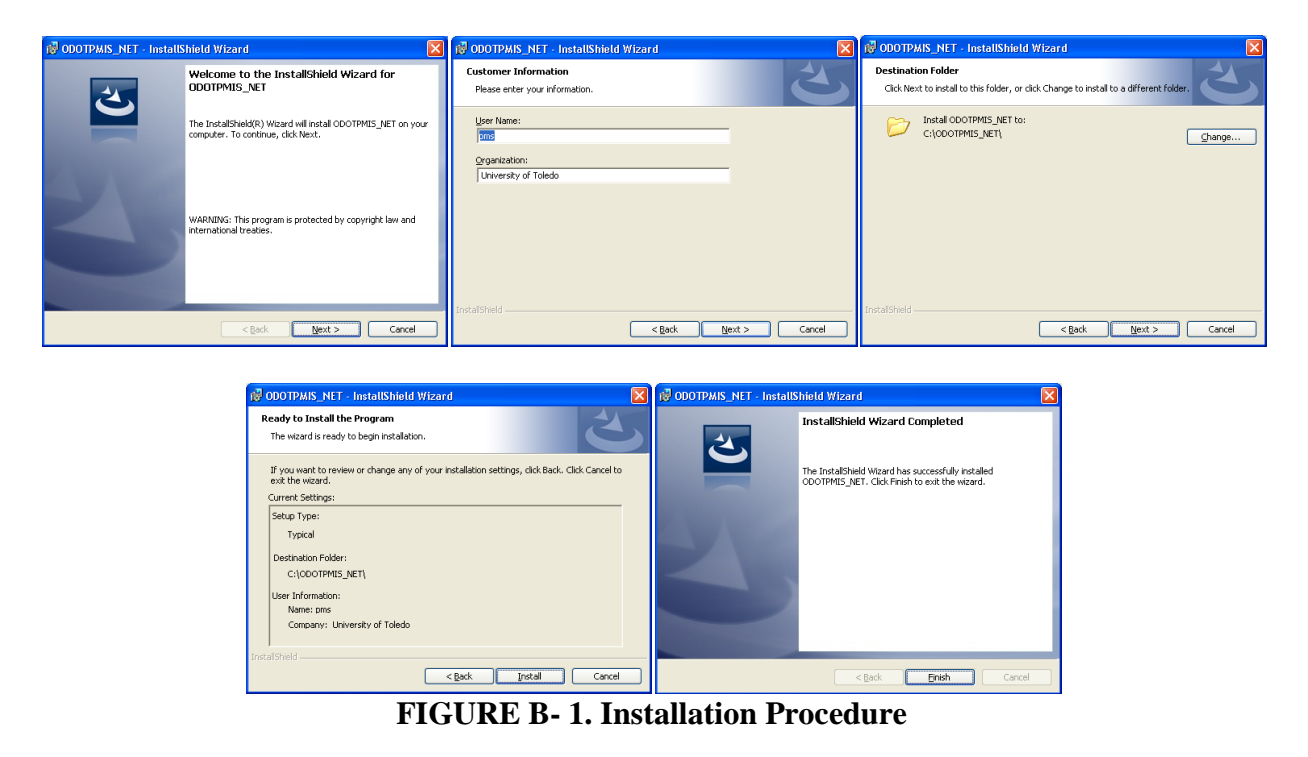

## <span id="page-60-3"></span><span id="page-60-2"></span>1.2 Uninstallation

ODOTPMIS should be uninstalled before a reinstallation. When uninstalling an older version of the ODOTPMIS, the database is deleted automatically.

## <span id="page-61-0"></span>1.3 System Requirements

Recommended software platform requirements for running this package are:

- 1. Windows 98 / Me / 2000 / XP/ 7
- 2. Microsoft Access 2000 or newer

Recommended minimum hardware platform requirements for running this package are:

- 1. Pentium II 300Mhz CPU
- 2. 128MB RAM
- 3. 14" color monitor
- 4. 2GB free hard disk space
- 5. Mouse
- 6. Color printer
- 7. 4MB video memory
- 8. CD-ROM drive

## <span id="page-61-1"></span>1.4 Compact Database

Users may find it is necessary to compact the database when its size exceeds 1GB. The database can be compacted by the following process.

- 1. Choose "Compact and Repair Database" in the "File" menu
- 2. Open the Access database file "ODOT\_Pavement\_DB\_static.mdb" and in the "Tools" menu, choose "Database Utilities," and click on "Compact and Repair Database"

This operation may take  $5 - 10$  minutes, depending on the size of the database and the specifications of the computer.

# **SECTION 2. USER INTERFACE**

## <span id="page-62-1"></span><span id="page-62-0"></span>2.1 User Interface

ODOTPMIS was developed using Microsoft Visual Basic .NET to replicate common windowbased graphical user interfaces. As such, the PMIS interface utilizes drop down menus located at the top of the screen, a number of buttons located beneath the menus, and an object browser to list queries and tables stored in the pavement management database. The following is a screenshot of ODOTPMIS.

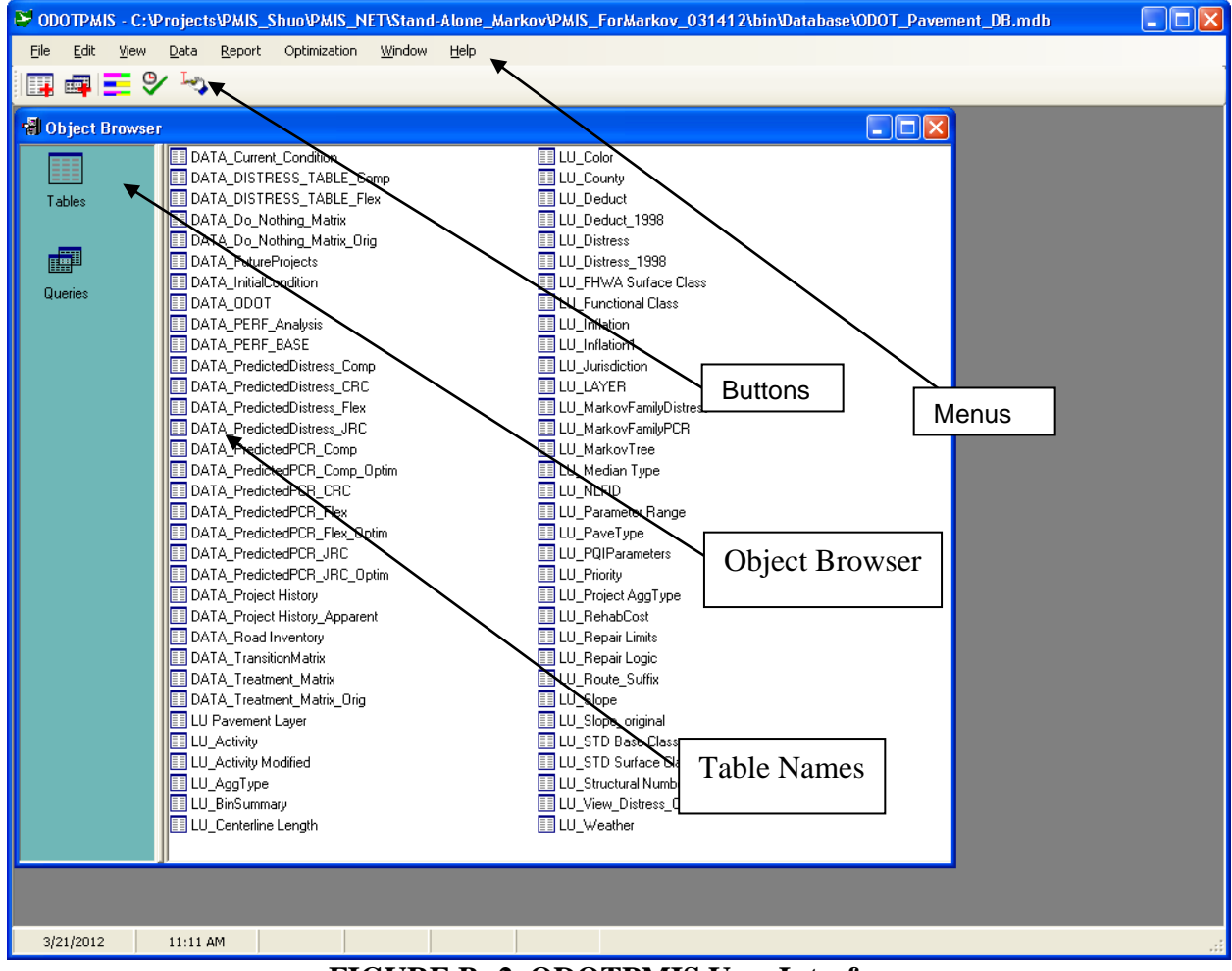

**FIGURE B- 2. ODOTPMIS User Interface**

## <span id="page-62-2"></span>2.2 Required Tables

For the PMIS utility to operate, several Data and Look-Up tables are required in the database. The tables are:

## **TABLE B- 1. PMIS Required Tables**

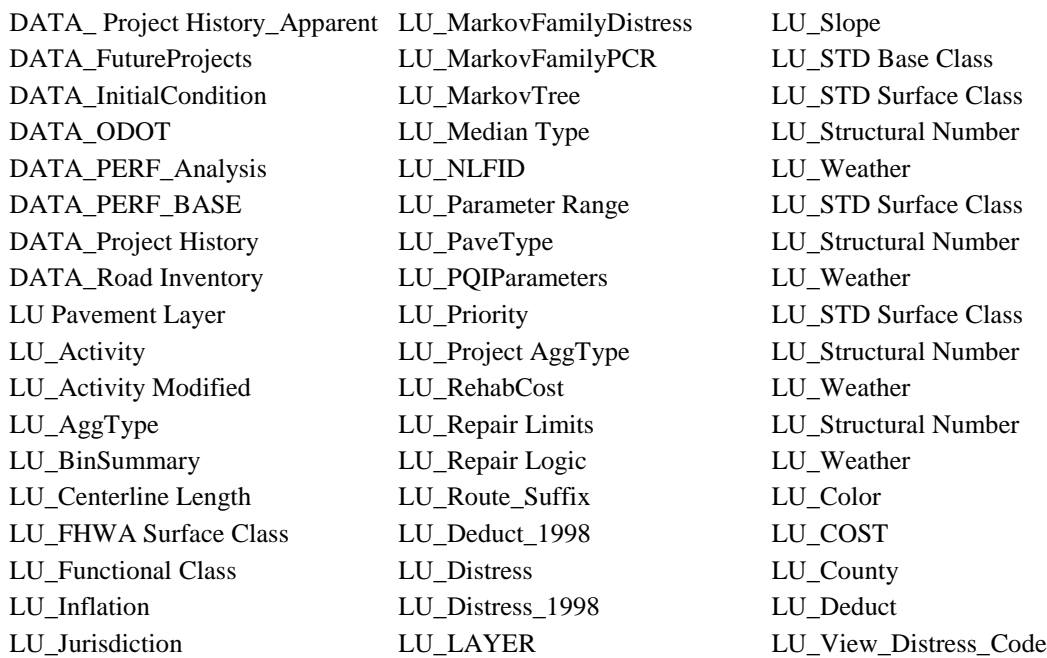

PMIS prevents all operations from being performed in the database if any of these tables are missing.

## **SECTION 3. FILE MENU**

<span id="page-64-0"></span>The following figure shows the "File" menu options.

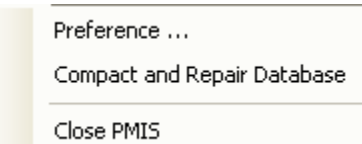

### **FIGURE B- 3. ODOTPMIS File Menu**

## <span id="page-64-1"></span>3.1 Preference

This option is used to set the default options for ODOTPMIS as shown in [FIGURE B-](#page-65-2) 4. The presence or absence of a checkmark next to an option indicates its state.

**Startup** options appear when the application is opened. These are explained below.

1. **Show Splash Window**: Displays a window showing application information when ODOTPMIS is opened.

**Exit** options appear when the application is closed. These are explained below.

- 1. **Confirm Exit**: Displays a warning confirmation window when users attempt to close the application.
- 2. **Compact Database Before Exit**: Compacts the database before each close.

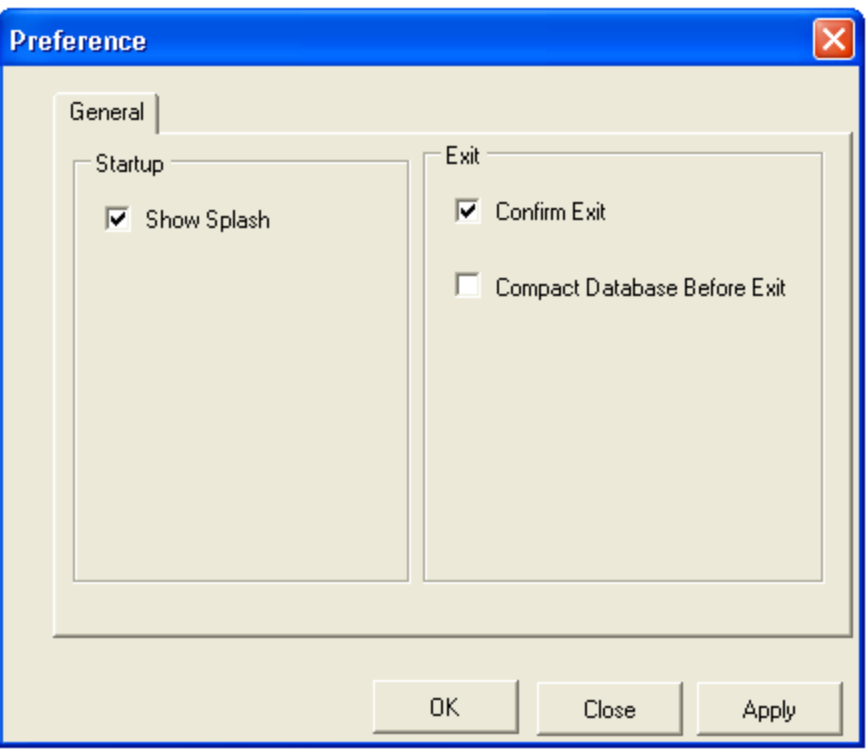

**FIGURE B- 4. Preference Setup Interface**

## <span id="page-65-2"></span><span id="page-65-0"></span>3.2 Compact and Repair Database

The "Compact and Repair Database" command activates a utility that compresses the database, which increases the analysis speed. This command should be performed regularly to ensure optimal performance. *WARNING: If the database is allowed to reach its maximum size of two gigabytes, none of the PMIS functions will function*. Furthermore, at two gigabytes, the database cannot be used for executing queries. To prevent or alleviate these problems, compact the database regularly.

## <span id="page-65-1"></span>3.3 Close PMIS

This option is used to exit from the PMIS application.

# **SECTION 4. EDIT MENU**

<span id="page-66-0"></span>The "Edit" menu contains commands for opening and deleting tables and queries. This menu will affect whichever data type is displayed in the object browser, either a query or table. The commands included on this menu are "Open," and "Delete," The following figure shows the drop down menu.

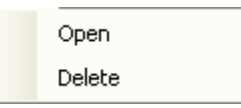

### **FIGURE B- 5. ODOTPMIS Edit Menu**

## <span id="page-66-1"></span>4.1 Open

This option opens a table for editing values. To open a table, highlight a table in the object browser and select "Open" in the edit menu.

### <span id="page-66-2"></span>4.2 Delete

This command deletes the selected table or query from the database.

# **SECTION 5. VIEW MENU**

<span id="page-67-0"></span>The "View" menu contains commands for ensuring that the toolbars and the object browser are updated and visible. The commands include "Show Toolbar," "Show Object Browser," and "Refresh Object Browser."

|  | Refresh Object Browser     | F5     |  |
|--|----------------------------|--------|--|
|  | Show Toolbar               | Ctrl+T |  |
|  | Show Object Browser Ctrl+O |        |  |

**FIGURE B- 6. ODOTPMIS View Menu**

## <span id="page-67-1"></span>5.1 Show Object Browser (Shortcut Key: CTRL+O)

This option is used to show the object browser. The presence of a check mark next to its name in the "View" menu indicates that the object browser will be displayed in the main ODOTPMIS window.

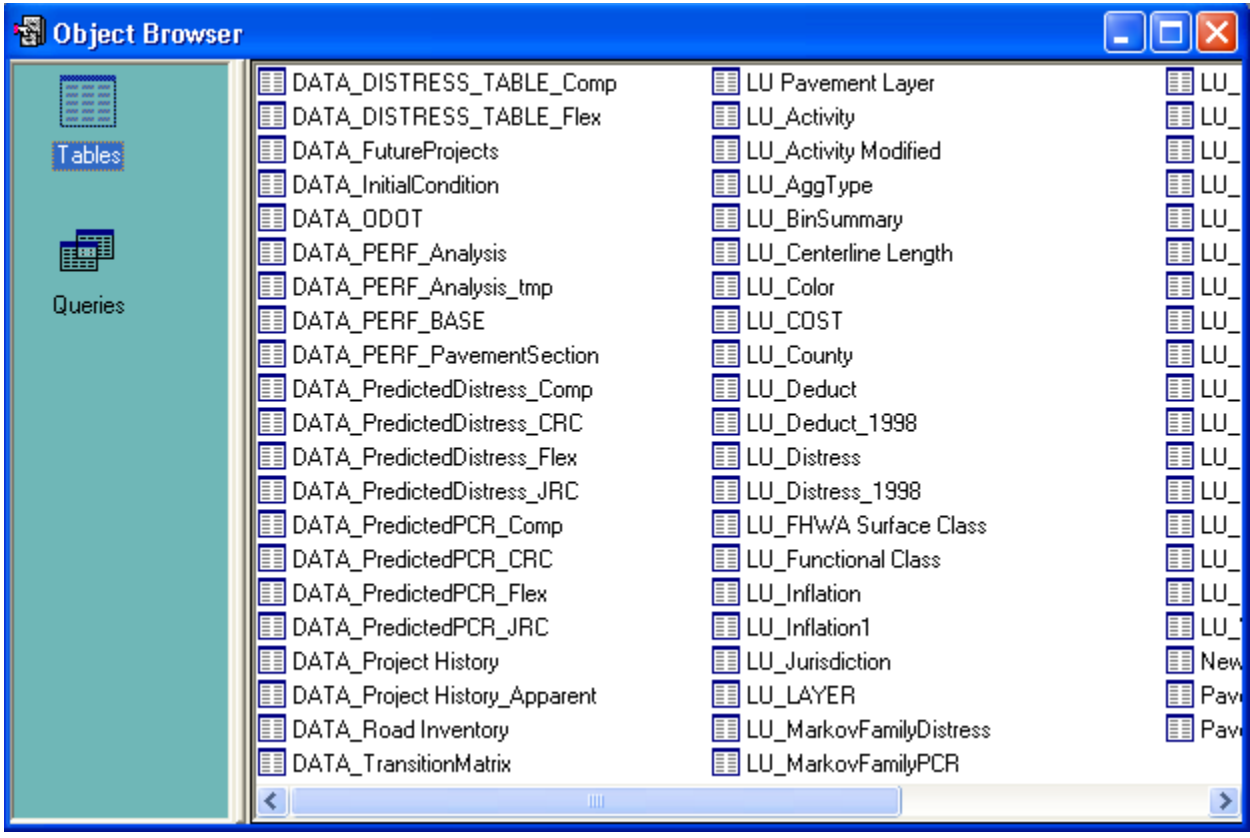

**FIGURE B- 7. Show Object Browser**

The object browser displays a list of the tables and queries in the current database. The object browser contains two filters:

- 1. **Tables**: Displays a list of all the tables in the database
- 2. **Queries**: Displays a list of all the queries in the database

# <span id="page-68-0"></span>5.2 Show Toolbar (Shortcut Key: CTRL+T)

This option is used to show or hide the toolbar, which contains the following buttons:

醥 New Table E. New Query  $\frac{1}{\sqrt{2}}$ Linear Superposition Pavement Condition History Plot Lo<sub>3</sub> Project History Entry **FIGURE B- 8. Tool Bar Options**

## <span id="page-68-1"></span>5.3 Refresh Object Browser (Shortcut Key: F5)

This option is used to refresh the object browser to display updated information.

## **SECTION 6. DATA MENU**

<span id="page-69-0"></span>The "Data" menu contains functions that add or modify tables needed for the successful operation of PMIS.

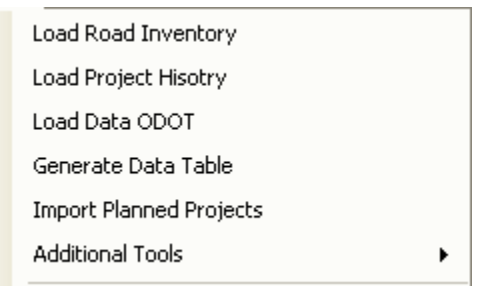

### **FIGURE B- 9. ODOTPMIS Data Menu**

### <span id="page-69-1"></span>6.1 Load Road Inventory (Required)

This tool shows users how to update the road inventory table with new data from text files. The road inventory table includes the following information: road geometry, classification, priority, system, and traffic volume. **This table should be updated every year**. The name of this table in ODOTPMIS is *DATA\_Road Inventory*.

*Note:* Field values must be in the order specified in [TABLE B-](#page-69-2)2.

<span id="page-69-2"></span>

| Order          | THDEE D THREE OFGUI, FRAME AND DREE TOFMED<br><b>Field Name</b> | Data Type    | <b>Size</b>    |
|----------------|-----------------------------------------------------------------|--------------|----------------|
| 1              | RIKey                                                           | Long Integer | $\overline{4}$ |
| $\overline{2}$ | Jurisdiction                                                    | Text         | 1              |
| 3              | County                                                          | Text         | 3              |
| $\overline{4}$ | Route                                                           | Text         | 4              |
| 5              | Route Suffix                                                    | Text         | 1              |
| 6              | Year                                                            | Integer      | $\overline{2}$ |
| 7              | <b>Blog</b>                                                     | Single       | 4              |
| $8\,$          | Elog                                                            | Single       | 4              |
| 9              | Section Length                                                  | Text         | 4              |
| 10             | Log Point Suffix                                                | Text         | 1              |
| 11             | Road Identification                                             | Text         |                |
| 12             | Data Type                                                       | Text         | 4              |
| 13             | Data Status                                                     | Text         | 1              |
| 14             | Transaction                                                     | Text         |                |
| 15             | <b>Inventory Perpetuation Date</b>                              | Text         | 4              |
| 16             | FIPS Code                                                       | Text         | 3              |
| 17             | Mile Class                                                      | Text         |                |
| 18             | <b>System Class</b>                                             | Text         |                |
| 19             | <b>Standard Surface Classification</b>                          | Text         |                |

**TABLE B- 2. Field Order, Name and Data Format**

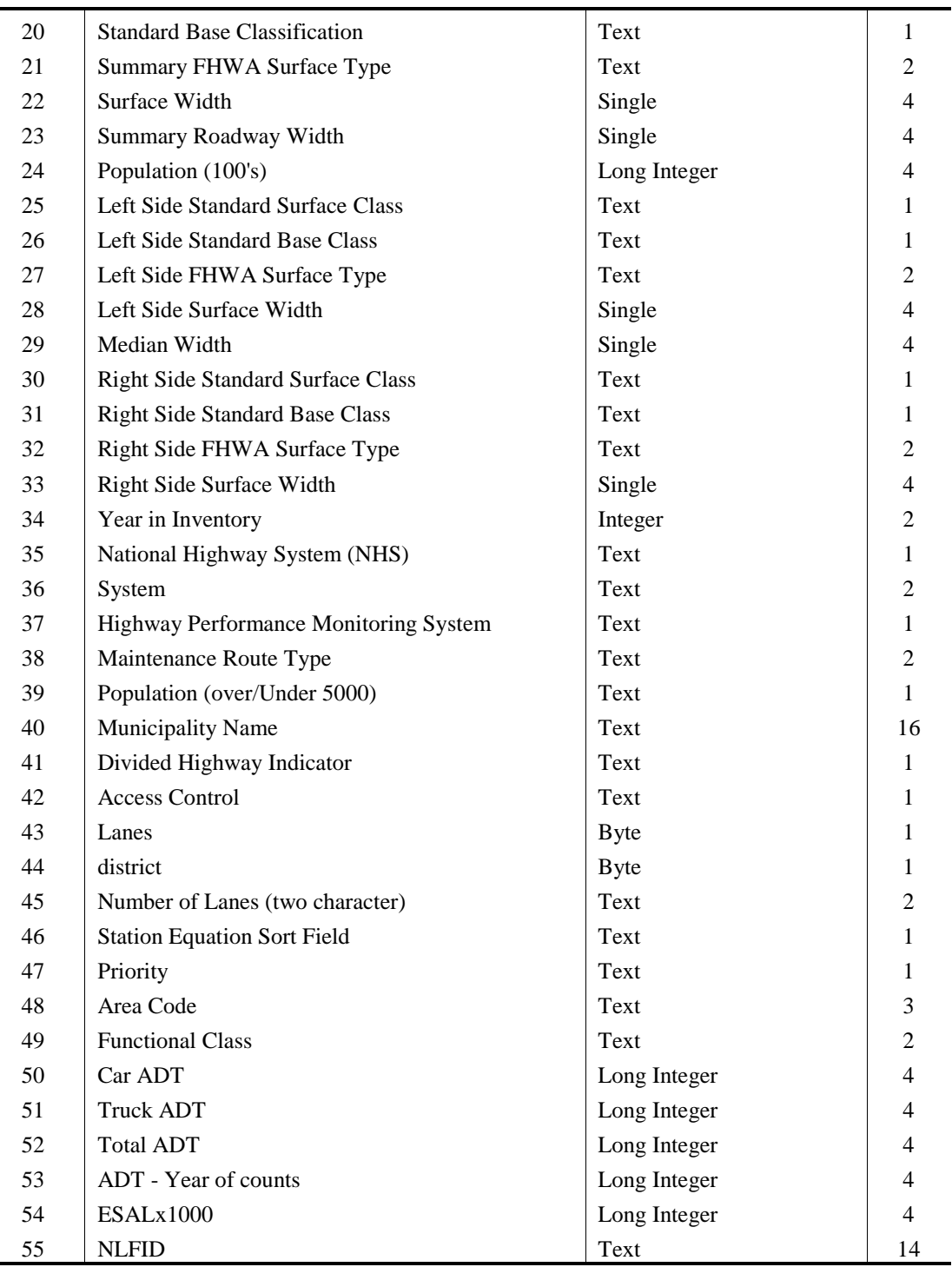

# <span id="page-70-0"></span>6.2 Load Project History (Required)

This tool shows users how to update the project history table with new data from text files. **This table should be updated every year.** The name of this table in ODOTPMIS is *DATA\_Project History*.

*Note:* Field values must be in the order specified in [TABLE B-](#page-71-0) 3.

<span id="page-71-0"></span>

| Order          | <b>Field Name</b>      | Data Type   | <b>Size</b>    |
|----------------|------------------------|-------------|----------------|
| $\mathbf{1}$   | Entry                  | Integer     | $\overline{2}$ |
| $\overline{c}$ | Suffix                 | Text        | 2              |
| 3              | System                 | Text        | 2              |
| $\overline{4}$ | <b>PRIORITY</b>        | Text        | 255            |
| 5              | Jurisdiction           | Text        | $\mathbf{1}$   |
| 6              | <b>NLFID</b>           | Text        | 20             |
| 7              | <b>DISTRICT</b>        | <b>Byte</b> | 1              |
| 8              | County                 | Text        | 3              |
| 9              | Route                  | Text        | $\overline{4}$ |
| 10             | Station                | Text        | $\overline{4}$ |
| 11             | <b>APP BLOG</b>        | Single      | $\overline{4}$ |
| 12             | <b>APP ELOG</b>        | Single      | $\overline{4}$ |
| 13             | <b>APP YEAR</b>        | Integer     | 2              |
| 14             | Blog                   | Single      | $\overline{4}$ |
| 15             | Elog                   | Single      | $\overline{4}$ |
| 16             | Year                   | Integer     | 2              |
| 17             | PN                     | Text        | 20             |
| 18             | PID                    | Text        | 20             |
| 19             | <b>Special Project</b> | Text        | 255            |
| 20             | <b>LANES</b>           | <b>Byte</b> | $\mathbf{1}$   |
| 21             | <b>Activity Code</b>   | Integer     | 2              |
| 22             | EPTHL1                 | Text        | 20             |
| 23             | EPTHL2                 | Text        | 20             |
| 24             | EPTHL3                 | Text        | 20             |
| 25             | EPTHL4                 | Text        | 20             |
| 26             | EPTHL5                 | Text        | 20             |
| 27             | EPTYL1                 | Text        | 50             |
| 28             | EPDescL1               | Text        | 50             |
| 29             | EPTYL2                 | Text        | 50             |
| 30             | EPDescL2               | Text        | 50             |
| 31             | EPTYL3                 | Text        | 50             |
| 32             | EPDescL3               | Text        | 50             |
| 33             | EPTYL4                 | Text        | 50             |
| 34             | EPDescL4               | Text        | 50             |
| 35             | EPTYL5                 | Text        | 50             |
| 36             | EPDescL5               | Text        | 50             |
| 37             | <b>EPTHREM</b>         | Text        | 20             |
| 38             | PTHA1                  | Single      | $\overline{4}$ |
| 39             | PTHA <sub>2</sub>      | Single      | $\overline{4}$ |
| 40             | PTHA3                  | Single      | 4              |

**TABLE B- 3. Field Order, Name and Data Format**
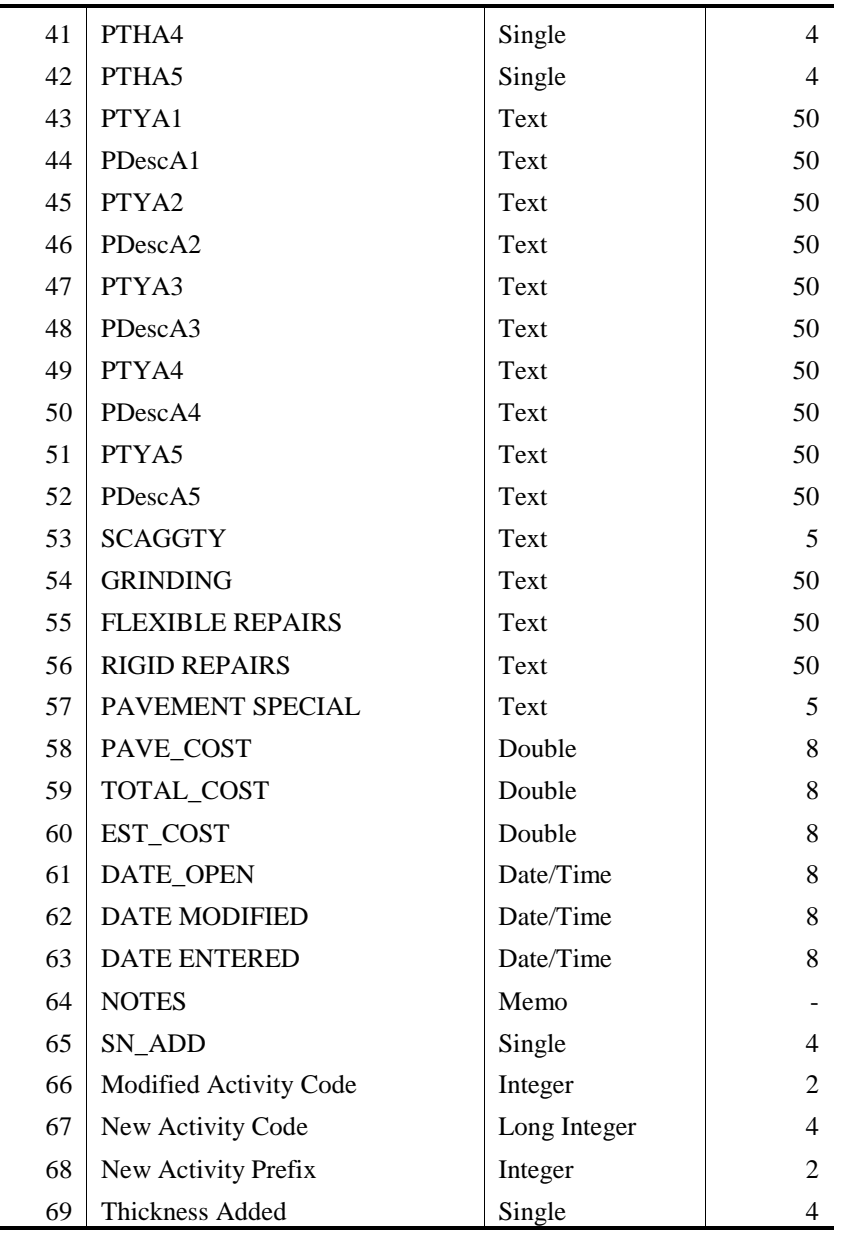

## 6.3 Load Data ODOT (Required)

This tool shows users how to update the *Data\_ODOT* table with new data from text files. In ODOTPMIS, pavement condition data such as PCR, RN, IRI, PSI, etc. are stored in the *DATA\_ODOT* table. This table also stores all road classification and distress data. **This pavement condition data should be updated annually.**

*Note:* Field values must be in the order specified in [TABLE B-](#page-73-0)4.

<span id="page-73-0"></span>

| Order            | <b>Field Name</b>             | Data Type    | <b>Size</b>    |
|------------------|-------------------------------|--------------|----------------|
| $\mathbf{1}$     | Key                           | Long Integer | $\overline{4}$ |
| $\overline{c}$   | District                      | <b>Byte</b>  | 1              |
| 3                | <b>NLFID</b>                  | Text         | 14             |
| 4                | County                        | Text         | 3              |
| 5                | Route                         | Text         | $\overline{4}$ |
| 6                | Station                       | Text         | 4              |
| $\boldsymbol{7}$ | Year                          | Integer      | 2              |
| 8                | <b>Blog</b>                   | Single       | $\overline{4}$ |
| 9                | Elog                          | Single       | $\overline{4}$ |
| 10               | <b>HCS</b>                    | Integer      | $\overline{2}$ |
| 11               | <b>LIRI</b>                   | Integer      | $\overline{2}$ |
| 12               | <b>RIRI</b>                   | Integer      | 2              |
| 13               | <b>RN</b>                     | Single       | $\overline{4}$ |
| 14               | <b>PSI</b>                    | Single       | $\overline{4}$ |
| 15               | Jurisdiction                  | Text         | 1              |
| 16               | Mile Class                    | Text         | $\mathbf{1}$   |
| 17               | Surface Type                  | Text         | 1              |
| 18               | Surface Width                 | <b>Byte</b>  | 1              |
| 19               | Sum Roadway Width             | <b>Byte</b>  | $\mathbf{1}$   |
| 20               | National Highway System (NHS) | Text         | 1              |
| 21               | Route Type                    | <b>Byte</b>  | 1              |
| 22               | Divided - RI                  | Text         | $\mathbf{1}$   |
| 23               | <b>Access Control</b>         | Text         | $\mathbf{1}$   |
| 24               | Urban Area Code               | Integer      | 2              |
| 25               | <b>Functional Class</b>       | Integer      | 2              |
| 26               | <b>TRUCK ADT</b>              | Long Integer | $\overline{4}$ |
| 27               | <b>Total ADT</b>              | Long Integer | 4              |
| 28               | ESALx1000                     | Long Integer | 4              |
| 29               | <b>MPC</b>                    | <b>Byte</b>  | $\mathbf{1}$   |
| 30               | Rater 1                       | Text         | 3              |
| 31               | NHS Field                     | Text         | $\mathbf{1}$   |
| 32               | Rater 2                       | Text         | 3              |
| 33               | Pavement Type                 | <b>Byte</b>  | $\mathbf{1}$   |
| 34               | Project Number                | Text         | 10             |
| 35               | Divided - PCR                 | Text         | 2              |
| 36               | Lanes                         | <b>Byte</b>  | $\mathbf{1}$   |
| 37               | PCR Date                      | Date/Time    | 8              |
| 38               | Pave Type                     | Text         | 50             |
| 39               | <b>PRIORITY</b>               | Text         | 1              |
| 40               | Code 1                        | Text         | $\overline{2}$ |
| 41               | Code 2                        | Text         | $\overline{2}$ |

**TABLE B- 4. Field Order, Name and Data Format**

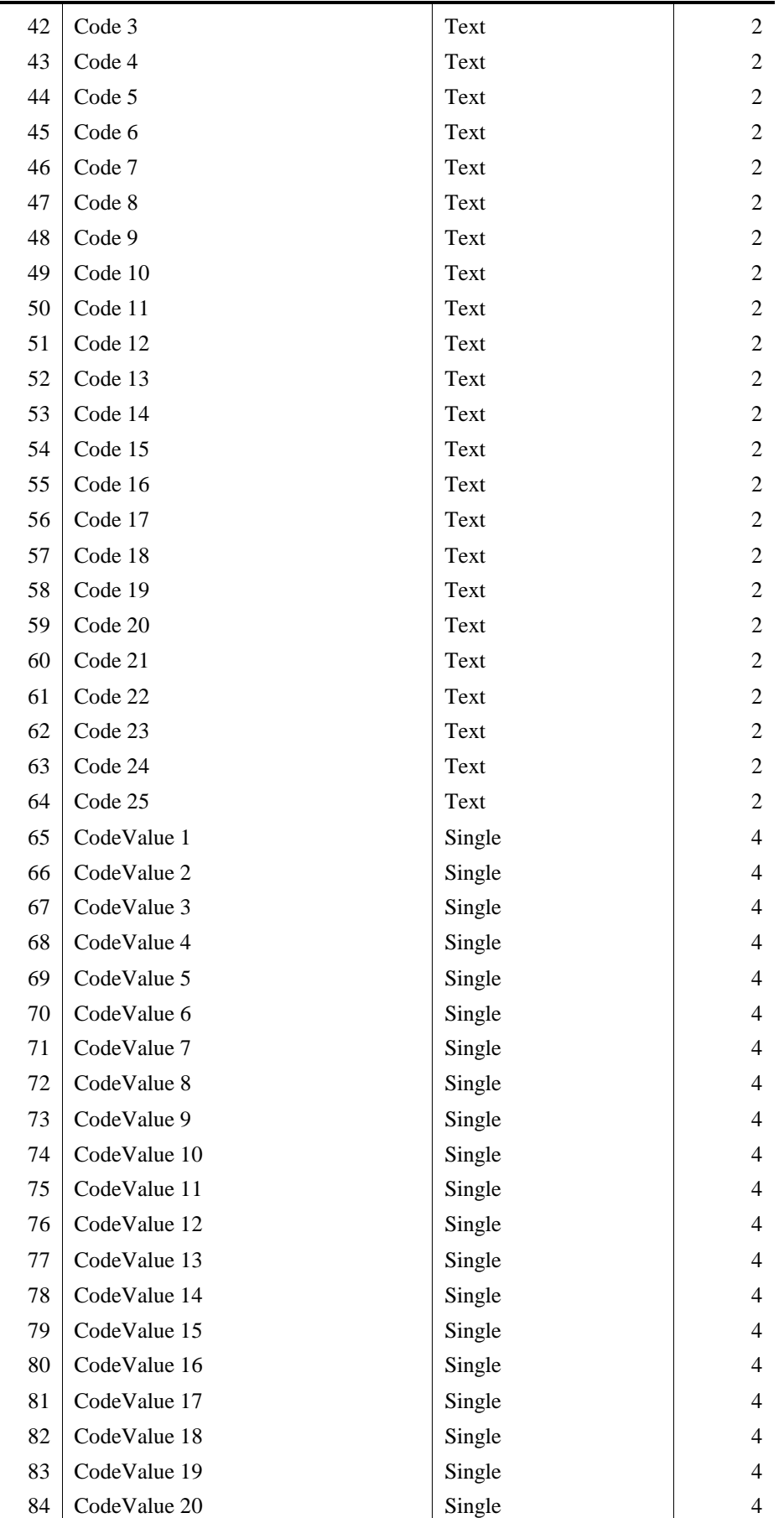

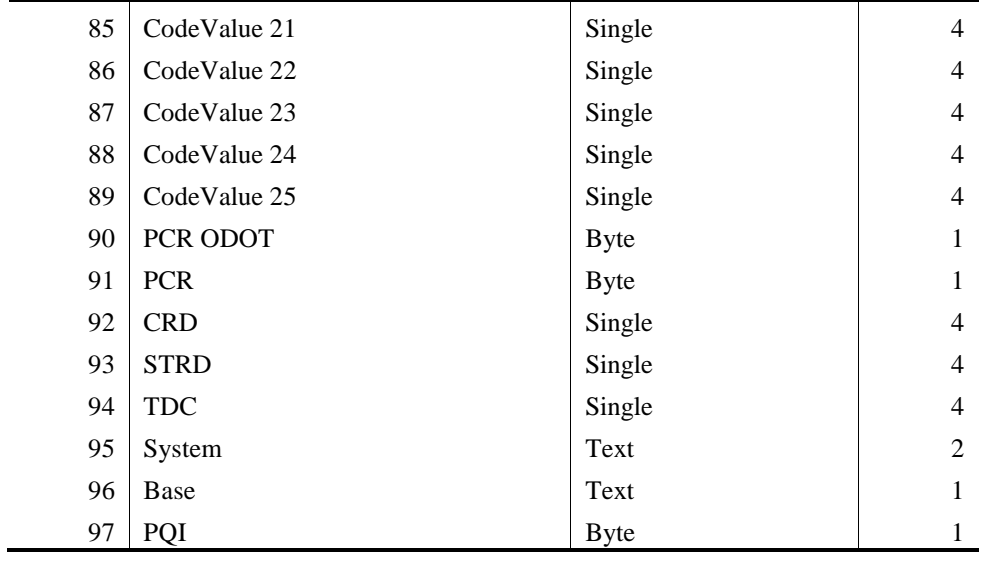

### 6.4 Generate Data Table (Required)

This tool should be run whenever *DATA\_ODOT* or *DATA\_Project history* has been updated.

This tool calculates some fields in *DATA\_ODOT* and *DATA\_Project History* and creates some base tables for further analysis. The following fields in *DATA\_ODOT* are calculated: Individual Deducts, CRD, PQI, System, Jurisdiction, and Pave Type. The following fields in *DATA\_Project History* are calculated: SN\_ADD, Modified Activity Code, and Thickness Added. The following base tables are created: DATA\_Project History\_Apparent, DATA\_PERF\_BASE, DATA PERF ANALYSIS, DATA InitialCondition. This tool also generates the Markov prediction tables: DATA\_PredictedDistress\_JRC, DATA\_PredictedDistress\_CRC, DATA PredictedDistress Flex, DATA PredictedDistress Comp, DATA PredictedPCR JRC, DATA\_PredictedPCR\_CRC, DATA\_PredictedPCR\_Flex, DATA\_PredictedPCR\_Comp.

#### 6.5 Import Planned Projects (Optional)

This tool allows the importing of a work plan into ODOTPMIS. Generally, the work plan file contains the planned treatments for the future, project cost, and location information. The imported file is stored in *DATA\_FutureProjects*. Each time this tool is used to import a new work plan, the previous existing work plan in ODOTPMIS is overwritten. To import condition data correctly, the source data file must have the required format.

**Stored Table:** DATA\_FutureProjects **Data file type:** Microsoft Excel File  **Data format:** Shown in [TABLE B-](#page-76-0) **5**.

<span id="page-76-0"></span>In the work plan file, certain columns can be left empty if they do not contain data. However, the necessary fields (bolded) "PID," "NLF ID," "County Begin Number," "County End Number," and "Pavement Treatment Type" should contain values.

| Order | <b>Field Name</b>                 | <b>Example</b>               |
|-------|-----------------------------------|------------------------------|
| 1     | <b>PID</b>                        | 21052                        |
| 2     | SUM Adjusted Total Amt            | 8300000                      |
| 3     | Sale Amount                       |                              |
| 4     | District                          |                              |
| 5     | Project Name (ie CRS)             |                              |
| 6     | <b>Primary Work Category</b>      |                              |
| 7     | <b>Award Date Current</b>         |                              |
| 8     | <b>Award Date Actual</b>          |                              |
| 9     | Requested STIP Yr                 | 2009                         |
| 10    | <b>NLF ID</b>                     | SLUCSR00002**C               |
| 11    | <b>County Begin Number</b>        | 30.23                        |
| 12    | <b>County End Number</b>          | 30.8                         |
| 13    | <b>Actual Priority Miles</b>      | 0                            |
| 14    | <b>Actual Urban Miles</b>         | $\Omega$                     |
| 15    | <b>Actual General Miles</b>       | 1.14                         |
| 16    | <b>MAX Pymt Treat Category Cd</b> |                              |
| 17    | <b>Pavement Treatment Type</b>    | 60 - AC Overlay with Repairs |

**TABLE B- 5. Work Plan File Format**

### 6.6 Additional Tools (Optional)

The following tools are optional, but allow users to perform more advanced options to get information from the PMIS database.

#### 6.6.1 Populate Performance Base Table

The "Populate Performance Base Table" function opens a window to display variances of user specified attributes in *DATA\_ODOT* over time with respect to specified values of *DATA\_Project History*.

This tool replaces the "Key" and "Entry" numbers in the *DATA\_PERF\_BASE* table. The keys are replaced with the selected values in the "DATA\_ODOT" list box and entries are replaced with selected parameter values in "DATA\_Project History" list box.

Note: The resultant table cannot exceed 256 columns in width. Thus, if many parameters are desired, the number of years selected should be decreased or conversely, if many years are selected, the number of parameters may need to be reduced.

**Source Table:** DATA\_PERF\_BASE, DATA\_Project History\_Apparent, DATA\_ODOT **Output Table:** The default name is *Result\_Base*. However, the user can assign a different table name by changing the text in the "Output Table Name" textbox.

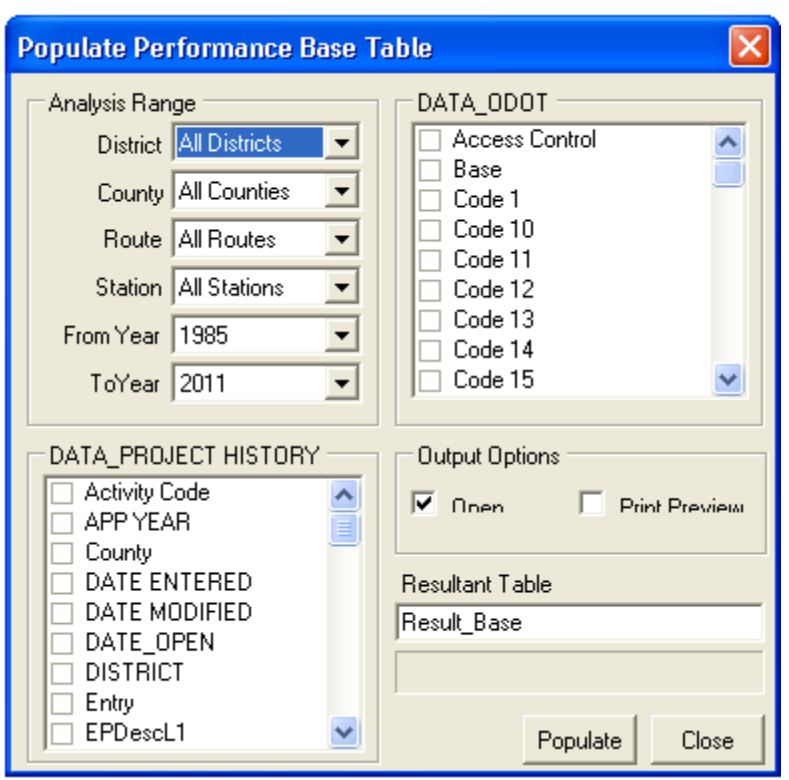

**FIGURE B- 10. Populate Performance Base Table**

# 6.6.2 Populate Performance Analysis Table

The "Populate Performance Analysis Table" tool determines the changes of selected DATA\_ODOT values between consecutive projects on the same pavement section with respect to data in DATA\_Project History\_Apparent.

This tool replaces the key and entry numbers in the *DATA\_PERF\_ANALYSIS* table with the selected values. The Fields Corresponding to Entry-1, Entry and Entry2 List boxes are used to select fields from *DATA\_Project History\_Apparent* table and Fields Corresponding to Key List box is used to select fields from *DATA\_ODOT* table. Like the Populate Performance Base Table tool, the resultant table can support a maximum of 256 columns of data.

**Source Table:** DATA\_PERF\_ANALYSIS, DATA\_Project History, DATA\_ODOT **Output Table:** The default name is *Result\_Analysis*. However the user can assign a different table name by changing the text in the "Output Table Name" textbox.

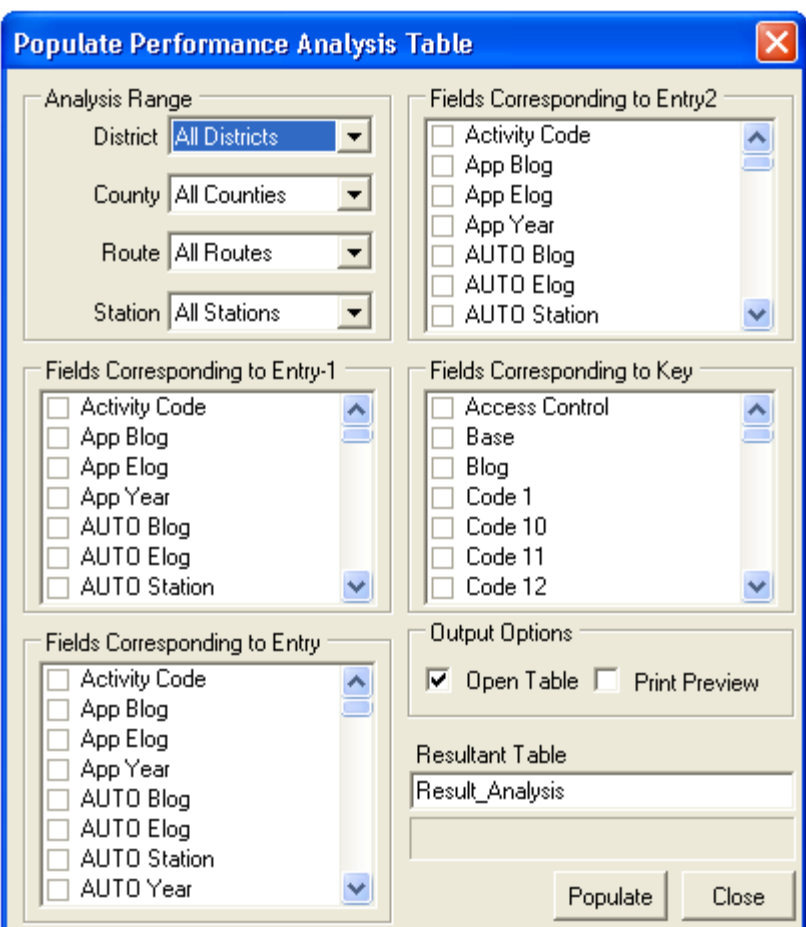

**FIGURE B- 11. Populate Performance Analysis Table**

## 6.6.3 Populate District Field

This tool is used to populate the district field in a table, provided the selected table contains a "County" field.

#### 6.6.4 Generic Classification Tool

This tool, shown in [FIGURE B-](#page-80-0) 12, is used to classify numerical fields in a table. If the original field name in the table is [fieldname], a new field called [fieldname classification] will be added to the table.

If the table selected is [DATA\_PERF\_ANALYSIS], this field will automatically show in the "Group By" list box provided on most of the analysis tools, such as "Average Deterioration Trend," "Time To Treatment (Actual)," "Time To Treatment Survival Analysis" and "Derived Performance Trend."

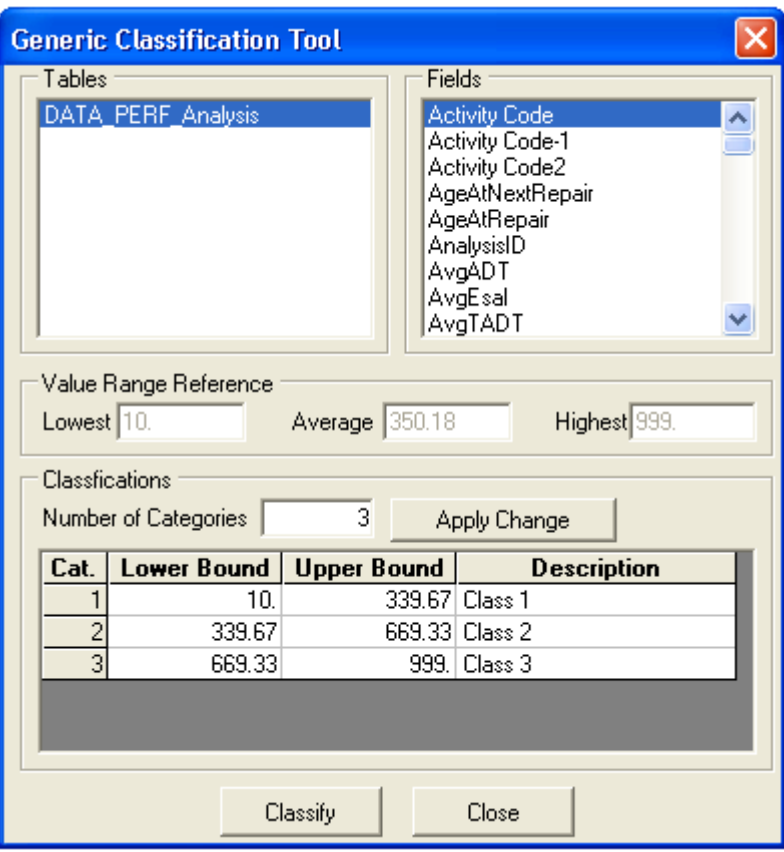

**FIGURE B- 12. Generic Classification Tool**

#### <span id="page-80-0"></span>**Value Range Reference Options**

*Lowest*: Lowest value of the parameter *Average*: Average value of the parameter *Highest*: Highest value of the parameter

Classifications Options

*Number of Categories* **: Number of categories to classify the selected "Fields"** *Apply Change* **(button): Enter number of categories in the "Number of Categories" text box** 

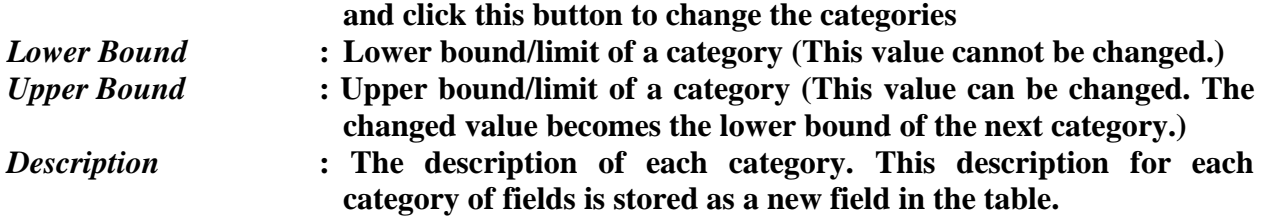

*Example:*

The following example classifies AvgESAL in [DATA\_PERF\_ANALYSIS] into two categories: High, If  $ESAL \ge 1500$  and Low if  $ESAL < 1500$ .

1. Open the "Generic Classification Tool"

- 2. In the "Tables" list select "DATA\_PERF\_ANALYSIS"
- 3. In the "Fields" list select "AvgEsal"
- 4. Change the number of categories to 2 and click the "Apply Change" button
- 5. Change the Upper bound of Category 1 to 1500 and change its description to "Low"
- 6. Change the description of Category 2 to "High"
- 7. Click the "Classify" button
- 8. Close the tool and open the "Average Performance Trend" under the "Report" menu. "AvgEsal Classification" will be displayed in the "GroupBy" list.

#### 6.6.5 Linear Superposition

This function is embedded in several other functions, such as Generate Data Tables and Generic Classification Tool.

The "Linear Superposition Operation" is a merge of multiple tables to obtain a single dynamically segmented table. The output is stored in the "Output Table." If the output table named in the input box already exists, the tool will ask the user to replace the existing table or exit from the tool. [FIGURE B-](#page-81-0)13 shows the user interface.

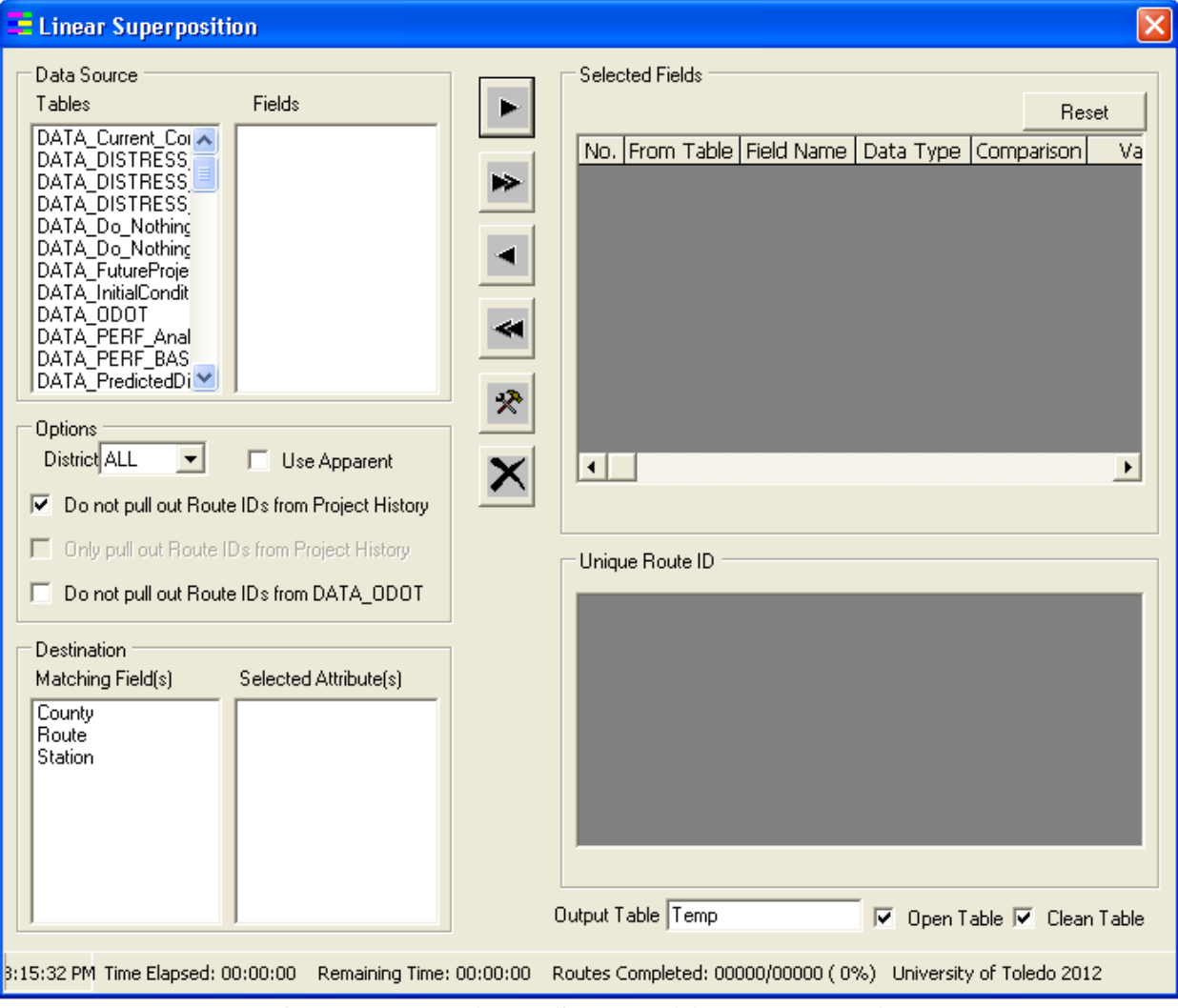

<span id="page-81-0"></span>**FIGURE B- 13. Linear Superposition User Interface**

#### **Commands**

*Tables*: Lists all the tables in the database *Fields*: Lists all the fields of the table selected under "Available Tables" *Selected Fields*: Lists all the selected fields from "Fields"

The attributes listed in the "Fields" list box can be added to the query in three ways:

- 1. Select a field in the "Fields" list and drag it into the "Selected Fields" list (a hand icon will appear when dragging and dropping)
- 2. Double click a field to be selected under "Fields"
- ► 3. Select a field under "Fields" and click

The "Selected Field" window also provides the option of constraining the records selected for merging. The comparison field in the "Selected Field" window provides a drop down list of how the constraint is to be implemented  $(\geq, \leq, \leq, \leq, \text{or} =)$ . The "Value" column specifies the desired value of the constraint.

#### **Matching Fields**

The "Matching Field" sub-window lists the fields required for merging. The default selections are "County," "Route," and "Station," as they typically specify a linear feature. In some situations, "Year" may also be included.

#### **Adding Matching Fields**

Two techniques exist for adding additional selections into the "Matching Field" box. To remove a matching field, double click a field in the "Matching Fields" sub-window.

- 1. Double click on field under "Selected Fields"
- 2. Select a field under "Selected Fields" and drag it to the "Matching Fields" box

The "Pull Out" option check boxes under "Options" limit the tables used to create internal program indices. Consequently, if DATA\_Project History or DATA\_ODOT is excluded in the analysis, its respective index should not be pulled out.

The "Unique Route ID" window displays all unique linear features specified in the merge. Each button is assigned a specific operation and described below.

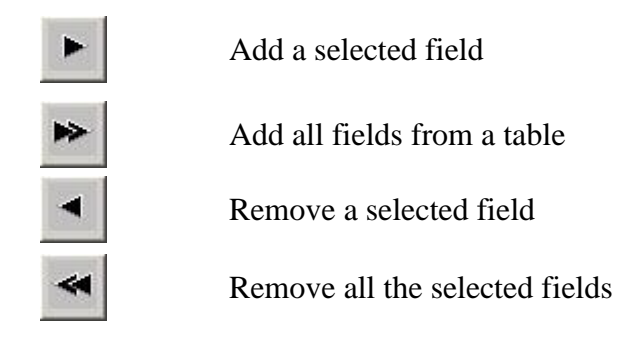

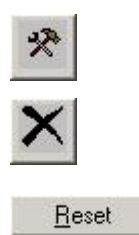

Run the linear superposition operation

Stop the linear superposition operation

Reset the values in the "Comparison" and "Value" columns of "Selected Fields"

### *Example 1:*

The following example shows how to obtain the PCR History for Route 032R in Adams County.

- 1. Select DATA\_ODOT in the "Tables" list
- 2. Select PCR in the "Fields" list, and double click it to include it in the "Selected Fields" list
- 3. Under the "Fields" list, add "County" and "Route"
- 4. In the "County" row, double click the "Value" column and enter "ADA"
- 5. In the "Route" row, double click the "Value" column and enter "032R"
- 6. Click the  $\mathbb{R}$  button

At this point, the "Linear Superposition" window should resemble [FIGURE B-](#page-84-0) 14.

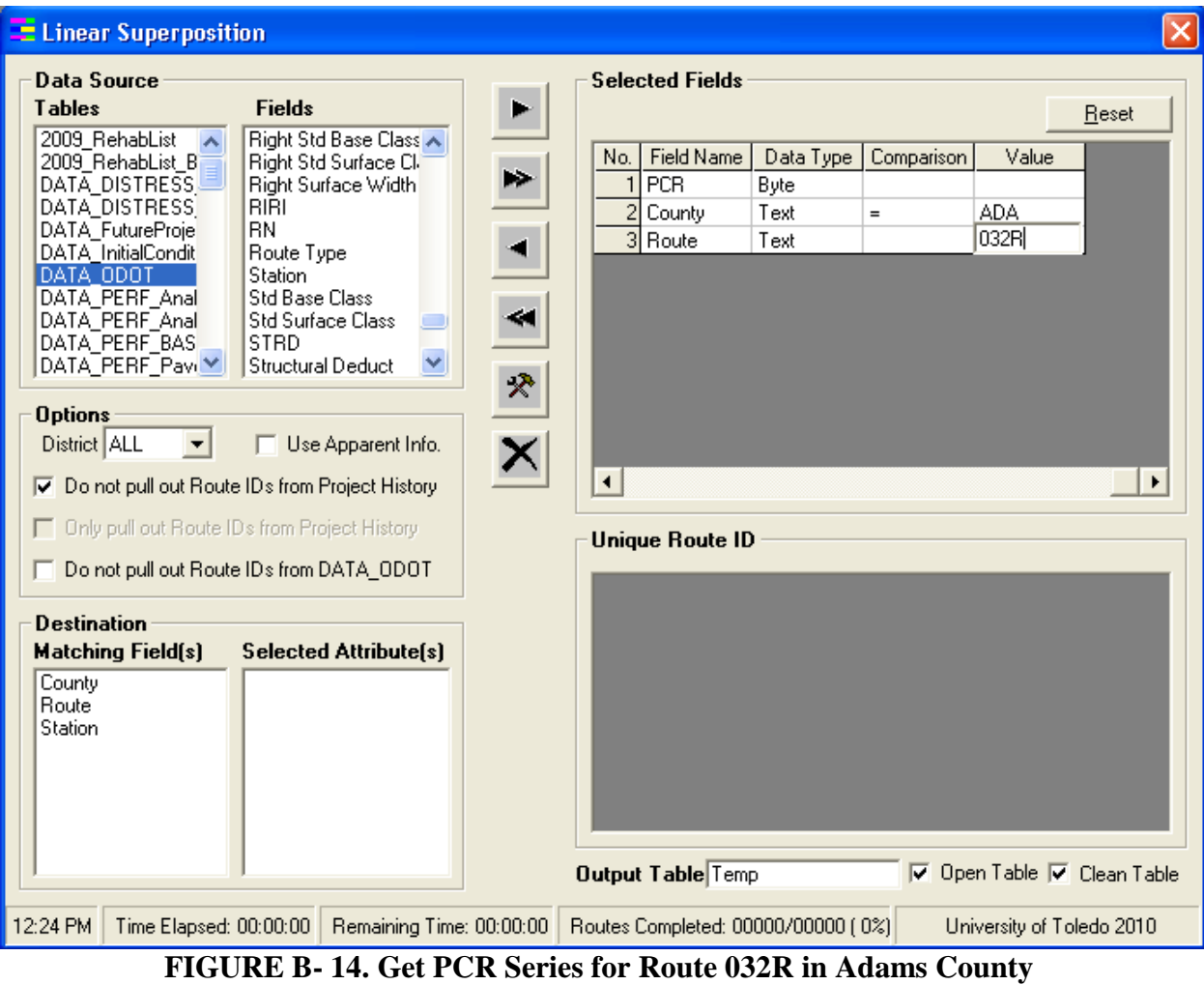

<span id="page-84-0"></span>The result should resemble [FIGURE B-](#page-85-0) 15 . Note: Not all PCRs are displayed because of the size of the window. Scroll to reveal the hidden PCRs.

|                | Table: Temp          |        |                                                                         |             |             |                 |                |                 |                 |           |
|----------------|----------------------|--------|-------------------------------------------------------------------------|-------------|-------------|-----------------|----------------|-----------------|-----------------|-----------|
|                | County               | Route  | <b>Station</b>                                                          | <b>Blog</b> | <b>Elog</b> | <b>PCR_1985</b> | PCR_1986       | <b>PCR 1987</b> | <b>PCR_1988</b> | PCR $1 -$ |
| ▶              | <b>ADA</b>           | 032R   | <b>DOWN</b>                                                             | 0           | 0.35        | 89              | 91             | 88              | 86              |           |
|                | <b>ADA</b>           | 032R   | <b>DOWN</b>                                                             | 0.35        | 2.33        | 89              | 91             | 88              | 86              |           |
|                | <b>ADA</b>           | 032R   | UP.                                                                     | 0           | 2.33        | 89              | 91             | 88              | 86              |           |
|                | <b>ADA</b>           | 032R   | <b>DOWN</b>                                                             | 2.33        | 2.84        | 89              | 91             | 88              | 86              |           |
|                | <b>ADA</b>           | 032R   | UP.                                                                     | 2.33        | 2.84        | 89              | 91             | 88              | 86              |           |
|                | <b>ADA</b>           | 032R   | <b>DOWN</b>                                                             | 2.84        | 6.29        | 89              | 91             | 78              | 81              |           |
|                | <b>ADA</b>           | 032R   | UP.                                                                     | 2.84        | 6.29        | 89              | 91             | 78              | 84              |           |
|                | <b>ADA</b>           | 032R   | <b>DOWN</b>                                                             | 6.29        | 6.67        | 89              | 91             | 79              | 79              |           |
|                | <b>ADA</b>           | 032R   | UP                                                                      | 6.29        | 6.67        | 89              | 91             | 79              | 83              |           |
|                | ADA                  | 032R   | <b>DOWN</b>                                                             | 6.67        | 6.8         | 89              | 91             | 79              | 79              |           |
|                | <b>ADA</b>           | 032R   | UP.                                                                     | 6.67        | 6.8         | 89              | 91             | 79              | 83              |           |
|                | ADA                  | 032R   | <b>DOWN</b>                                                             | 6.8         | 7.73        |                 | 91             | 79              | 79              |           |
|                | ADA                  | 032R   | UP.                                                                     | 6.8         | 7.73        |                 | 91             | 79              | 83              |           |
|                | <b>ADA</b>           | 032R   | <b>DOWN</b>                                                             | 7.73        | 9.13        | 75              | 91             | 79              | 79              |           |
|                | ADA                  | 032R   | UP.                                                                     | 7.73        | 9.27        | 72              | 91             | 79              | 83              |           |
|                | ADA                  | 032R   | UP.                                                                     | 9.27        | 10.48       | 72              | 91             | 79              | 83              |           |
|                | ADA                  | 032R   | <b>DOWN</b>                                                             | 9.13        | 11.04       | 75              | 91             | 79              | 79              |           |
|                | <b>ADA</b>           | 032R   | UP.                                                                     | 10.48       | 11.21       | 72              | 91             | 79              | 83              |           |
|                | $\Delta \Box \Delta$ | lnapp. | li iP                                                                   | 11.21       | 11.41       | 72              | Q <sub>1</sub> | 79              | 83              |           |
| $\blacksquare$ | Record:     4   1    |        | $\blacktriangleright$ $\blacktriangleright$ $\blacktriangleright$ of 32 |             |             |                 |                |                 |                 | r         |

**FIGURE B- 15. PCR Series for Route 032R in Adams County**

#### <span id="page-85-0"></span>*Example 2*:

To obtain the treatment history as well as the PCR history for Route 032R in Adams County, follow this procedure:

- 1. Select DATA\_Project History in the "Tables" list
- 2. Double click "Activity Code" in the "Fields" list to include it in the "Selected Fields" list
- 3. Select DATA\_ODOT in the "Tables" list
- 4. Double click "PCR" in the "Fields" list to include it in the "Selected Fields" list
- 5. Add "County" and "Route to the "Selected Fields" list
- 6. In the "County" row, double click the "Value" column and enter "ADA"
- 7. In the "Route" row, double click the "Value" column and enter "032R"
- 8. Click the **button**
- 9. After above 8 operations, the interface looks like the following figure

At this point, the "Linear Superposition" window should resemble [FIGURE B-](#page-86-0) 16.

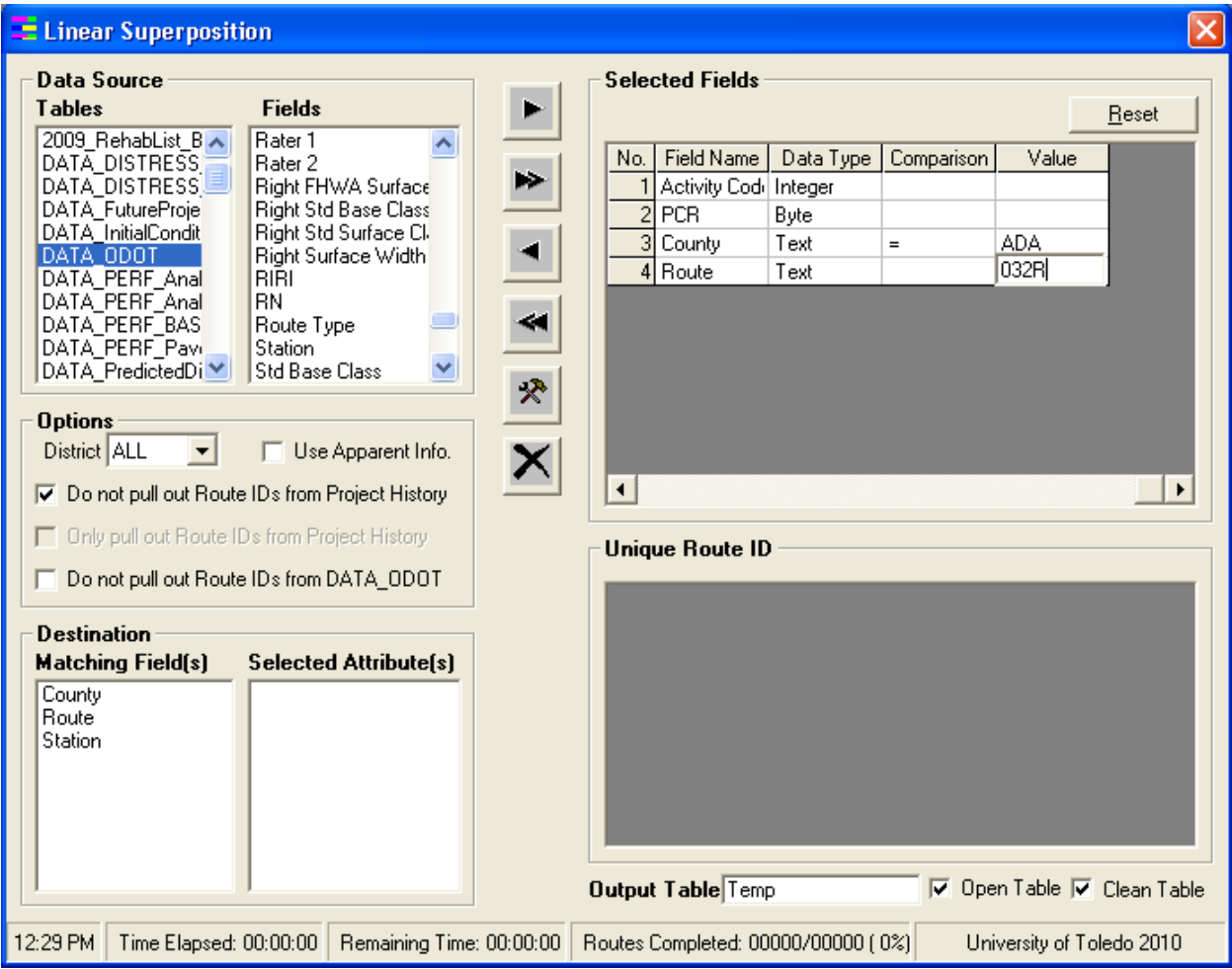

<span id="page-86-0"></span>**FIGURE B- 16. Get PCR and Treatment History for Route 032R in Adams County**

The result should resemble [FIGURE B-](#page-86-1) 17. Note: Not all PCRs are displayed because of the size of the window. Scroll to reveal the hidden PCRs.

|                      | Table: Temp                 |       |                                                                         |             |             |                 |                 |                 |                 |                                               |
|----------------------|-----------------------------|-------|-------------------------------------------------------------------------|-------------|-------------|-----------------|-----------------|-----------------|-----------------|-----------------------------------------------|
|                      | County                      | Route | <b>Station</b>                                                          | <b>Blog</b> | <b>Elog</b> | <b>Activity</b> | <b>Activity</b> | <b>Activity</b> | <b>Activity</b> | Act $\triangle$                               |
| ▸                    | <b>ADA</b>                  | 032R  | <b>DOWN</b>                                                             | 0           | 0.35        |                 |                 |                 |                 |                                               |
|                      | ADA                         | 032R  | <b>DOWN</b>                                                             | 0.35        | 1.67        |                 |                 |                 |                 |                                               |
|                      | ADA                         | 032R  | UP                                                                      | 0           | 1.67        |                 |                 |                 |                 |                                               |
|                      | ADA                         | 032R  | <b>DOWN</b>                                                             | 1.67        | 2.33        |                 |                 |                 |                 |                                               |
|                      | ADA                         | 032R  | UP                                                                      | 1.67        | 2.33        |                 |                 |                 |                 |                                               |
|                      | ADA                         | 032R  | <b>DOWN</b>                                                             | 2.33        | 2.62        |                 |                 |                 |                 |                                               |
|                      | ADA                         | 032R  | UP                                                                      | 2.33        | 2.62        |                 |                 |                 |                 |                                               |
|                      | ADA                         | 032R  | <b>DOWN</b>                                                             | 2.62        | 2.84        |                 |                 |                 |                 |                                               |
|                      | <b>ADA</b>                  | 032R  | UP                                                                      | 2.62        | 2.84        |                 |                 |                 |                 |                                               |
|                      | ADA                         | 032R  | <b>DOWN</b>                                                             | 2.84        | 6.29        |                 |                 |                 | 100             |                                               |
|                      | ADA                         | 032R  | UP                                                                      | 2.84        | 6.29        |                 |                 |                 | 100             |                                               |
|                      | ADA                         | 032R  | <b>DOWN</b>                                                             | 6.29        | 6.67        |                 |                 | 100             | 100             |                                               |
|                      | ADA                         | 032R  | UP                                                                      | 6.29        | 6.67        |                 |                 | 100             | 100             |                                               |
|                      | <b>ADA</b>                  | 032R  | <b>DOWN</b>                                                             | 6.67        | 6.8         |                 |                 | 100             | 100             |                                               |
|                      | ADA                         | 032R  | UP                                                                      | 6.67        | 6.8         |                 |                 | 100             | 100             |                                               |
|                      | ADA                         | 032R  | <b>DOWN</b>                                                             | 6.8         | 7.73        |                 |                 | 100             | 100             |                                               |
|                      | ADA                         | 032R  | UP                                                                      | 6.8         | 7.73        |                 |                 | 100             | 100             |                                               |
|                      | ADA                         | 032R  | <b>DOWN</b>                                                             | 7.73        | 9.13        |                 |                 | 100             | 100             |                                               |
|                      | LA DA                       | 032R  | li iP                                                                   | 7.73.       | 9.27        |                 |                 | 100.            | 1001            | $\blacktriangledown$<br>$\blacktriangleright$ |
| $\blacktriangleleft$ |                             |       |                                                                         |             |             |                 |                 |                 |                 |                                               |
|                      | Record:   <b>I4</b>   4   1 |       | $\blacktriangleright$ $\blacktriangleright$ $\blacktriangleright$ of 66 |             |             |                 |                 |                 |                 |                                               |

<span id="page-86-1"></span>**FIGURE B- 17. PCR and Treatment History for Route 032R in Adams County**

# 6.6.6 Clean Pavement Data Table

This tool is used to remove redundancy in dynamically segmented tables. This tool is embedded in most functions which require merging similar pavement sections. For example, the two records in [TABLE B-](#page-87-0) 6 represent consecutive sections in a road and are identical except for the "Blog" and "Elog" figures. Therefore, these two records can be merged.

<span id="page-87-0"></span>

|        |       |         | 1 ADLE D- 0. OHEIHAI DATA |      |      |            |  |
|--------|-------|---------|---------------------------|------|------|------------|--|
| County | Route | Station | <b>Blog</b>               | Elog | Year | <b>PCR</b> |  |
| ADA    | 032R  | Down    | 2.33                      | 2.84 | 2002 | 91         |  |
| ADA    | 032R  | Down    | 2.84                      | 6.29 | 2002 | 91         |  |

**TABLE B- 6. Original Data**

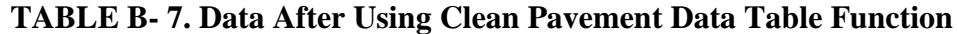

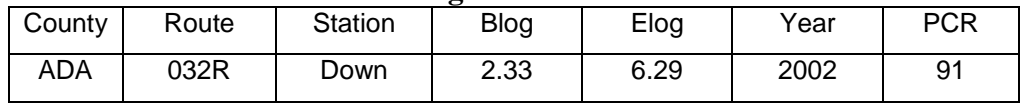

### 6.6.7 Modify Activity Legend

This tool is used to add new activity codes, modify activity legend colors for project history checking, and ensure data integrity between the activity code and the modified activity code.

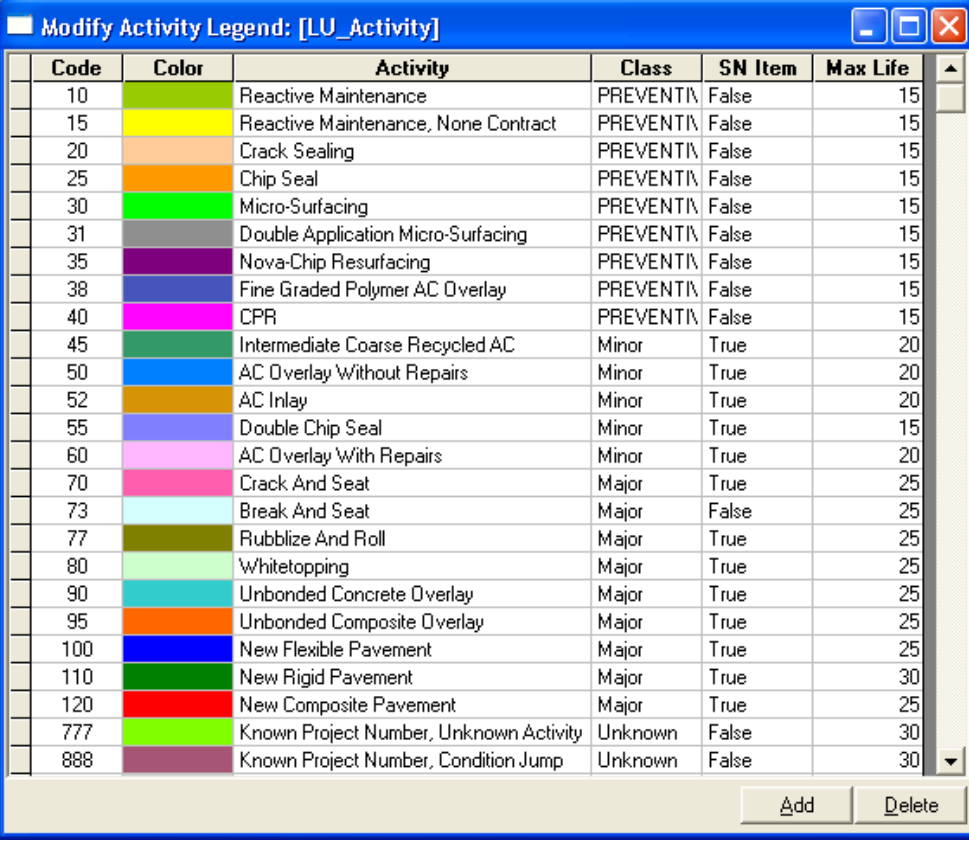

**FIGURE B- 18. Modify Activity Legend**

To add a new activity code, click "Add." This will add a new row at the end of the window [\(FIGURE B-](#page-88-0) 19). Enter the required information including the "Code" (numerical), "Color," "Activity," "Class," "SN Item," and "Max Life." Avoid entering duplicate data.

|      |      |       | Modify Activity Legend: [LU_Activity]              |                        |                        |                  |  |
|------|------|-------|----------------------------------------------------|------------------------|------------------------|------------------|--|
|      | Code | Color | <b>Activity</b>                                    | <b>Class</b>           | <b>SN Item</b>         | <b>Max Life</b>  |  |
|      | 25   |       | Chip Seal                                          | PREVENTIV False        |                        | 15 <sup>15</sup> |  |
|      | 30   |       | Micro-Surfacing                                    | <b>PREVENTIV</b> False |                        | 15               |  |
|      | 31   |       | Double Application Micro-Surfacing                 | <b>PREVENTIV</b> False |                        | 15               |  |
|      | 35   |       | Nova-Chip Resurfacing                              | <b>PREVENTIV</b> False |                        | 15               |  |
|      | 38   |       | Fine Graded Polymer AC Overlay                     | <b>PREVENTN</b> False  |                        | 15               |  |
|      | 40   |       | <b>CPR</b>                                         | <b>PREVENTIV</b> False |                        | 15               |  |
|      | 45   |       | Intermediate Coarse Recycled AC                    | Minor                  | True                   | 20               |  |
|      | 50   |       | AC Overlay Without Repairs                         | Minor                  | True                   | 20               |  |
|      | 52   |       | AC Inlay                                           | Minor                  | True                   | 20               |  |
|      | 55   |       | Double Chip Seal                                   | Minor                  | True                   | 15               |  |
|      | 60   |       | AC Overlay With Repairs                            | Minor                  | True                   | 20               |  |
|      | 70   |       | Crack And Seat                                     | Major                  | True                   | 25               |  |
|      | 73   |       | <b>Break And Seat</b>                              | Major                  | False                  | 25               |  |
|      | 77   |       | <b>Bubblize And Boll</b>                           | Major                  | True                   | 25               |  |
|      | 80   |       | Whitetopping                                       | Maior                  | True                   | 25               |  |
|      | 90   |       | Unbonded Concrete Overlay                          | Major                  | True                   | 25               |  |
|      | 95   |       | Unbonded Composite Overlay                         | Major                  | True                   | 25               |  |
|      | 100  |       | New Flexible Pavement                              | Major                  | True                   | 25               |  |
|      | 110  |       | New Rigid Pavement                                 | Major                  | True                   | 30               |  |
|      | 120  |       | New Composite Pavement                             | Major                  | True                   | 25               |  |
|      | 777  |       | Known Project Number, Unknown Activity             | Unknown                | False                  | 30               |  |
|      | 888  |       | Known Project Number, Condition Jump-              | Unknown                | False                  | 30               |  |
|      | 995  |       | Unknown Project 5 -10 point Condition Jun  Unknown |                        | False                  | 30               |  |
|      | 999  |       | Unknown Project, 10+ point Condition Jum  Unknown  |                        | False                  | 30               |  |
| > ‼1 |      |       | New Activity                                       | DONOTHIN False         |                        |                  |  |
|      |      |       |                                                    |                        | $\overline{\Delta}$ dd | Delete           |  |

**FIGURE B- 19. Add New Activity**

## <span id="page-88-0"></span>6.6.8 Edit Lookup table

This tool updates the lookup tables necessary for all analyses in ODOTPMIS.

**Table to Apply:** [LU\_XXXXX] **Tool to use:**  $[Data] \rightarrow [Edit Lookup Table]$ 

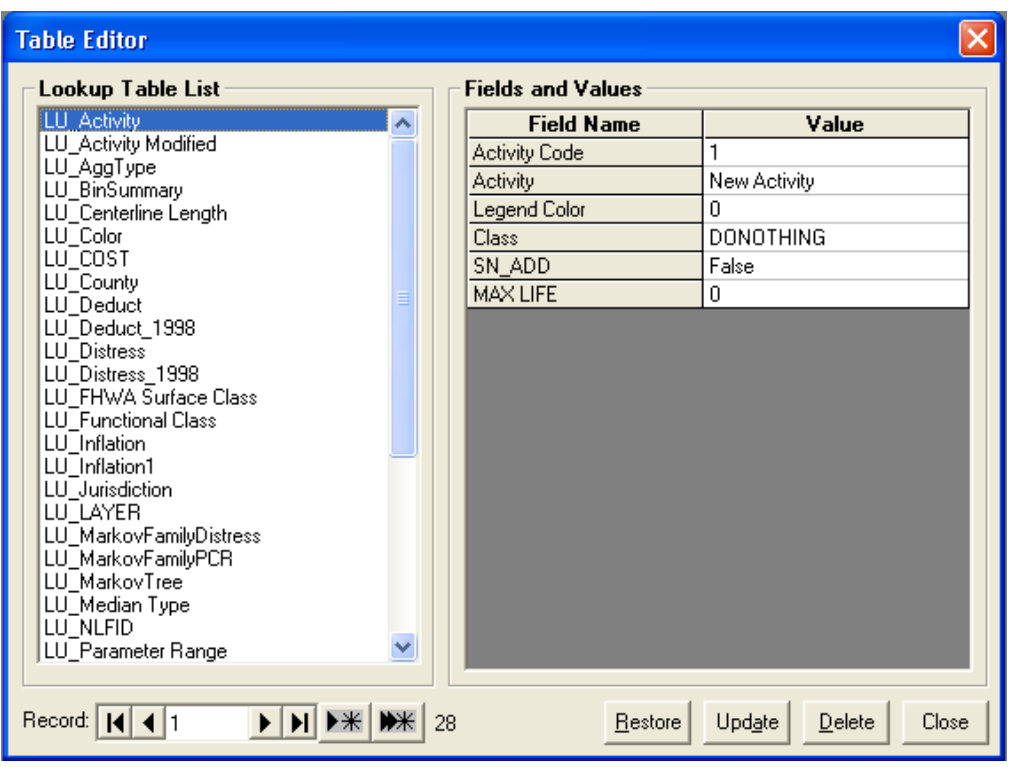

**FIGURE B- 20. Edit Lookup Table**

Users can add, modify, or delete a current record in a lookup table. However, the user cannot change the field name or add/delete a field from a lookup table.

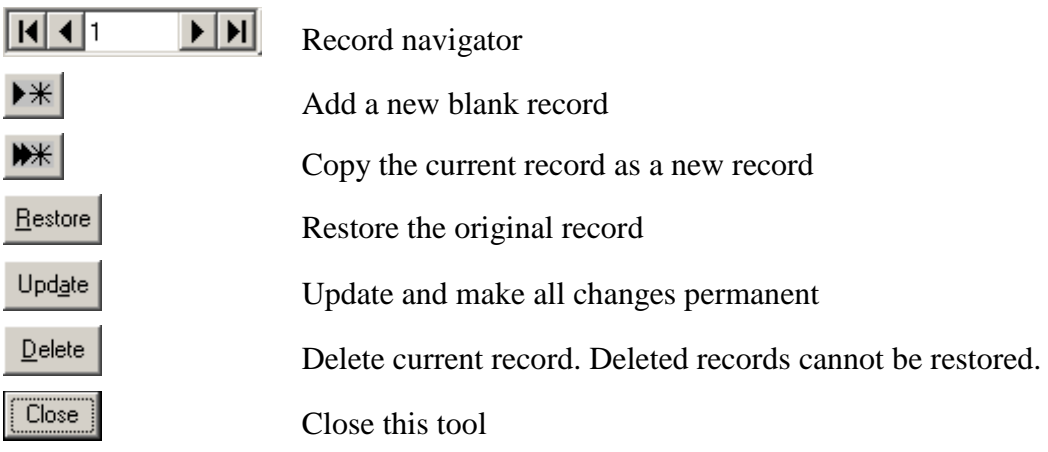

#### *Example 1:*

In the current ODOT database, only ten distresses are defined for Continuous Reinforced Concrete pavement. To change distress information for distress code 11 for pavement type 1 (Continuous Reinforced Concrete),

- 1. Select "Edit Lookup Table" under the "Data" menu
- 2. Select LU\_Distress in the "Lookup Table" list
- 3. Go to "Pavement Type 1" and "Code 11" by using the **button** in the record navigator. The interface of the tool should resemble [FIGURE B-](#page-90-0) 21.
- 4. Click the "Field Name" to be changed

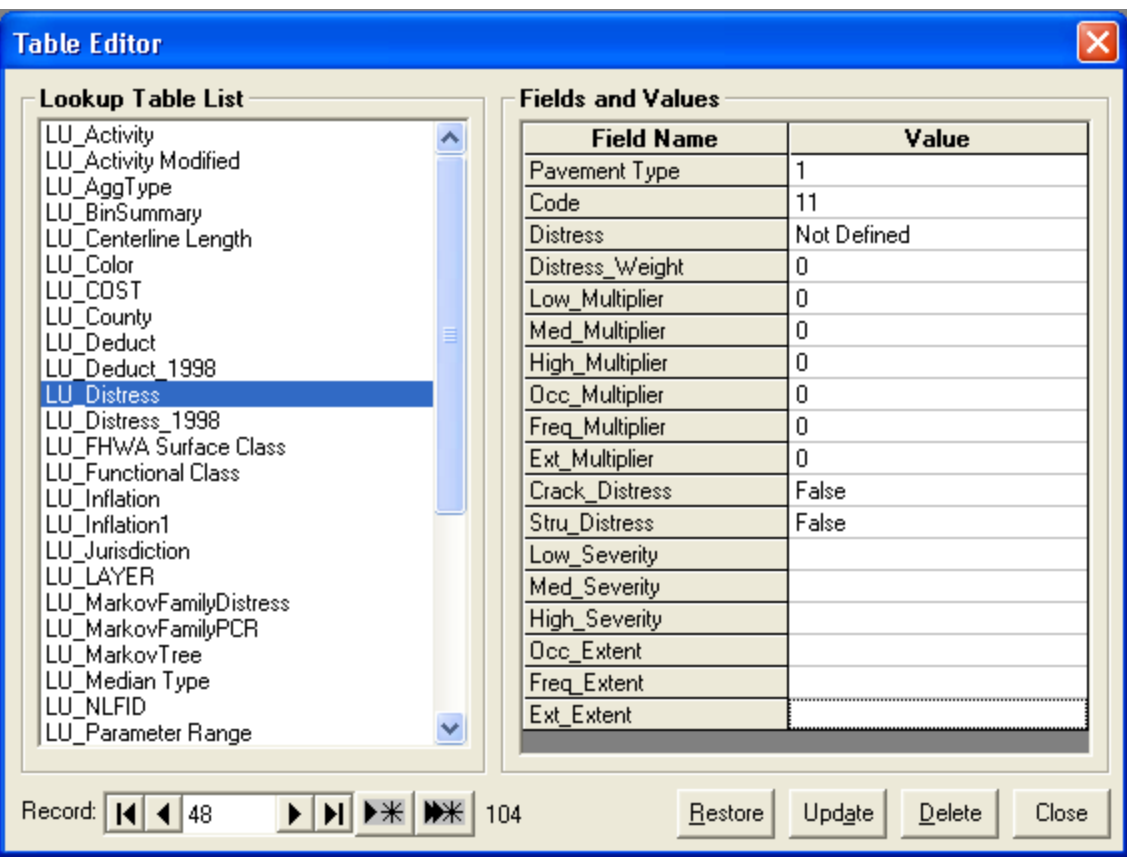

**FIGURE B- 21. LU\_Distress Table**

<span id="page-90-0"></span>[FIGURE B-](#page-90-1) 22 demonstrates the valid format of the data to be entered.

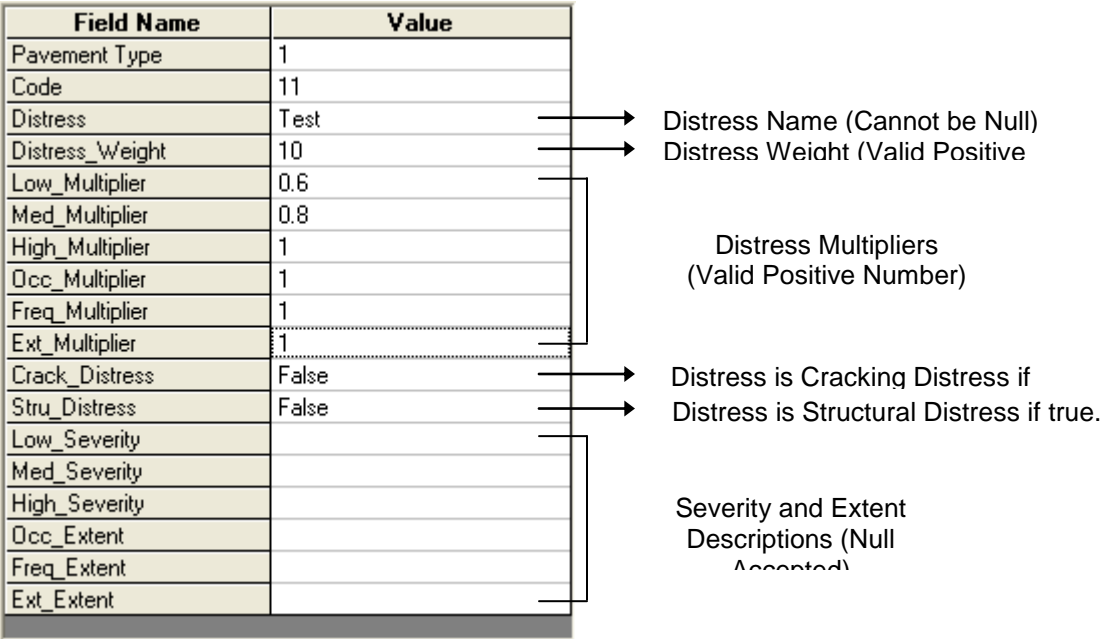

# **FIGURE B- 22. Modifying LU\_Distress**

<span id="page-90-1"></span>5. After entering the changes, click "Update"

- 6. The changes will be made in two tables: LU\_Distress and LU\_Deduct. ODOTPMIS uses LU\_Deduct table to calculate "PCR," "Structural Deduct," "Cracking Deduct," and individual deducts.
- 7. To restore old values, click "Restore." This only works if the user clicks the "Restore" button before closing the tool, and only restores one record at a time.

# **SECTION 7. REPORT MENU**

This menu contains tools to generate reports of the database.

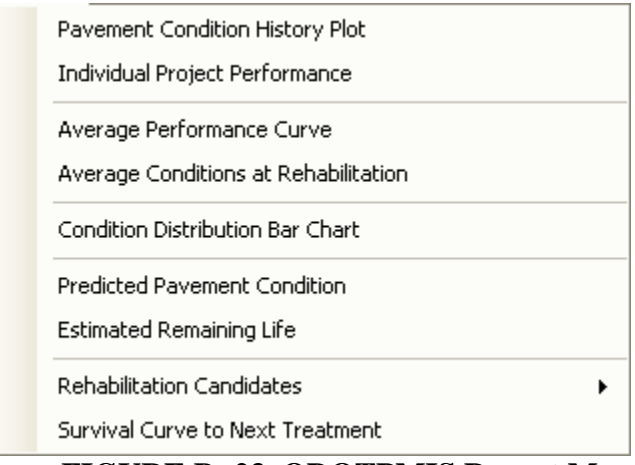

**FIGURE B- 23. ODOTPMIS Report Menu**

## 7.1 Pavement Condition History Plot

This tool, shown in [FIGURE B-](#page-92-0) 24, is used for viewing the changes in pavement condition over time for a particular route within a county. The tool also uses colored backgrounds to indicate the repair history of the selected route.

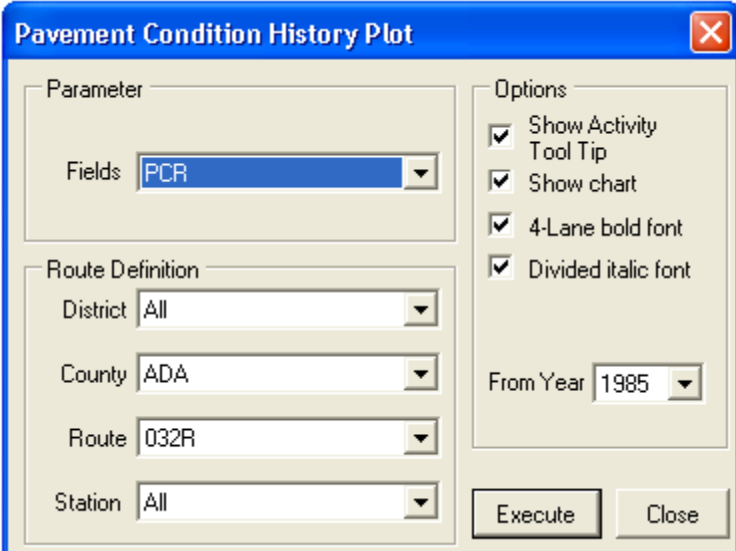

**FIGURE B- 24. Pavement Condition History Plot**

<span id="page-92-0"></span>The plot shown in [FIGURE B-](#page-93-0) 25 was generated by selecting "ADA" under "County," "032R" under "Route." [FIGURE B-](#page-93-1) 26 demonstrates the PCR data and repair history for each section of the selected route.

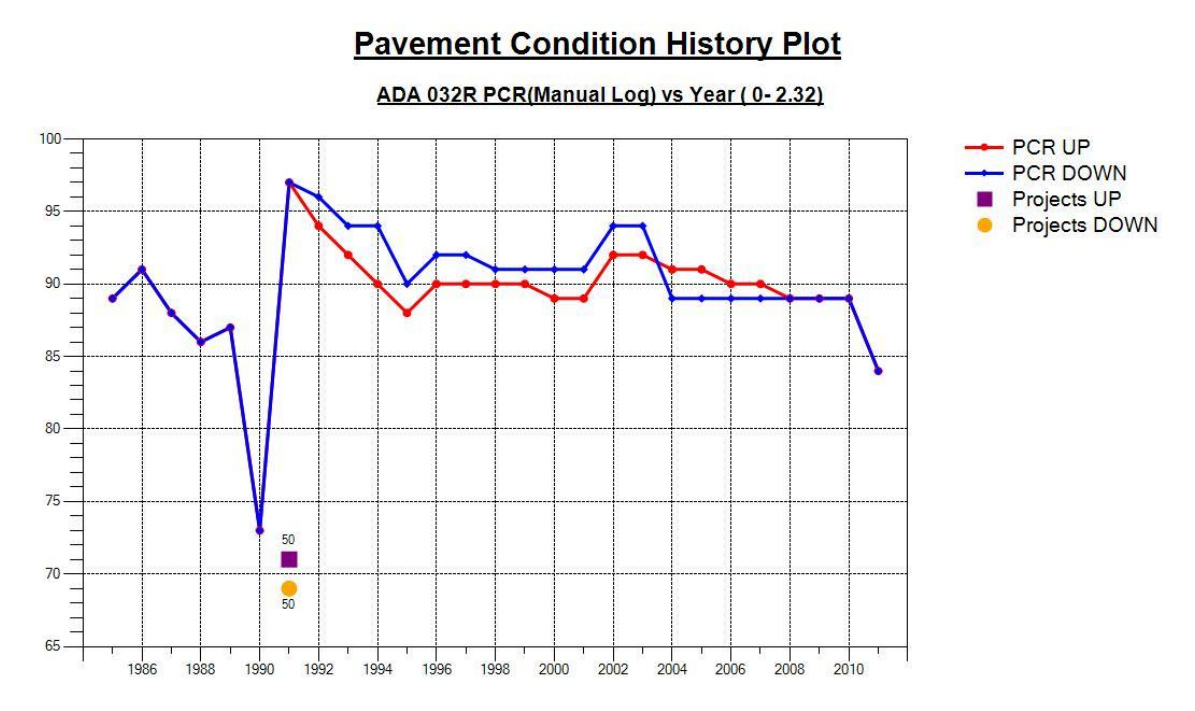

**FIGURE B- 25. Pavement Condition History Plot**

<span id="page-93-0"></span>

|                        | <b>TE Pavement Condition History Plot - ADA 032R PCR(Manual Log)</b> |      |         |      |      |                          |      |      |      |      |      |      |       |       |       |      |       |       |       |       |      |                          |
|------------------------|----------------------------------------------------------------------|------|---------|------|------|--------------------------|------|------|------|------|------|------|-------|-------|-------|------|-------|-------|-------|-------|------|--------------------------|
| Yr\Log                 | $\Omega$                                                             | 2.32 | $2.33-$ | 2.83 | 6.07 | 6.28                     | 6.65 | 6.67 | 6.78 | 7.72 | 9.11 | 9.25 | 10.48 | 11.02 | 11.19 | 11.4 | 11.81 | 12.55 | 12.65 | 12.84 | 14.7 | $14 -$                   |
| U1985                  | 89                                                                   | 89   | 89      | 89   |      |                          |      |      |      | 72   | 72   | 72   | 72    | 72    | 72    | 72   | 72    | 72    | 72    | 72    | 93   |                          |
| D1985                  | 89 I                                                                 | 89   | 89      | 89   | 89   | 89                       | 89   | 89   |      | 75   | 75   | 75   | 75    | 75    | 75    | 75   | 75    | 75    | 75    | 75    | 97   | 97                       |
| U1986                  | 91.                                                                  | 91.  | 91.     | 91   | 91   | 91                       | 91   | 91   | 91   | 91   | 91   | 91   | 91    | 91    | 91    | 91   | 91    | 91    | 91    | 91    | 92   |                          |
| D1986                  | 91                                                                   | 91   | 91      | 91   | 91   | 91                       | 91   | 91   | 91   | 91   | 91   | 91   | 91    | 91    | 91    | 91   | 91    | 91    | 91    | 91    | 92   | 92                       |
| U1987                  | 88                                                                   | 88   | 88      | 78   | 78   | 79                       | 79   | 79   | 79   | 79   | 79   | 79   | 79    | 79    | 79    | 79   | 79    | 79    | 79    | 79    | 91   |                          |
| D1987                  | 88                                                                   | 88   | 88      | 78   | 78   | 79                       | 79   | 79   | 79   | 79   | 79   | 79   | 79    | 79    | 79    | 79   | 79    | 79    | 79    | 79    | 91   | 91                       |
| U1988                  | 86                                                                   | 86   | 86      | 84   | 84   | 83                       | 83   | 83   | 83   | 83   | 83   | 83   | 83    | 83    | 83    | 83   | 83    | 83    | 83    | 83    | 94   |                          |
| D1988                  | 86                                                                   | 86   | 86      | 81   | 81   | 79                       | 79   | 79   | 79   | 79   | 79   | 79   | 79    | 79    | 79    | 79   | 79    | 79    | 79    | 79    | 94   | 94                       |
| U1989                  | 87                                                                   | 87   | 87      | 84   | 84   | 78                       | 78   | 78   | 78   | 78   | 78   | 78   | 78    | 78    | 78    | 78   | 78    | 78    | 78    | 78    | 89   |                          |
| D1989                  | 187                                                                  | 87   | 87      | 84   | 84   | 80                       | 80   | 80   | 80   | 80   | 80   | 80   | 80    | 80    | 80    | 80   | 80    | 80    | 80    | 80    |      |                          |
| U1990                  | 73.                                                                  | 73   | 73      | 77   | 77   | 99                       | 99   | 99   | 99   | 99.  | 99.  | 99   | 99    | 99    | 99    | 99   | 99    | 99    | 99    | 99    | 83   |                          |
| D <sub>1990</sub>      | 73                                                                   | 73   | 73      | 78   | 78   | 99                       | 99   | 99   | 99   | 99   | 99   | 99   | 99    | 99    | 99    | 99   | 99    | 99    | qq    | 199   | 83   | <b>B</b>                 |
| U1991                  | 97.                                                                  | 97   | 97      | 97   | 97   | 97                       | 97   | 97   | 97   | 97   | 97   | 97   | 97    | 97    | 97    | 97   | 97    | 97    | 97    | 97    | 97   |                          |
| D1991                  | 197                                                                  | 97   | 197     | 97   | 97   | 97                       | 197  | 97   | 97   | 97   | 97   | 97   | 97    | 97    | 97    | 97   | 97    | 97    | 97    | 97    | 97   | -97                      |
| U1992                  | 94                                                                   | 94   | 94      | 94   | 94   | 94                       | 94   | 94   | 94   | 94   | 94   | 94   | 94    | 94    | 94    | 94   | 94    | 94    | 94    | 94    | 94   |                          |
| D1992                  | 96                                                                   | 96   | 96      | 94   | 94   | 94                       | 94   | 94   | 94   | 94   | 94   | 94   | 94    | 94    | 94    | 94   | 94    | 94    | 94    | 94    | 94   | 94                       |
| U1993                  | 92                                                                   | 92   | 92      | 91   | 91   | 91                       | 91   | 91   | 91   | 91   | 91   | 91   | 91    | 91    | 91    | 91   | 91    | 91    | 91    | 91    | 92   |                          |
| D1993                  | 94                                                                   | 94   | 94      | 92   | 92   | 91                       | 91   | 91   | 91   | 91   | 91   | 91   | 91    | 91    | 91    | 91   | 91    | 91    | 91    | 91    | 94   | 94                       |
| U1994                  | 90                                                                   | 90   | 90      | 89   | 89   | 89                       | 89   | 89   | 89   | 89   | 89   | 89   | 89    | 89    | 89    | 89   | 89    | 89    | 89    | 89    | 90.  |                          |
| D1994                  | 94                                                                   | 94   | 94      | 90   | 90   | 89                       | 89   | 89   | 89   | 89   | 89   | 89   | 89    | 89    | 89    | 89   | 89    | 89    | 89    | 89    | 89   | 89                       |
| U1995                  | 88                                                                   | 88   | 88      | 90.  | 90.  | 89                       | 89   | 89   | 89   | 89   | 89   | 89   | 89    | 89    | 89    | 89   | 89    | 89    | 89    | 89    | 88   |                          |
| D1995                  | l 9N                                                                 | 90   | 90      | 87   | 87   | 89                       | 89   | 89   | 89   | 89   | 89   | 89   | 89    | 89    | 89    | 89   | 89    | 89    | 89    | 89    | 89   | 89                       |
| U1996                  | 90.                                                                  | 90   | 90      | 89   | 89   | 89                       | 89   | 89   | 89   | 89   | -89  | 89   | 89    | 89    | 89    | 89   | 89    | 89    | 89    | 89    | 90   |                          |
| D1996                  | 192                                                                  | 92   | 92      | 89   | 89   | 86                       | 86   | 86   | 86   | 86   | 86   | 86   | 86    | 86    | 86    | 86   | 86    | 86    | 86    | 86    | 88   | 88                       |
| U1997                  | 90.                                                                  | 90.  | 90.     | 89   | 89   | 89                       | 89   | 89   | 89   | 89   | 89   | 89   | 89    | 89    | 89    | 89   | 89    | 89    | 89    | 89    | 90   |                          |
| D1997                  | 192                                                                  | 92   | 92      | 88   | 88   | 85                       | 85   | 85   | 85   | 85   | 85   | 85   | 85    | 85    | 85    | 85   | 85    | 85    | 85    | 85    | 88   | $88 -$                   |
| $\left  \cdot \right $ |                                                                      |      |         |      |      |                          |      |      |      |      |      |      |       |       |       |      |       |       |       |       |      | $\rightarrow \mathbb{Z}$ |
| K.                     |                                                                      |      |         |      |      | $\mathbb{H}\mathbb{H}$ . |      |      |      |      |      |      |       |       |       |      |       |       |       |       |      | 图面                       |

**FIGURE B- 26. Pavement Condition History Plot Data**

## <span id="page-93-1"></span>7.2 Individual Project Performance

In the "Report" menu, click "Project Performance." This tool generates the individual project performance reports.

**Source Table:** DATA\_Project History\_Apparent, DATA\_ODOT **Output Table:** The default name for the output table is "Individual Project Performance." Users can update this table name by changing the text in the "Output Table" text box.

[FIGURE B-](#page-94-0) 27 shows the window used for generating this report. The "Analysis Range" frame selects the project number and parameters to be used to generate the report.

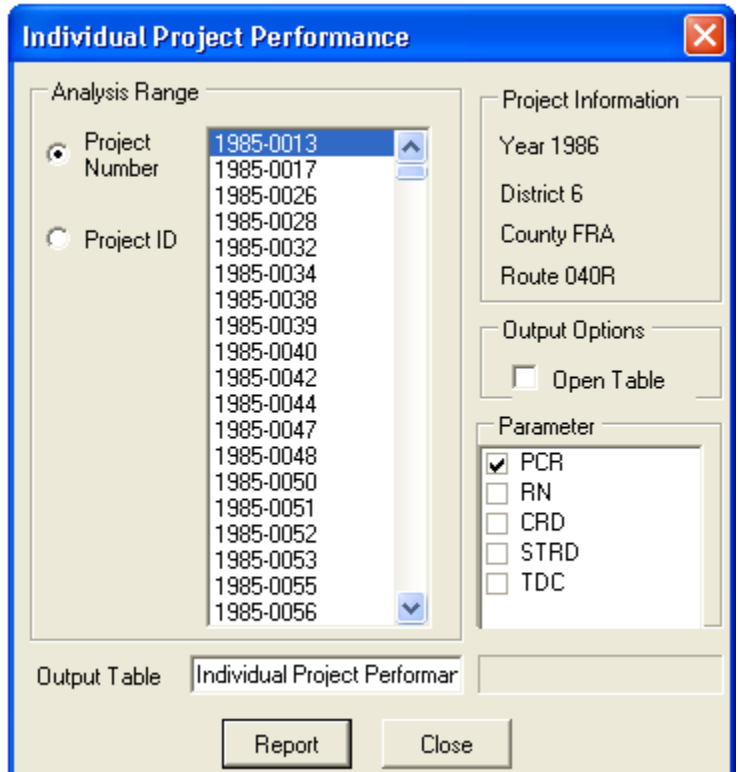

**FIGURE B- 27. Individual Project Performance**

#### <span id="page-94-0"></span>*Example:*

[FIGURE B-](#page-95-0) 28 shows the Project Performance Report for Project Number 1990-0788 for PCR. This report is generated by selecting "Project Number 1990-0788" in the "Project Number" list box, and "PCR" in the "Parameter" list box.

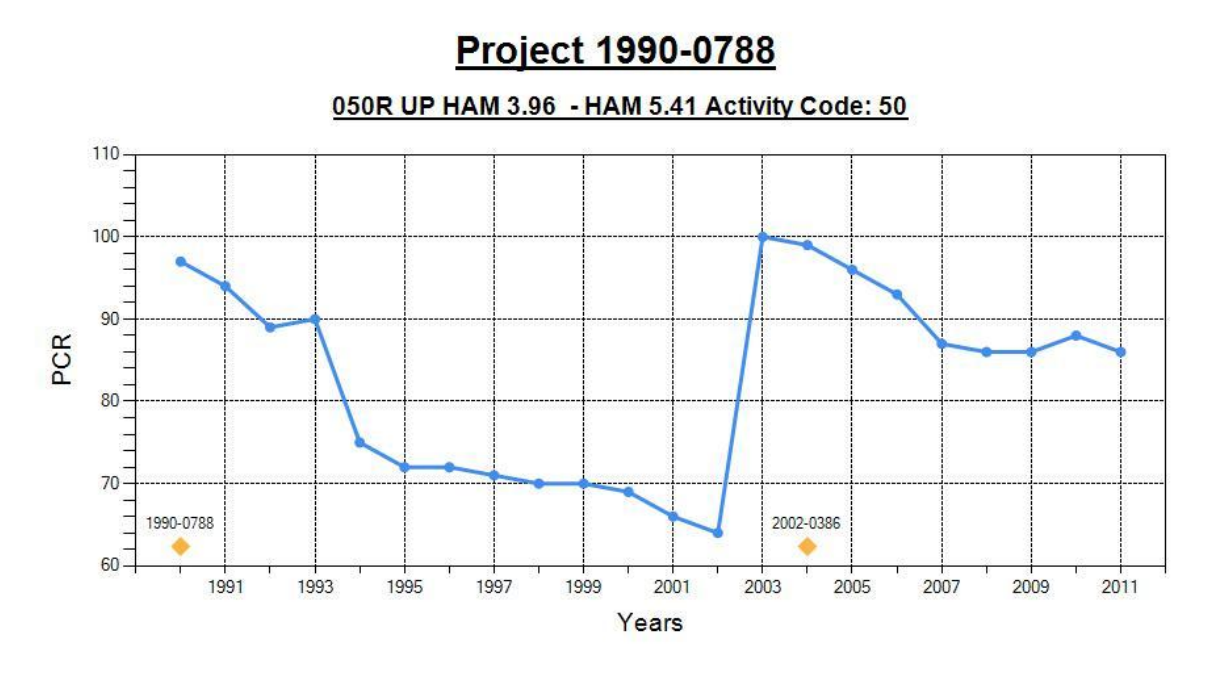

**FIGURE B- 28. Example of Individual Project Performance Output – Chart**

<span id="page-95-0"></span>

| <b>E.</b> Project 1990-0788 |              |              |               |              |              |               |            |               |            |               |               | $\ \Box\ $ X<br>a. |
|-----------------------------|--------------|--------------|---------------|--------------|--------------|---------------|------------|---------------|------------|---------------|---------------|--------------------|
| County                      | <b>HAM</b>   | <b>HAM</b>   | <b>HAM</b>    | <b>HAM</b>   | <b>HAM</b>   | <b>HAM</b>    | TUS        | <b>TUS</b>    | <b>TUS</b> | <b>TUS</b>    | <b>TUS</b>    | <b>TUS</b>         |
| Route Station               | 050R DOWN    | 050R DOWN    | 050R DOWN     | 050R UP      | 050R UP      | 050R UP       | 021R UP    | 093R UP       | 250R UP    | 250R UP       | 250R UP       | <b>250R UP</b>     |
| Activity Code               | 50           | 50           | 50            | 50           | 50           | 50            | 50         | 50            | 50         | 50            | 50            | 50                 |
| Blog-Elog                   | $3.76 - 3.9$ | $3.9 - 3.96$ | $3.96 - 5.41$ | $3.76 - 3.9$ | $3.9 - 3.96$ | $3.96 - 5.41$ | $0 - 1.47$ | $1.08 - 2.14$ | $0 - 2.22$ | $2.22 - 3.68$ | $3.68 - 4.99$ | $4.99 - 5.21$      |
| 1990                        | 97           | 97           | 97            | 97           | 97           | 97            |            | 69            |            |               |               |                    |
| 1991                        |              |              | 94            |              |              | 94            |            |               |            |               |               |                    |
| 1992                        |              |              | 89            |              |              | 89            | 89         | 57            | 94         | 93            | 93            | 93                 |
| 1993                        |              |              | 90            |              |              | 90            |            |               |            |               |               |                    |
| 1994                        |              |              | 70            |              |              | 75            | 80         | 85            | 78         | 79            | 79            | 79                 |
| 1995                        |              |              | 72            |              |              | 72            | 79         |               | 77         | 77            | 77            | 77                 |
| 1996                        | 72           | 72           | 72            | 72           | 72           | 72            | 79         | 67            | 70         | 69            | 69            | 69                 |
| 1997                        | 66           | 66           | 66            | 71           | 71           | 71            | 77         | 65            | 69         | 69            | 69            | 69                 |
| 1998                        | 65           | 65           | 65            | 70           | 70           | 70            | 99         | 64            | 99         | 99            | 99            | 99                 |
| 1999                        | 64           | 64           | 64            | 70           | 70           | 70            | 96         | 61            | 92         | 97            | 93            | 92                 |
| 2000                        | 62           | 62           | 62            | 69           | 69           | 69            | 95         | 61            | 89         | 91            | 89            | 94                 |
| 2001                        | 58           | 58           | 58            | 66           | 66           | 66            | 93         | 97            | 79         | 88            | 88            | 92                 |
| 2002                        | 56           | 56           | 56            | 64           | 64           | 64            | 86         | 94            | 78         | 88            | 85            | 83                 |
| 2003                        | 100          | 100          | 100           | 100          | 100          | 100           | 84         | 92            | 76         | 85            | 80            | 80                 |
| 2004                        | 99           | 99           | 99            | 99           | 99           | 99            | 82         | 92            | 74         | 74            | 70            | 80                 |
| 2005                        | 94           | 94           | 94            | 96           | 96           | 96            | 75         | 86            | 74         | 70            | 69            | 75                 |
| 2006                        | 91           | 91           | 91            | 93           | 93           | 93            | 73         | 82            | 70         | 66            | 62            | 75                 |
| 2007                        | 82           | 82           | 82            | 87           | 87           | 87            | 73         | 74            | 70         | 66            | 63            | 74                 |
| 2008                        | 82           | 82           | 82            | 86           | 86           | 86            | 72         | 72            | 64         | 64            | 63            | 76                 |
| 2009                        | 81           | 81           | 81            | 86           | 86           | 86            | 70         | 67            | 98         | 98            | 98            | 98                 |
| 2010                        | 86           | 86           | 86            | 88           | 88           | 88            | 67         | 66            | 98         | 98            | 98            | 98                 |
| 2011                        | 83           | 83           | 83            | 86           | 86           | 86            | 98         | 62            | 97         | 97            | 91            | 96                 |
|                             |              |              |               |              |              |               |            |               |            |               |               |                    |
|                             |              |              |               |              |              |               |            |               |            |               |               |                    |
|                             |              |              |               |              |              |               |            |               |            |               |               |                    |
| $\blacktriangleleft$        |              |              |               |              |              |               |            |               |            |               |               | ┻                  |
|                             |              |              |               |              |              |               |            |               |            |               |               |                    |

**FIGURE B- 29. Example of Individual Project Performance Output – Data**

### 7.3 Average Performance Curve

This tool generates an average performance report for parameters from DATA\_ODOT.

**Source Table:** DATA\_PERF\_ANALYSIS, DATA\_ODOT **Intermediate Table Generated:** DATA\_PERF\_CURVE

**Output Table:** The default name for the output table is "Average Deterioration Trend Analysis." Users can update this table name by changing the text in the "Output Table name" text box.

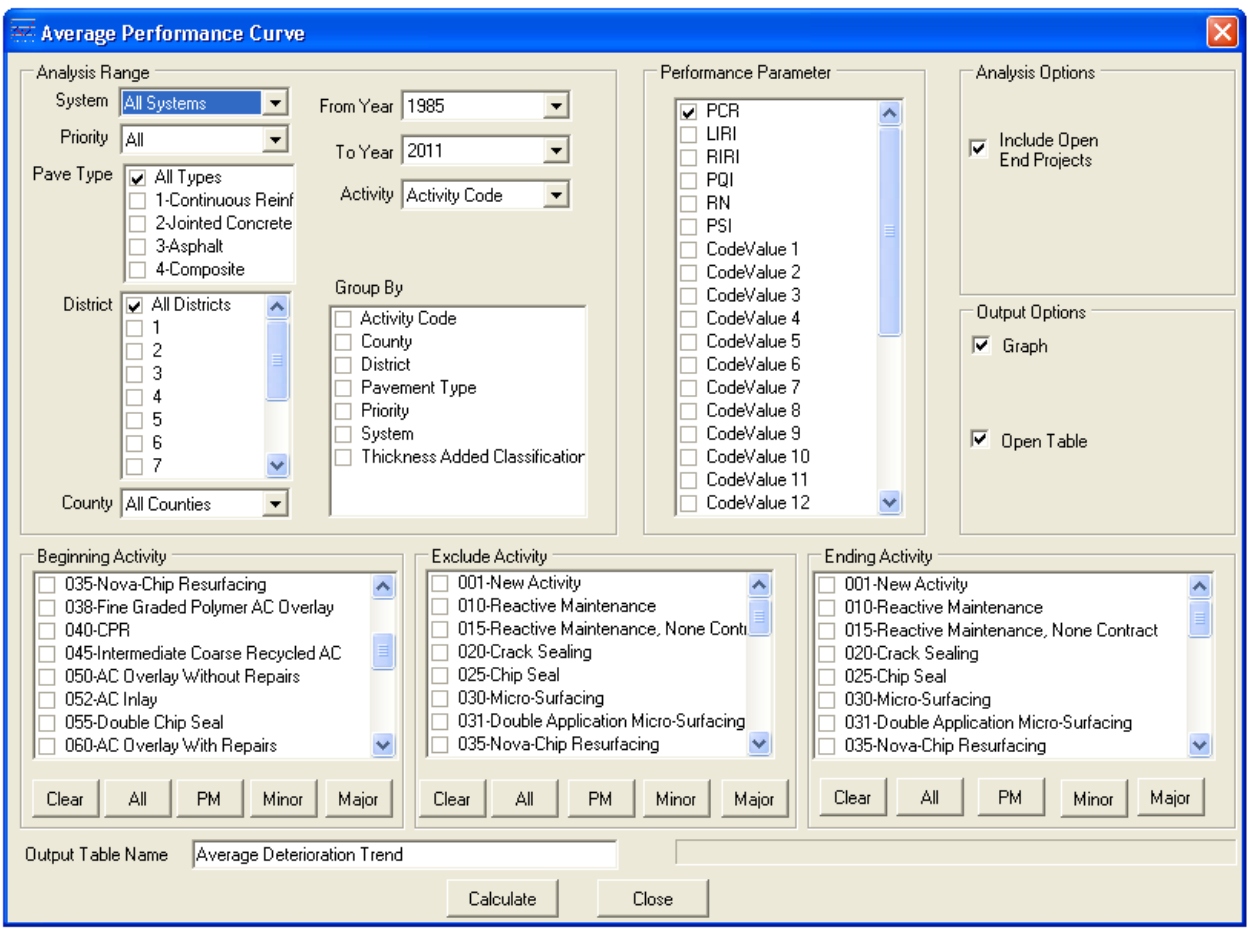

**FIGURE B- 30. Average Deterioration Trend User Interface**

#### **Analysis Options**

**Include Open End Projects**: Enabling this option will include open-ended projects (projects/pavements which still exist)

#### *Example:*

The following example shows the average deterioration trend report for PCR for all systems, priorities, pavement types and counties in district 1 for Activity codes 50 and 60 and from 1985 to 2011. Select following options on the tool:

- 1. "All Systems" under "System"
- 2. "All" under "Priority"
- 3. "1" under "District"
- 4. "All Counties" under "County"
- 5. "All Types" under "Pave Type"
- 6. "All Directions" under "System"
- 7. "1985" under "From Year," and "2011" under "To Year"
- 8. "Activity Code" under "Activity" list
- 9. "PCR" under "Parameters"
- 10. "50" and "60" under **"**Beginning Activity" list, and "Add All" under "Ending Activity" list

Enter an output table name in the "Output Table Name" text box and click "Execute."

[FIGURE B-](#page-97-0) 31 shows the average deterioration trends for PCR and RN.

![](_page_97_Figure_4.jpeg)

#### **FIGURE B- 31. Performance Trend Curve**

<span id="page-97-0"></span>This tool also generates a mileage chart as shown in [FIGURE B-](#page-98-0) 32.

#### **Performance Curve Mileage**

![](_page_98_Figure_1.jpeg)

**FIGURE B- 32. Performance Curve Mileage**

### <span id="page-98-0"></span>7.4 Average Conditions at Rehabilitation

This tool generates an average condition at rehabilitation report. This report can show the average condition, in terms of PCR score or individual distress, when the selected rehabilitation activities are conducted.

**Source Table:** DATA\_PERF\_ANALYSIS, DATA\_ODOT **Output Table:** Average Conditions at Rehabilitation

![](_page_99_Picture_76.jpeg)

**FIGURE B- 33. Average Conditions at Rehabilitation**

*Example:*

The following example shows the average conditions at rehabilitation report for all priorities, composite pavements for Activity codes 50 and from 1985 to 2011. Select following options on the tool:

- 1. "All Priority" under "Priority"
- 2. "4-Composite" under "Pavement Type"
- 3. "1985" under "From Year," and "2011" under "To Year"
- 4. "Activity Code" under "Activity"
- 5. "50" under **"**Beginning Activity" list, "PM" under Excluding Activity, and "Minor" and "Major" under "Ending Activity" list

[FIGURE B-](#page-100-0) 34 shows the average conditions at rehabilitation report generated by this tool.

| <b>E. Average Conditions at Rehabilitation</b> |          |                |       |       |       |                                                  |                                      |                      |       |       |       |       |
|------------------------------------------------|----------|----------------|-------|-------|-------|--------------------------------------------------|--------------------------------------|----------------------|-------|-------|-------|-------|
|                                                |          |                |       |       |       |                                                  | Average Conditions at Rehabilitation |                      |       |       |       |       |
|                                                |          |                |       |       |       | All Priority System Composite Pavements Activity |                                      | 50 from 1985 to 2011 |       |       |       |       |
| <b>District</b>                                |          | 2              | 3     |       | 5     | 6                                                | 7                                    | 8                    | 9     | 10    | 11    | 12    |
| PCRPrior                                       | 70.4     | 71.2           | 66.6  | 66.8  | 69.2  | 67.5                                             | 68.7                                 | 65                   | 73.8  | 66.5  | 68.8  | 64.6  |
| CRDPrior                                       | 14.29    | 14.2           | 15.66 | 14.26 | 13.85 | 14.34                                            | 14.24                                | 14.05                | 11.56 | 17.54 | 11.03 | 14.48 |
| <b>STRDPrior</b>                               | 14.3     | 14.51          | 16.16 | 15.47 | 15.26 | 15.56                                            | 14.49                                | 15.9                 | 11.86 | 17.73 | 14.86 | 16.54 |
| Raveling                                       | 3        | 2.81           | 3.32  | 3.83  | 3.56  | 2.8                                              | 2.92                                 | 2.88                 | 2.97  | 3.46  | 2.58  | 3.13  |
| Bleeding                                       | 0.36     | 0.44           | 0.2   | 0.43  | 0.51  | 0.59                                             | 0.4                                  | 1.14                 | 0.11  | 0.13  | 1.36  | 1.01  |
| Patching                                       | 1.64     | 1.89           | 1.84  | 1.87  | 0.97  | 1.72                                             | 2.19                                 | 2.96                 | 0.58  | 0.51  | 1.31  | 2.41  |
| Surface Disintegration/Debonding               | 0.01     | n              | 0.27  | 0.29  | 0.52  | 0.41                                             | 0.02                                 | 0.75                 | 0.07  | 0.03  | 1.13  | 0.63  |
| Rutting                                        | 4.78     | 3.83           | 5.9   | 5.97  | 5.42  | 5.48                                             | 5.58                                 | 4.51                 | 5.67  | 6.42  | 6.29  | 5.63  |
| Pumping                                        | 0.03     | 0.44           | 0.33  | 0.29  | 0.9   | 0.55                                             | 0.36                                 | 0.52                 | 0.13  | 0.04  | 0.12  | 0.13  |
| Shattered Slab (Jointed Base)                  | 0        | 0.1            | 0.37  | 0.62  | 0.56  | 1.09                                             | 0.29                                 | 2.45                 | 0.22  | 0.01  | 1.16  | 1.49  |
| <b>Settlements</b>                             | 0        | 0.4            | 0.38  | 0.33  | 0.51  | 0.64                                             | 0.29                                 | 1.19                 | 0.13  | 0.12  | 1.45  | 0.73  |
| Transverse Cracks (Unjointed Base)             | $\Omega$ | $\overline{0}$ | 2.29  | 2.39  | 2.94  | 0.29                                             | 0.04                                 | 0                    | 1.49  | 8.26  | 2.87  | 0.03  |
| Joint Reflection Cracks (Jointed Base)         | 9.52     | 874            | 7.46  | 7.21  | 6.79  | 8.85                                             | 8.74                                 | 8.97                 | 6.42  | 4.91  | 4.81  | 8.69  |
| Intermediate Transverse Cracks (Joined E)      | 2.69     | 2.96           | 2.79  | 1.95  | 1.39  | 2.35                                             | 3.05                                 | 2.86                 | 1.88  | 1.44  | 1.24  | 2.98  |
| Longitudinal Cracking                          | 2.06     | 2.26           | 2.89  | 2.8   | 2.33  | 2.42                                             | 2.13                                 | 2.65                 | 1.7   | 2.97  | 2.93  | 3.59  |
| Pressure Damage/Upheaval                       | 0.85     | 0.88           | 0.52  | 0.57  | 0.9   | 0.89                                             | 0.85                                 | 1.15                 | 0.37  | 0.41  | 0.41  | 0.62  |
| Crack Sealing Deficiency                       | 4.73     | 4.17           | 4.62  | 4.23  | 3.56  | 4.1                                              | 4.36                                 | 3.04                 | 4.36  | 4.87  | 3.54  | 4.12  |
| <b>Thickness Added</b>                         | 2.64     | 2.3            | 2.18  | 2.32  | 2.43  | 2.22                                             | 2.14                                 | 3.14                 | 2.5   | 1.98  | 2.28  | 3.14  |
| Thickness Removed                              | 2.36     | 1.9            | 1.54  | 1.42  | 1.75  | 1.46                                             | 1.79                                 | 1.75                 | 1.65  | 1.32  | 1.98  | 2.76  |
| Age at Repair                                  | 7.4      | 12             | 9     | 7.5   | 6.2   | 9.5                                              | 6.7                                  | 10.1                 | 8.7   | 7     | 10.2  | 9.8   |
| Age at Next Repair                             | 9.6      | 11.3           | 11.2  | 12.1  | 9.4   | 8.7                                              | 8.5                                  | 11.5                 | 12.9  | 11.9  | 10.3  | 10.7  |

**FIGURE B- 34. Average Conditions at Rehabilitation**

## <span id="page-100-0"></span>7.5 Condition Distribution Bar Chart

This report gives the condition (in terms of PCR) distribution in miles by pavement type, district,

year, etc

**Source Table:** DATA\_ODOT, LU\_Parameter Range (parameter categories defined by ODOT)

**Output Table:** The default name for the output table is "Condition Distribution Bar Chat". Users can update this table name by changing the text in the "Output Table name" text box.

![](_page_101_Picture_42.jpeg)

**FIGURE B- 35. Condition Distribution Bar Chart**

#### *Example:*

[FIGURE B-](#page-102-0) 36 shows the Condition Distribution Report in miles in District 1 for each year from 2003 to 2011.

This report is generated by selecting "All Systems" under "System," "All" under "Priority," "1" under "District," "All Counties" under "County," "All Types" under "Pave Type," "2003" under "From Year," "2011" under "To Year," "Year" under "Group By," and "Stackbar Chart" under "Plot Style."

#### **PCR Mileage Report**

![](_page_102_Figure_1.jpeg)

![](_page_102_Figure_2.jpeg)

**FIGURE B- 36. Condition Distribution Bar Chart Report**

### <span id="page-102-0"></span>7.6 Predicted Pavement Condition

This tool can be used to view the Markov predicted pavement conditions. [FIGURE B-](#page-103-0) 37 shows the user interface to view the predicted conditions.

**Source Table:** DATA\_Transition Matrix, DATA\_PredictedPCR\_JRC, DATA\_PredictedDistress\_JRC, DATA\_PredictedPCR\_CRC, DATA\_PredictedDistress\_CRC, DATA\_PredictedPCR\_Flex, DATA\_PredictedDistress\_Flex, DATA\_PredictedPCR\_Comp, DATA\_PredictedDistress\_Comp, and DATA\_FutureProjects

**Output Table:** The default name for the output table is "Predicted Pavement Condition." Users can update this table name by changing the text in the "Output Table name" text box.

![](_page_103_Picture_102.jpeg)

**FIGURE B- 37. View Predicted Pavement Condition**

#### <span id="page-103-0"></span>**Work Plan Options**

**Without Work Plan**: Analysis based on original PCR and distress predictions **With Work Plan**: Analysis based on result from overlay of PCR and distress predictions with DATA\_FutureProjects file

#### **Example 1:**

To view pavement conditions with the plan for District 3, select the following options:

- 1. "3" under "District"
- 2. "Without Work Plan" under "Work Plan Options"
- 3. "2011" under "Start Year"
- 4. "2015" under "Forecast Upto"

Enter an output table name in the "Output Table Name" text box and click "Execute."

This procedure generates two grids: (1) "view pavement condition with planned treatments," which displays the predicted PCR overlaid with planned treatments and (2) "view pavement condition with planned treatments – recommended treatments," which displays the recommended treatments from the current year until 2010.

| View pavement condition without planned treatment for District 3 |   |                 |       |                |             |      |      |          |       |      |      |            |      |      |   |
|------------------------------------------------------------------|---|-----------------|-------|----------------|-------------|------|------|----------|-------|------|------|------------|------|------|---|
| PaveID                                                           |   | District County | Route | <b>Station</b> | <b>Blog</b> | Elog | Pave |          | Route |      |      | <b>PCR</b> |      |      | ٠ |
|                                                                  |   |                 |       |                |             |      | Type | Priority |       | 2011 | 2012 | 2013       | 2014 | 2015 |   |
| 1                                                                | з | ASD             | 003R  | UP             | $\Omega$    | 2.74 | 3    | G        | 003R  | 91   | 86   | 82         | 78   | 73.  |   |
| 2                                                                | з | ASD             | 003R  | UP             | 2.74        | 3.03 | 4    | G        | 003R  | 91   | 90   | 88         | 86   | 84   |   |
| 3                                                                | з | <b>ASD</b>      | 003R  | UP             | 3.03        | 3.85 | з    | G        | 003R  | 86   | 82   | 78         | 73   | 68   |   |
| 4                                                                | з | ASD.            | 003R  | UP             | 3.85        | 3.94 | 4    | G        | 003R  | 91   | 89   | 87         | 85   | 83   |   |
| 5                                                                | з | ASD.            | 003R  | UP             | 3.94        | 4.4  | 3    | G        | 003R  | 87   | 84   | 80         | 76   | 71   |   |
| 6                                                                | з | <b>ASD</b>      | 003R  | UP             | 4.4         | 5.1  | з    | G        | 003R  | 87   | 84   | 80         | 76   | 71   |   |
| 7                                                                | з | ASD             | 003R  | UP             | 5.1         | 5.18 | 3    | G        | 003R  | 89   | 86   | 82         | 79   | 74   |   |
| 8                                                                | з | ASD             | 003R  | UP             | 5.18        | 5.53 | 3    | G        | 003R  | 89   | 86   | 82         | 79   | 74   |   |
| 9                                                                | з | ASD.            | 003R  | UP             | 5.53        | 5.63 | з    | G        | 003R  | 89   | 86   | 82         | 79   | 74   |   |
| 10                                                               | з | ASD             | 003R  | UP             | 5.63        | 5.94 | 4    | G        | 003R  | 89   | 87   | 85         | 83   | 81   |   |
| 11                                                               | з | ASD             | 003R  | UP             | 5.94        | 6.1  | 4    | G        | 003R  | 77   | 74   | 71         | 67   | 64   |   |
| 12                                                               | з | ASD             | 003R  | UP             | 6.1         | 6.27 | 4    | G        | 003R  | 89   | 89   | 87         | 85   | 83   |   |
| 13                                                               | з | ASD             | 003R  | UP.            | 6.27        | 6.81 | 4    | G        | 003R  | 92   | 91   | 88         | 86   | 83   |   |
| 14                                                               | з | ASD             | 003R  | UP             | 6.81        | 8.22 | 4    | G        | 003R  | 72   | 66   | 62         | 60   | 58   |   |
| 15                                                               | 3 | ASD.            | 030R  | <b>DOWN</b>    | $\Omega$    | 0.16 | 2    | P        | 030R  | 94   | 93   | 92         | 91   | 90   |   |
| 16                                                               | з | <b>ASD</b>      | 030R  | <b>DOWN</b>    | 0.16        | 3.85 | 2    | P        | 030R  | 94   | 93   | 92         | 91   | 90   |   |
| 17                                                               | з | <b>ASD</b>      | 030R  | <b>DOWN</b>    | 3.85        | 3.9  | 4    | P        | 030R  | 98   | 95   | 91         | 88   | 85   |   |
| 18                                                               | з | ASD             | 030R  | <b>DOWN</b>    | 3.9         | 5.9  | 4    | P        | 030R  | 98   | 95   | 91         | 88   | 85   |   |

**FIGURE B- 38. View Pavement Condition without Planned Treatments**

The second grid with recommended treatments is shown in [FIGURE B-](#page-104-0) 39.

| <b>Wiew Recommended Treatments for District 3</b> without planned treatments |        |       |      |                               |             |              |      |          |       |                |                       |                |                |                             |  |
|------------------------------------------------------------------------------|--------|-------|------|-------------------------------|-------------|--------------|------|----------|-------|----------------|-----------------------|----------------|----------------|-----------------------------|--|
| PaveID                                                                       |        |       |      | District County Route Station | <b>Blog</b> | Elog         | Pave | Priority | Route |                | Recommended Treatment |                |                |                             |  |
|                                                                              |        |       |      |                               |             |              | Type |          |       | 2011           | 2012                  | 2013           | 2014           | 2015                        |  |
|                                                                              | з      | ASD.  | 003R | UP.                           | 0           | 2.74         | 3    | G        | 003R  | <b>Bin120</b>  | <b>Bin120</b>         | <b>Bin120</b>  | <b>Bin124</b>  | <b>Bin124</b>               |  |
| 2                                                                            | з      | ASD   | 003R | UP                            | 2.74        | 3.03         | 4    | G        | 003R  | <b>Bin110</b>  | <b>Bin110</b>         | <b>Bin110</b>  | <b>Bin110</b>  | <b>Bin110</b>               |  |
| 3                                                                            | 3      | ASD   | 003R | UP                            | 3.03        | 3.85         | 3    | G        | 003R  | <b>Bin120</b>  | <b>Bin120</b>         | <b>Bin124</b>  | <b>Bin124</b>  | <b>Bin124</b>               |  |
| $\overline{4}$                                                               | 3      | ASD.  | 003R | UP                            | 3.85        | 3.94         | 4    | G        | 003R  | <b>Bin110</b>  | <b>Bin110</b>         | <b>Bin110</b>  | <b>Bin110</b>  | <b>Bin110</b>               |  |
| 5                                                                            | 3      | ASD   | 003R | UP                            | 3.94        | 4.4          | 3    | G        | 003R  | <b>Bin120</b>  | <b>Bin120</b>         | <b>Bin120</b>  | <b>Bin126</b>  | <b>Bin127</b>               |  |
| 6                                                                            | 3      | ASD.  | 003R | UP                            | 4.4         | 5.1          | 3    | G        | 003R  | <b>Bin120</b>  | <b>Bin120</b>         | <b>Bin120</b>  | <b>Bin126</b>  | <b>Bin127</b>               |  |
| 7                                                                            | 3      | ASD   | 003R | UP                            | 5.1         | 5.18         | 3    | G        | 003R  | <b>Bin120</b>  | <b>Bin120</b>         | <b>Bin120</b>  | <b>Bin127</b>  | <b>Bin127</b>               |  |
| 8                                                                            | 3      | ASD.  | 003R | UP                            | 5.18        | 5.53         | 3    | G        | 003R  | <b>Bin120</b>  | <b>Bin120</b>         | <b>Bin120</b>  | <b>Bin127</b>  | <b>Bin127</b>               |  |
| 9                                                                            | 3      | ASD   | 003R | UP                            | 5.53        | 5.63         | 3    | G        | 003R  | <b>Bin120</b>  | <b>Bin120</b>         | <b>Bin120</b>  | <b>Bin127</b>  | <b>Bin127</b>               |  |
| 10                                                                           | 3      | ASD   | 003R | UP                            | 5.63        | 5.94         | 4    | G        | 003R  | <b>Bin110</b>  | <b>Bin110</b>         | <b>Bin110</b>  | <b>Bin110</b>  | <b>Bin110</b>               |  |
| 11                                                                           | 3      | ASD.  | 003R | UP                            | 5.94        | 6.1          | 4    | G        | 003R  | <b>Bin117</b>  | <b>Bin117</b>         | <b>Bin117</b>  | <b>Bin117</b>  | <b>Bin119</b>               |  |
| 12                                                                           | 3      | ASD.  | 003R | UP                            | 6.1         | 6.27         | 4    | G        | 003R  | <b>Bin110</b>  | <b>Bin110</b>         | <b>Bin110</b>  | <b>Bin110</b>  | <b>Bin110</b>               |  |
| 13                                                                           | 3      | ASD.  | 003R | UP                            | 6.27        | 6.81         | 4    | G        | 003R  | <b>Bin110</b>  | <b>Bin110</b>         | <b>Bin110</b>  | <b>Bin110</b>  | <b>Bin110</b>               |  |
| 14                                                                           | 3      | ASD.  | 003R | UP                            | 6.81        | 8.22         | 4    | G        | 003R  | <b>Bin114</b>  | <b>Bin114</b>         | <b>Bin112</b>  | <b>Bin112</b>  | <b>Bin112</b>               |  |
| 15                                                                           | 3      | ASD   | 030R | <b>DOWN</b>                   | $\Omega$    | 0.16         | 2    | P        | 030R  | <b>Bin P11</b> | <b>Bin P11</b>        | Bin P11        | <b>Bin P11</b> | <b>Bin P11</b>              |  |
| 16                                                                           | 3      | ASD.  | 030R | <b>DOWN</b>                   | 0.16        | 3.85         | 2    | P        | 030R  | <b>Bin P11</b> | <b>Bin P11</b>        | <b>Bin P11</b> | <b>Bin P11</b> | <b>Bin P11</b>              |  |
| 17                                                                           | 3      | ASD.  | 030R | <b>DOWN</b>                   | 3.85        | 3.9          | 4    | P        | 030R  | Bin P2         | Bin P2                | Bin P2         | Bin P2         | Bin P2                      |  |
| 18                                                                           | З      | ASD   | 030R | <b>DOWN</b>                   | 3.9         | 5.9          | 4    | P        | 030R  | Bin P2         | Bin P2                | Bin P2         | Bin P2         | Bin P2                      |  |
| --                                                                           | $\sim$ | 0.055 |      |                               |             | وصوص والمراد |      |          | oooo  | mm             | ÷.<br>ತಾಣ             | mm             | <b>John</b>    | $\mathbf{r}$<br><b>John</b> |  |

<span id="page-104-0"></span>**FIGURE B- 39. View Pavement Condition without Planned Treatments – Recommended Treatments**

## 7.7 Estimated Remaining Life

This tool can be used to estimate the remaining life of pavement sections based on certain PCR and/or distress thresholds. [FIGURE B-](#page-105-0) 40 shows the user interface to view the predicted conditions.

**Source Table:** DATA\_PredictedPCR\_JRC, DATA\_PredictedDistress\_JRC,

DATA\_PredictedPCR\_CRC, DATA\_PredictedDistress\_CRC,

DATA\_PredictedPCR\_Flex, DATA\_PredictedDistress\_Flex,

DATA\_PredictedPCR\_Comp, DATA\_PredictedDistress\_Comp.

**Output Table**: The default name for the output table is "Remaining Life." Users can update this table name by changing the text in the "Output Table name" text box.

![](_page_105_Picture_103.jpeg)

**FIGURE B- 40. Estimated Remaining Life**

#### <span id="page-105-0"></span>**Rem. Life PCR Threshold**

Enter PCR thresholds in the text boxes. The remaining life is calculated by the time until the current PCR reaches the specified PCR threshold.

#### **Example 1:**

To view the remaining life for "General System Pavements" from 2011 based on a PCR threshold of 55, select the following options:

- 1. "G" under "Priority"
- 2. "2011" under "Rem Life From Year"
- 3. "55" in the "General" text box under "Rem. Life PCR Threshold"

Enter an output table name in the "Output Table Name" text box and click "Execute."

#### **Remaining Life**

![](_page_106_Figure_1.jpeg)

**FIGURE B- 41. Remaining Life on General Systems**

## 7.8 Rehabilitation Candidates

This menu is used to generate a rehabilitation candidate list based on the treatment decision trees provided by ODOT. The tools available under this menu are "Generate Statewide Rehab List," "Generate U/G Rehab List," "Generate Priority Rehab List," "Priority System Major Rehab List," and "Modify Repair Logic." For all the tools under this menu, the following tables are used in the background:

**Source Tables:** DATA\_ODOT, DATA\_Project History\_Apparent, DATA\_PERF\_BASE, LU\_Repair Logic, LU\_Repair Limits

#### 7.8.1 Generate Statewide Rehab List

This tool generates the recommended treatments for all the pavement sections in the database for the latest available PCR. The user interface is shown in [FIGURE B-](#page-107-0) 42. The output is stored in the table name given in the "Output Table" text box. In addition to this output table, this tool also generates a bin summary table that contains the directional miles that fall under each bin category. If the output table name is [table name], the bin summary table created will be named [table name\_Bin Summary].

![](_page_107_Picture_72.jpeg)

**FIGURE B- 42. Rehab Candidates**

# <span id="page-107-0"></span>7.8.2 General U/G Rehab List

This tool generates the recommended treatments (bin"s) list only for pavement sections on urban and general systems. The user interface is similar to above in [FIGURE B-](#page-107-0) 42, however, in the "Priority" combo box, the default value is "U/G."

## 7.8.3 General Priority Rehab List

This tool generates the recommended treatments (bin"s) list only for pavement sections on urban and general systems. The user interface is similar to [FIGURE B-](#page-107-0) 42, however the "Priority" combo box is defaulted to "P"

## 7.8.4 Priority System Major Rehab List

This tool generates the candidate sections eligible for major rehab on priority systems based on the decision tree provided by ODOT. The user interface is shown in [FIGURE B-](#page-108-0) 43. The decision tree and repair logic are also shown in the user interface.
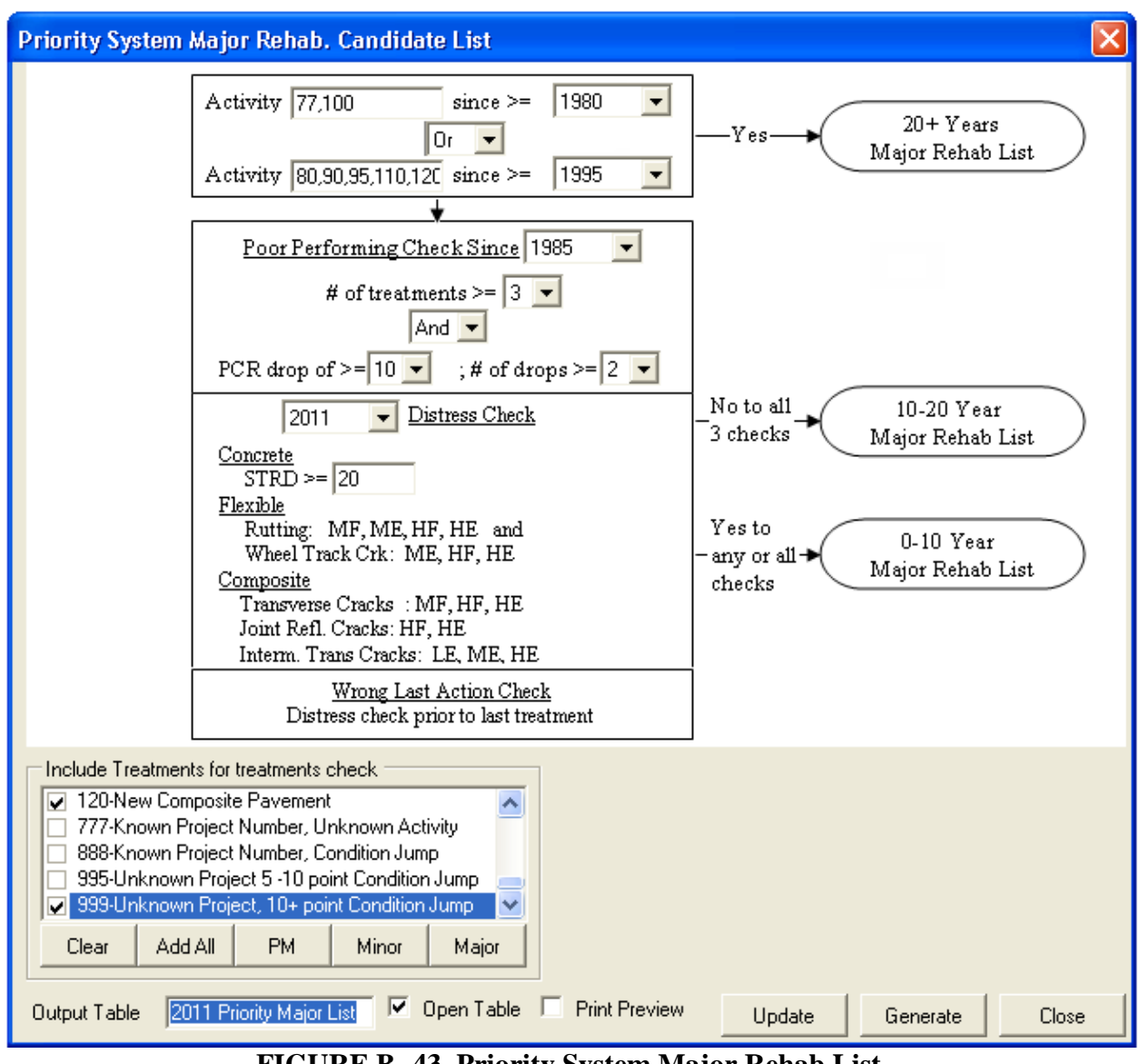

**FIGURE B- 43. Priority System Major Rehab List**

#### **Include Treatments for Treatments Check**

This option allows the user to select the treatments that will be included in the "# of treatments" check in the decision tree.

#### **Merge Continuous Sections Options**

These options allow the user to control how continuous sections are merged. The options provided are

**Default**: Two continuous sections are merged into a single record by considering the "Minimum PCR," "Maximum Total ADT," and "Truck ADT" between the sections, provided the remaining fields are equal

**All Equal**: Two continuous sections are merged into a single record if all the fields are equal

**All Min**: Two continuous sections are merged into a single record by considering the "Minimum of PCR," "Total ADT," and "Truck ADT" between the sections provided the remaining fields are equal

**All Max**: Two continuous sections are merged into a single record by considering the "Maximum of PCR," "Total ADT," and "Truck ADT" between the sections provided the remaining fields are equal

**All Avg**: Two continuous sections are merged into a single record by considering the "Average of PCR," "Total ADT," and "Truck ADT" between the sections provided the remaining fields are equal

# 7.8.5 Poor Performing Pavement List

This tool generates a list of pavement sections with a quantity of PCR drops greater than or equal to a specified value, and with specific treatments performed. PCR Drop for this tool is defined as decrease in PCR value between any two years.

**Source Table:** DATA\_Project History\_Apparent, DATA\_ODOT, DATA\_PERF\_BASE **Output Table:** The default name for the output table is "Poor Performing Pavement List." Users can update this table name by changing the text in the "Output Table name" text box.

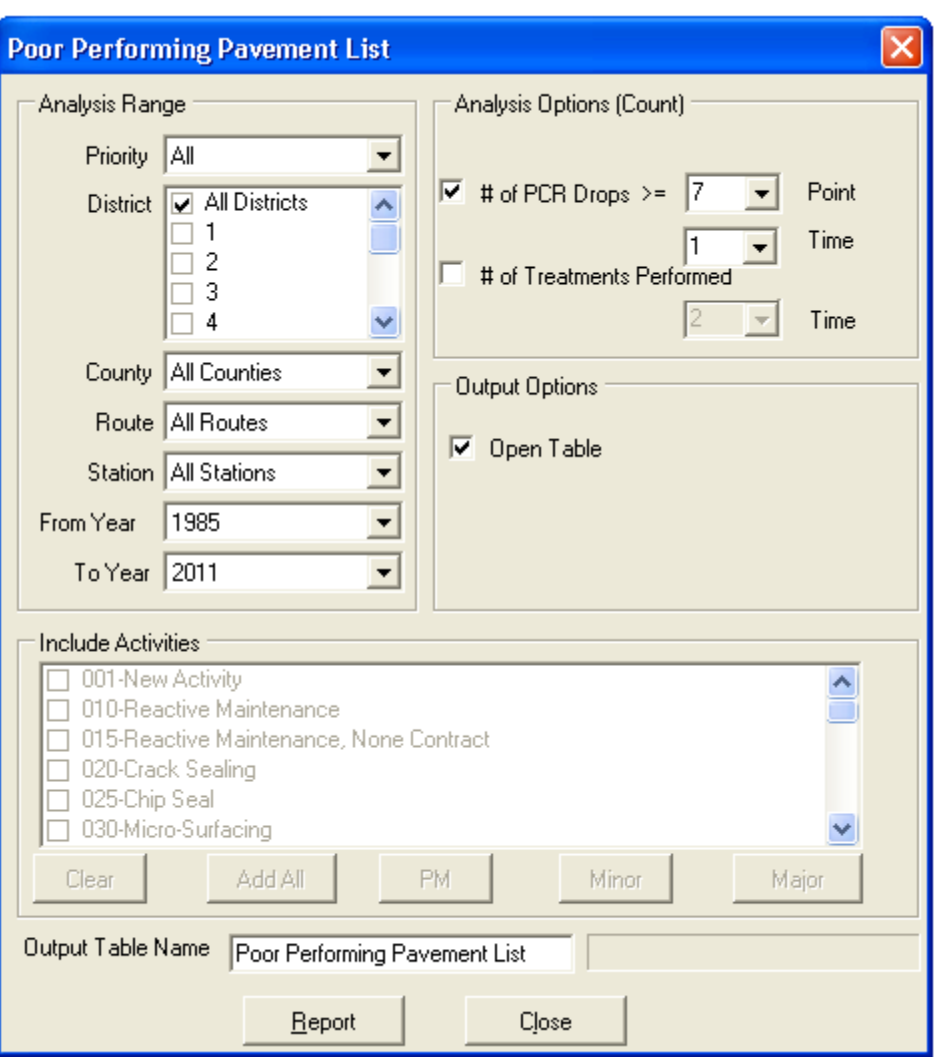

**FIGURE B- 44. Poor Performing Pavement List**

## **Analysis Options**

- **PCR Drop >=:** When checked, this option will calculate the number of PCR Drops greater than or equal to the value selected in the drop down box and between the values selected in the "From Year" and "To Year" drop down boxes
- **# Of Treatments Performed**: When checked, this option will calculate the number of treatments performed between the values selected in the "From Year" and "To Year" drop down boxes. The treatments selected in "Include Activities" will be counted

## 7.9 Survival Curve to Next Treatment

This tool is used to calculate the time to the next treatment based on the Kaplan-Meier Survival Curve method.

**Source Table:** DATA\_PERF\_ANALYSIS **Intermediate Table Generated:** DATA\_PERF\_REMLIFE **Output Table:** The default name for the output table is "Pavement Survival Life Analysis." Users can update this table name by changing the text in the "Output Table name" text box.

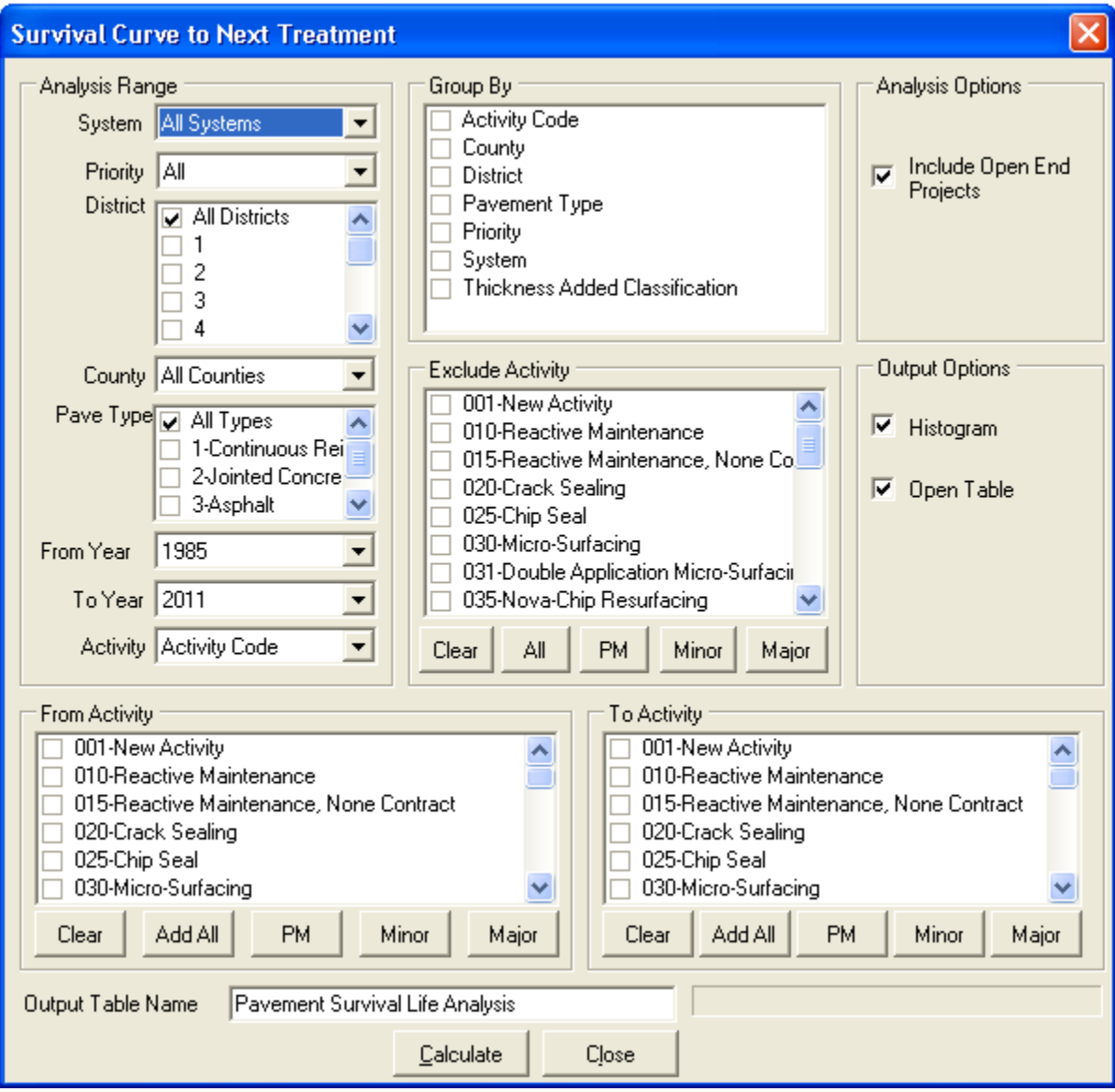

**FIGURE B- 45. Survival Curve to Next Treatment User Interface**

#### **Analysis Options**

**Include Open End Projects**: Checking this option will include open-ended projects (projects or pavements still in existence)

#### **Output Options**

**Histogram**: This option plots a histogram showing the number of censored and uncensored points for each section.

**Open Table**: This option opens a table showing the data used to generate the plots.

#### **Survival Analysis Output**

In certain scenarios including open ended projects, the survival curve will not reach zero percent surviving. This curve is called a stub survival curve. In the PMIS, a Weibull survival function is used to complete the survival curve. The Weibull fit, along with the original survival curve, is shown in the output graph.

## **Example 1:**

The following example shows the survival analysis of "Overlay on Priority System Flexible Pavements." Select the following options on the tool:

- 1. "All Systems" under "System"
- 2. "All" under "Priority"
- 3. "All Districts" under "District"
- 4. "All Counties" under "County"
- 5. "All Types" under "Pave Type"
- 6. "All Directions" under "System"
- 7. "1985" under "From Year," and "2011" under "To Year"
- 8. "Activity Code" under "Activity" list
- 9. "50" and "60" under **"**From Activity" list, and "Add All" under "To Activity" list

Enter an output table name in the "Output Table Name" text box and click "Calculate."

[FIGURE B-](#page-112-0) 46 shows the "Survival Curve (Raw Data)," the survival curve obtained using the raw data. It can be seen that this survival curve does not reach 0% probability, and any estimates using this curve are not reliable. Hence a "Survival Curve (Weibull Fit)" is fitted to the original curve.

#### **Survival Curve**

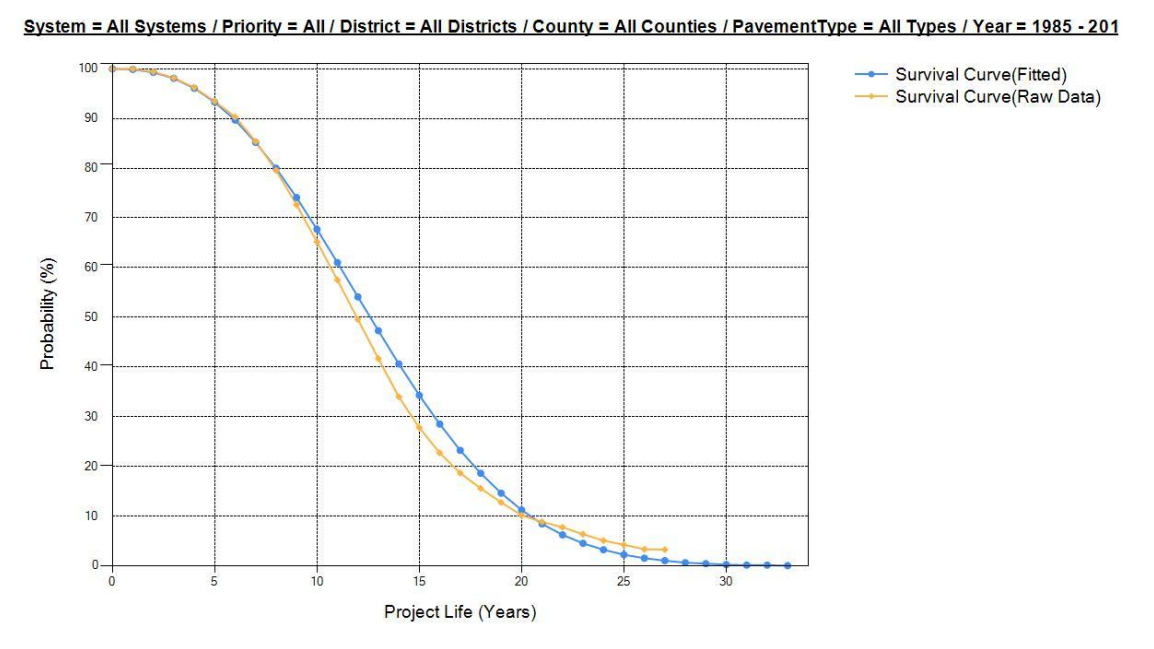

## <span id="page-112-0"></span>**FIGURE B- 46. Survival Curve to Next Treatment Output for Overlays on Priority System**

A histogram showing mileages of projects that have been repaired and still exist can also be generated by selecting "Histogram" under "Output Options." [FIGURE B-](#page-113-0) 47shows the mileage histogram for the survival curve in [FIGURE B-](#page-112-0) 46.

#### **Repaired-Existing Pavements**

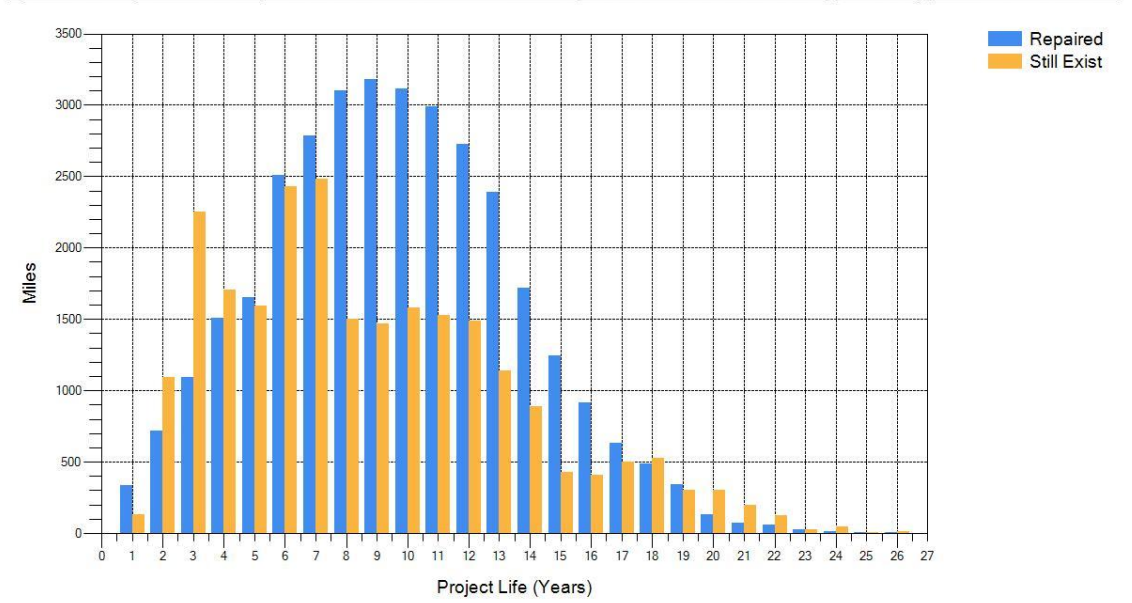

System = All Systems / Priority = All / District = All Districts / County = All Counties / PavementType = All Types / Year = 1985 - 201

<span id="page-113-0"></span>**FIGURE B- 47. Survival Curve to Next Treatment Mileage Histogram**

# **SECTION 8. OPTIMIZATION MENU**

This menu contains tools to generate the optimal pavement maintenance and rehabilitation strategies.

## 8.1 Generate Optimization Base Tables

This tool generates the base tables containing the Markov transition matrices and current pavement network condition distribution for further optimization analysis. It should be noted that this function must be run when new project history data or new PCR data have been imported, or when the pavement condition category thresholds need to be modified. [FIGURE B-](#page-114-0)[48](#page-114-0) shows the user interface.

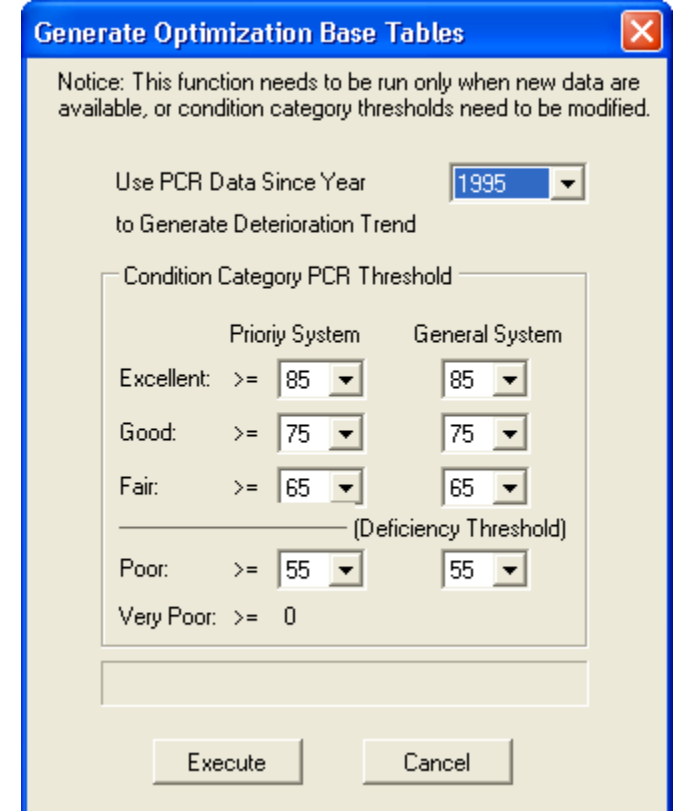

**FIGURE B- 48. Generate Optimization Base Tables User Interface**

<span id="page-114-0"></span>Users can select the year since which the PCR data are used to generate the Markov transition matrices in the "Use PCR Data Since Year" combo box. Users can also define the pavement condition categories by selecting the corresponding PCR thresholds in the "Condition Category PCR Threshold" group box. The following tables will be generated and stored by this function: DATA\_Do\_Nothing\_Matrix, DATA\_Treatment\_Matrix, DATA\_Current\_Condition.

# 8.2 Network Optimization

This tool generates the optimal pavement maintenance and rehabilitation strategies at the network-level. [FIGURE B-](#page-115-0) 49 shows the user interface.

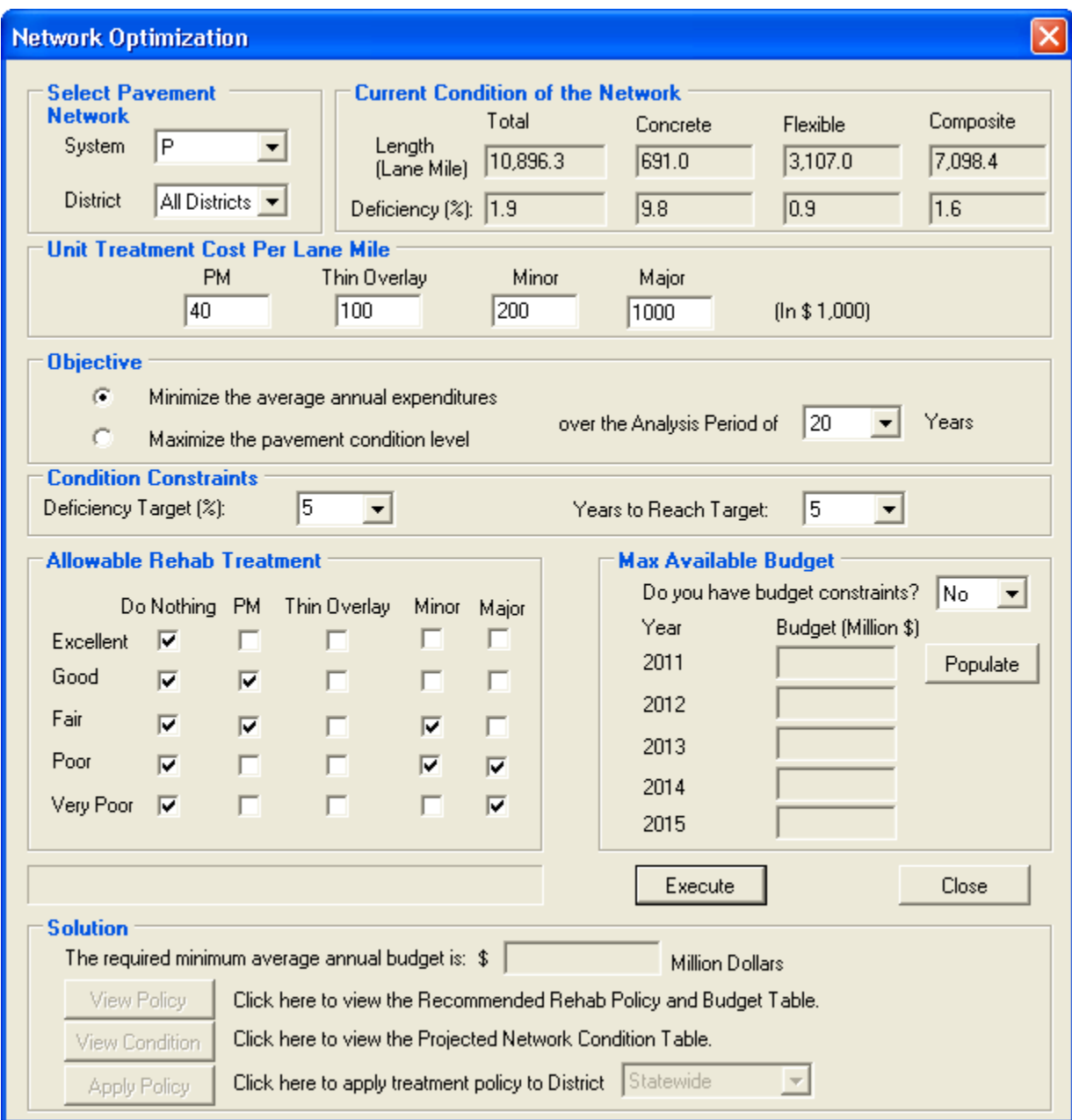

**FIGURE B- 49. Network Optimization User Interface**

## <span id="page-115-0"></span>**Select Pavement Network**

Users can select the appropriate pavement network for optimization by choosing the system priority and the district.

# **Current Condition of the Network**

This group box shows the mileage information and the current deficiency level for each pavement type of the selected network.

#### **Unit Treatment Cost Per Lane Mile**

Users can enter the unit cost for each type of treatment, including Preventive Maintenance, Thin Overlay, Minor Rehab and Major Rehab.

### **Objective**

Users can choose the appropriate objective function by selecting the corresponding radio button, and define the analysis period in the combo box.

#### **Condition Constraints**

Users can set pavement network condition level target in the "Deficiency Target" box, and specify the number of years it would take to achieve the target in the "Years to Reach Target" box.

#### **Allowable Rehab Treatment**

Users can select the allowable treatments for each pavement condition category by checking corresponding checkbox.

#### **Max Available Budget**

Users can enter the maximum available budget for each year in the analysis period if there is a budget constrain in the problem to be analyzed.

#### **Solution**

This group box shows the optimal solution including: the required minimum average annual budget (shown in the text box), the recommended rehabilitation policy and budget allocation (by clicking the "View Policy" button), and the projected pavement network condition distribution (by clicking the "View Condition" button).

Users can also apply the optimized treatment policy to other districts by selecting the district in the "District" combo box.

#### *Example 1:*

To calculate the minimum budget required to reduce the deficiency level of the priority system to 1% within three years and to determine the corresponding fund allocation among different maintenance and rehabilitation treatments, assuming that the default allowable treatments are used, the maximum available budget for each year is \$ 150 million, and the analysis period is 20 years, please follow:

- 1. Select "P" under "System" and "All districts" under "District".
- 2. In the "Objective" group box, select "Minimize the average annual expenditure" and choose "20" under "Analysis Period".
- 3. In the "Condition Constraints" group box, select "1" under "Deficiency Level" and select "3" under "Years to Reach Target".
- 4. In the "Max Available Budget" group box, select "Yes" under "Do you have budget constraints?", enter "150" under "2011", and then click on "Populate".
- 5. Click on "Execute".

## **Outputs:**

In the "Solution" group box, the average annual budget "\$131.65" is shown in the text box, as presented in [FIGURE B-](#page-117-0) 50.

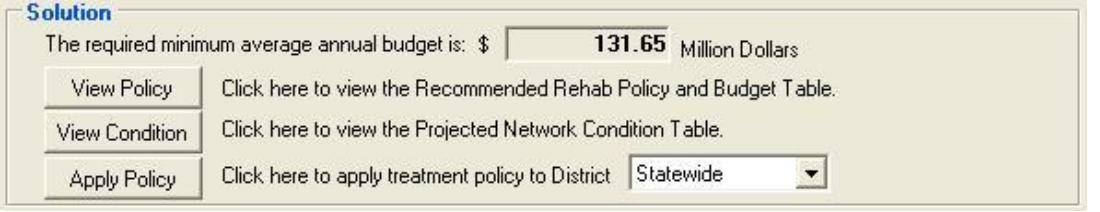

**FIGURE B- 50. The Optimized Solution for Example 1**

<span id="page-117-0"></span>The projected pavement network condition distribution chart and the recommended treatment budget and allocation for each year are shown in [FIGURE B-](#page-117-1) 51 and [FIGURE B-](#page-118-0) 52 respectively. To save the chart, please click on the "Export" button.

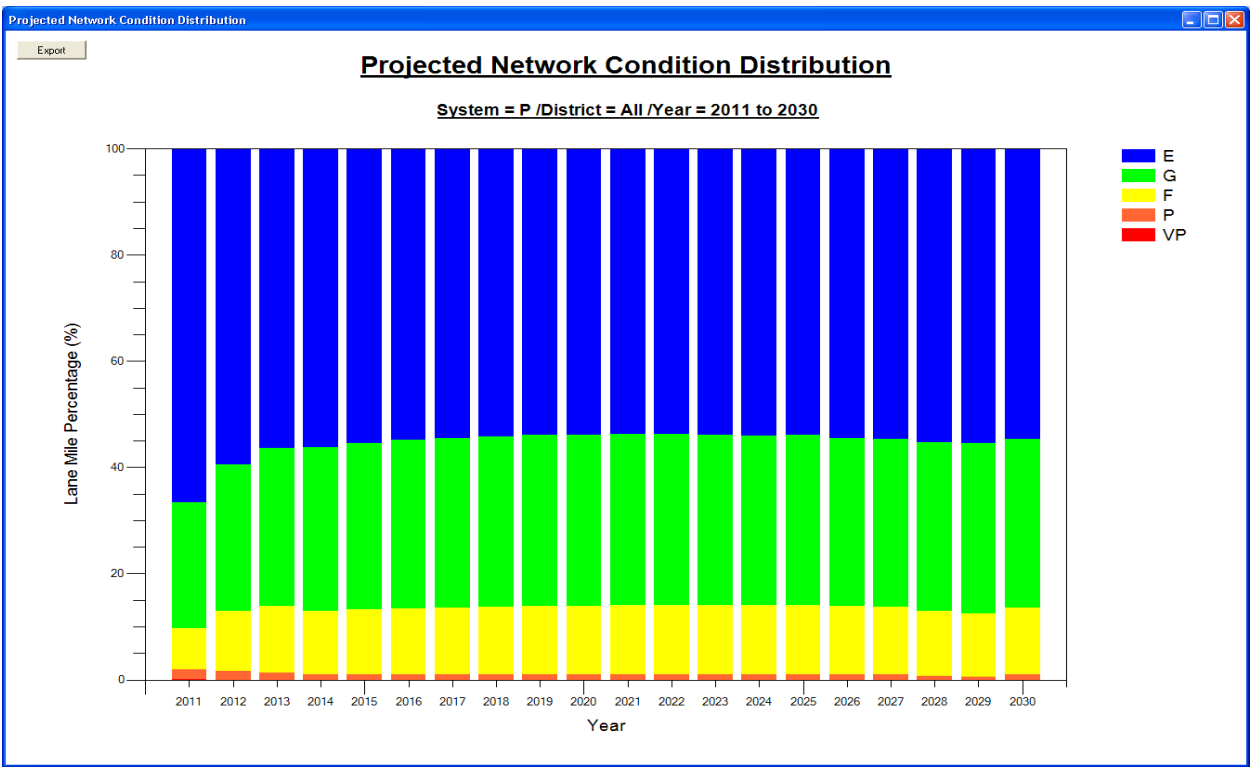

<span id="page-117-1"></span>**FIGURE B- 51. Projected Pavement Network Condition Distribution for Example 1**

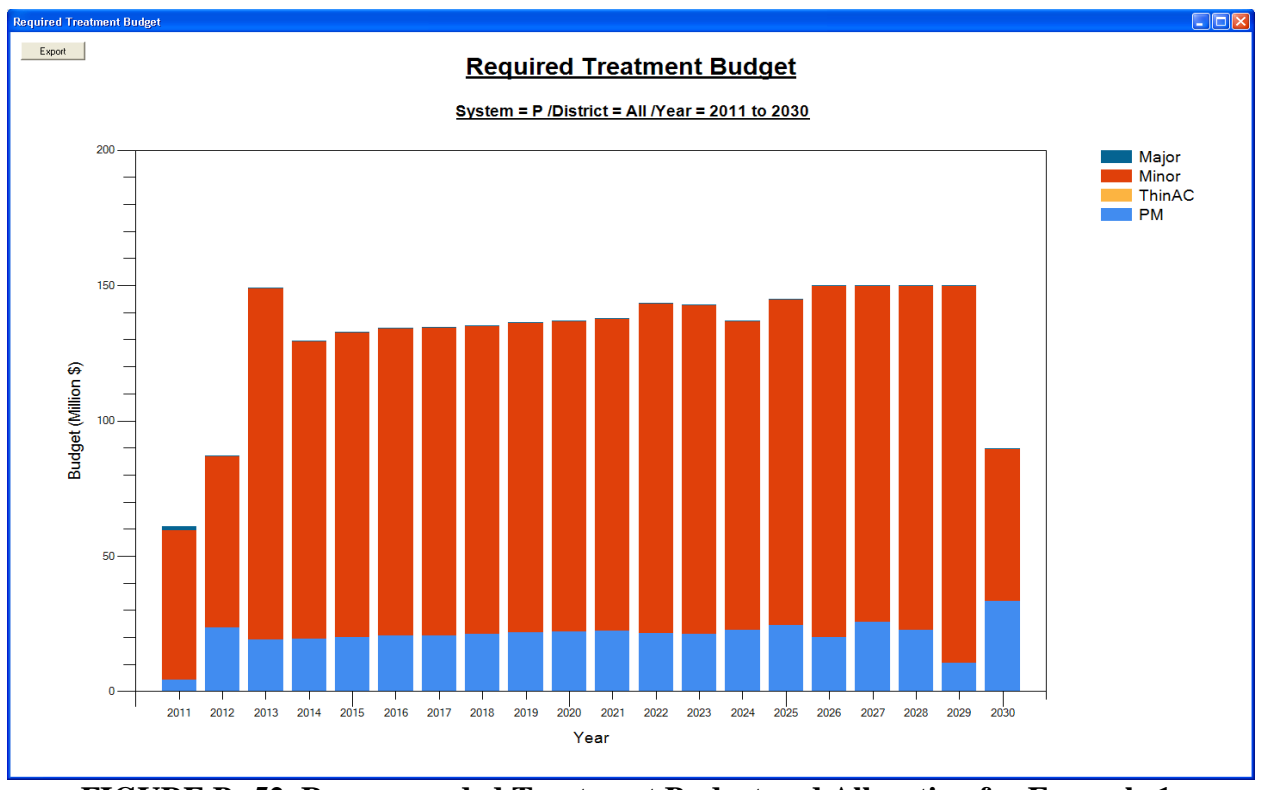

**FIGURE B- 52. Recommended Treatment Budget and Allocation for Example 1**

<span id="page-118-0"></span>To view the "Projected Condition Distribution" table as shown in [FIGURE B-](#page-118-1) 53, please click on the "View Condition" button in the "Solution" group box.

|                       | Table: Output_Projected Condition Distribution |         |        |          |        |        |                |           |           |           |           | $\Box$ o $\times$              |
|-----------------------|------------------------------------------------|---------|--------|----------|--------|--------|----------------|-----------|-----------|-----------|-----------|--------------------------------|
|                       | PavementType                                   | Year    | E      | G.       | F.     | P.     | <b>VP</b>      | E_Mileage | G_Mileage | F_Mileage | P_Mileage | $\blacktriangle$<br>VP_Mileage |
| $\blacktriangleright$ | All                                            | 2011    | 0.6666 | 0.2367   | 0.0773 | 0.0193 | 0.0001         | 7263.6    | 2579.2    | 842.1     | 209.9     | 1.5                            |
|                       | All                                            | 2012    | 0.5952 | 0.2746   | 0.1142 | 0.016  | $\circ$        | 6485.6    | 2992.3    | 1244.1    | 174.2     | 0.1                            |
|                       | ΑIΙ                                            | 2013    | 0.5635 | 0.2981   | 0.1254 | 0.013  | $\overline{0}$ | 6139.5    | 3248.3    | 1366.8    | 141.4     | 0.3                            |
|                       | ΑIΙ                                            | 2014    | 0.5628 | 0.3071   | 0.1202 | 0.01   | $\overline{0}$ | 6132.2    | 3345.9    | 1309.2    | 108.7     | 0.3                            |
|                       | Αll                                            | 2015    | 0.5539 | 0.3134   | 0.1227 | 0.01   | $\overline{0}$ | 6035.3    | 3415.2    | 1336.8    | 108.7     | 0.3                            |
|                       | All                                            | 2016    | 0.5486 | 0.3169   | 0.1245 | 0.01   | $\mathbf{0}$   | 5977.4    | 3452.8    | 1357.1    | 108.7     | 0.3                            |
|                       | Αll                                            | 2017    | 0.5453 | 0.3188   | 0.1258 | 0.01   | $\mathbf{0}$   | 5942      | 3474.2    | 1371.1    | 108.7     | 0.3                            |
|                       | ΑI                                             | 2018    | 0.5419 | 0.3209   | 0.1273 | 0.01   | $\mathbf{0}$   | 5904.4    | 3496.2    | 1386.8    | 108.7     | 0.3                            |
|                       | ΑI                                             | 2019    | 0.5396 | 0.3219   | 0.1285 | 0.01   | $\mathbf{0}$   | 5879.8    | 3507.7    | 1399.8    | 108.7     | 0.3                            |
|                       | All                                            | 2020    | 0.5383 | 0.3224   | 0.1293 | 0.01   | $\mathbf{0}$   | 5865.1    | 3513.3    | 1409      | 108.7     | 0.3                            |
|                       | ΑIΙ                                            | 2021    | 0.5375 | 0.3226   | 0.1299 | 0.01   | $\mathbf{0}$   | 5856.3    | 3515.2    | 1415.8    | 108.7     | 0.3                            |
|                       | Αll                                            | 2022    | 0.537  | 0.3226   | 0.1304 | 0.01   | $\circ$        | 5851.3    | 3515      | 1421.1    | 108.7     | 0.3                            |
|                       | Αll                                            | 2023    | 0.5388 | 0.3215   | 0.1297 | 0.01   | $\circ$        | 5870.6    | 3503.2    | 1413.5    | 108.6     | 0.3                            |
|                       | Αll                                            | 2024    | 0.5399 | 0.3205   | 0.1296 | 0.01   | $\circ$        | 5883      | 3492.4    | 1411.9    | 108.6     | 0.4                            |
|                       | All                                            | 2025    | 0.5387 | 0.3207   | 0.1307 | 0.01   | $\mathbf{0}$   | 5869.6    | 3493.9    | 1423.8    | 108.6     | 0.4                            |
|                       | Αll                                            | 2026    | 0.5448 | 0.3165   | 0.1287 | 0.01   | $\Omega$       | 5936.3    | 3448.6    | 1402.5    | 108.6     | 0.4                            |
|                       | Αll                                            | 2027    | 0.547  | 0.3155   | 0.1274 | 0.01   | $\Omega$       | 5960.8    | 3437.9    | 1388.7    | 108.6     | 0.4                            |
|                       | ΑIΙ                                            | 2028    | 0.5533 | 0.3176   | 0.122  | 0.007  | $\circ$        | 6029.3    | 3460.4    | 1329.5    | 76.8      | 0.4                            |
|                       | ΑIΙ                                            | 2029    | 0.5548 | 0.3206   | 0.1188 | 0.0057 | $\circ$        | 6045.1    | 3493.9    | 1294.3    | 62.6      | 0.4                            |
|                       | ΑIΙ                                            | 2030    | 0.5468 | 0.3171   | 0.1261 | 0.01   | $\circ$        | 5958      | 3455.1    | 1374.1    | 108.6     | 0.4                            |
|                       | Concrete                                       | 2011    | 0.6501 | 0.1157   | 0.1358 | 0.0984 | $\circ$        | 449.2     | 80        | 93.8      | 68        | O.                             |
|                       | Concrete                                       | 2012    | 0.7932 | 0.1619   | 0.0446 | 0.0001 | 0.0001         | 548.1     | 111.9     | 30.8      | 0.1       | 0.1                            |
|                       | Concrete                                       | 2013    | 0.76   | 0.1959   | 0.0436 | 0.0002 | 0.0003         | 525.2     | 135.4     | 30.1      | 0.1       | 0.2                            |
|                       | Concrete                                       | 2014    | 0.7389 | 0.2123   | 0.0483 | 0.0002 | 0.0003         | 510.6     | 146.7     | 33.4      | 0.1       | 0.2                            |
|                       | Concrete                                       | 2015    | 0.72   | 0.2268   | 0.0526 | 0.0002 | 0.0003         | 497.5     | 156.7     | 36.4      | 0.1       | 0.2                            |
|                       | Concrete                                       | 2016    | 0.7035 | 0.2389   | 0.0571 | 0.0002 | 0.0003         | 486.1     | 165.1     | 39.5      | 0.1       | 0.2                            |
|                       | Concrete                                       | 2017    | 0.6904 | 0.2479   | 0.0611 | 0.0002 | 0.0003         | 477.1     | 171.3     | 42.2      | 0.2       | 0.2                            |
|                       | Concrete                                       | 2018    | 0.6596 | 0.2679   | 0.0719 | 0.0003 | 0.0004         | 455.8     | 185.1     | 49.7      | 0.2       | 0.2                            |
|                       | Concrete                                       | 2019    | 0.6398 | 0.2783   | 0.0813 | 0.0003 | 0.0004         | 442.1     | 192.3     | 56.2      | 0.2       | 0.2                            |
|                       | Concrete                                       | 2020    | 0.6294 | 0.283    | 0.0869 | 0.0003 | 0.0004         | 434.9     | 195.5     | 60        | 0.2       | 0.3                            |
|                       | Concrete                                       | 2021    | 0.6245 | 0.2846   | 0.0903 | 0.0003 | 0.0004         | 431.5     | 196.6     | 62.4      | 0.2       | 0.3                            |
|                       | Concrete                                       | 2022    | 0.6225 | 0.2844   | 0.0924 | 0.0003 | 0.0004         | 430.2     | 196.5     | 63.8      | 0.2       | 0.3                            |
|                       | Concrete                                       | 2023    | 0.6537 | 0.2686   | 0.077  | 0.0003 | 0.0004         | 451.7     | 185.6     | 53.2      | 0.2       | 0.3<br>$\blacktriangledown$    |
|                       | Recor                                          | of $80$ |        | Previous | Next   |        |                |           |           |           |           |                                |

**FIGURE B- 53. Projected Condition Distribution Table for Example 1**

<span id="page-118-1"></span>To view the "Recommended Budget and Treatment Mileage" table as shown in [FIGURE B-](#page-119-0) 54, please click on the "View Policy" button in the "Solution" group box.

|              |         | Table: Output_Recommended Budget and Treatment Mileage |                         |                |               |               |                         |                |                |              |              | $\Box$ o $\boxtimes$ |
|--------------|---------|--------------------------------------------------------|-------------------------|----------------|---------------|---------------|-------------------------|----------------|----------------|--------------|--------------|----------------------|
| PavementType | Year    | DoNothing Mileage                                      | PM Mileage              | ThinAC Mileage | Minor Mileage | Major Mileage | <b>DoNothing Budget</b> | PM Budget      | ThinAC Budget  | Minor Budget | Major Budget | Sum_Budget           |
| All          | 2011    | 10511.5                                                | 107                     | l o            | 276.3         | 1.5           | ln.                     | 4.28           | $\overline{0}$ | 55.253       | 1.52         | 61.053               |
| All          | 2012    | 9990.7                                                 | 588                     | l o            | 317.5         | 0.1           | O.                      | 23.518         | $\overline{0}$ | 63.507       | 0.142        | 87.167               |
| ΑIΙ          | 2013    | 9769.9                                                 | 477.2                   | l o            | 648.9         | 0.3           | ln.                     | 19.089         | $\overline{0}$ | 129,787      | 0.253        | 149.129              |
| ΑI           | 2014    | 9861.6                                                 | 485.3                   | l o            | 549.1         | 0.3           | l n                     | 19.414         | $\overline{0}$ | 109.824      | 0.268        | 129,506              |
| ΑI           | 2015    | 9833.7                                                 | 500                     | l o            | 562.2         | 0.3           | l n                     | 20.002         | $\overline{0}$ | 112.449      | 0.275        | 132.726              |
| Αll          | 2016    | 9812.6                                                 | 516.9                   | l o            | 566.5         | 0.3           | O.                      | 20.675         | $\overline{0}$ | 113.301      | 0.291        | 134.267              |
| Αll          | 2017    | 9813.2                                                 | 514.9                   | l o            | 568           | 0.3           | l n                     | 20.594         | $\overline{0}$ | 113.6        | 0.283        | 134.477              |
| ΑI           | 2018    | 9796                                                   | 531.1                   | l o            | 569           | 0.3           | l o                     | 21.243         | $\overline{0}$ | 113.797      | 0.287        | 135.327              |
| ΑI           | 2019    | 9780.8                                                 | 543.8                   | l o            | 571.4         | 0.3           | l o                     | 21.751         | $\overline{0}$ | 114.289      | 0.292        | 136.332              |
| Αll          | 2020    | 9769                                                   | 553.7                   | l o            | 573.3         | 0.3           | O.                      | 22.148         | $\overline{0}$ | 114.656      | 0.295        | 137.099              |
| Αll          | 2021    | 9759.4                                                 | 561.4                   | l o            | 575.1         | 0.3           | l n                     | 22.457         | $\overline{0}$ | 115.03       | 0.301        | 137.789              |
| Αll          | 2022    | 9751.4                                                 | 535.5                   | l o            | 609.1         | 0.3           | l o                     | 21.419         | $\overline{0}$ | 121.829      | 0.308        | 143.556              |
| ΑI           | 2023    | 9757.4                                                 | 532.7                   | l o            | 605.9         | 0.3           | l o                     | 21,308         | $\overline{0}$ | 121.173      | 0.315        | 142.796              |
| ΑI           | 2024    | 9757.4                                                 | 569.2                   | l o            | 569.4         | 0.3           | O.                      | 22.768         | $\overline{0}$ | 113.874      | 0.346        | 136,988              |
| Αll          | 2025    | 9681.8                                                 | 613.7                   | lo.            | 600.4         | 0.4           | l n                     | 24.547         | $\overline{0}$ | 120.084      | 0.367        | 144.998              |
| Αll          | 2026    | 9748                                                   | 499.6                   | lo.            | 648.2         | 0.4           | l o                     | 19.986         | $\overline{0}$ | 129.648      | 0.366        | 150                  |
| ΑI           | 2027    | 9634.3                                                 | 641.7                   | lo.            | 619.9         | 0.4           | l o                     | 25,668         | $\overline{0}$ | 123.982      | 0.35         | 150                  |
| ΑI           | 2028    | 9697                                                   | 563.5                   | $\overline{0}$ | 635.4         | 0.4           | l o                     | 22.539         | $\overline{0}$ | 127.08       | 0.381        | 150                  |
| ΑI           | 2029    | 9939.5                                                 | 260.5                   | $\overline{0}$ | 695.9         | 0.4           | l o                     | 10.42          | $\overline{0}$ | 139.18       | 0.4          | 150                  |
| Αll          | 2030    | 9781.9                                                 | 833.1                   | l o            | 281           | 0.3           | l o                     | 33.322         | $\overline{0}$ | 56.207       | 0.347        | 89.876               |
| Concrete     | 2011    | 529.1                                                  | 29.1                    | l o            | 132.8         | $\mathbf{0}$  | l o                     | 1.165          | $\overline{0}$ | 26,558       | l o          | 27.723               |
| Concrete     | 2012    | 655                                                    | 15.4                    | lo.            | 20.4          | 0.1           | l o                     | 0.617          | $\overline{0}$ | 4.087        | 0.091        | 4.795                |
| Concrete     | 2013    | 645.8                                                  | 28.6                    | l o            | 16.3          | 0.2           | l o                     | 1.146          | $\overline{0}$ | 3.269        | 0.206        | 4.621                |
| Concrete     | 2014    | 642.1                                                  | 31.3                    | ١o             | 17.4          | 0.2           | l o                     | 1.25           | $\overline{0}$ | 3.481        | 0.22         | 4.951                |
| Concrete     | 2015    | 639.1                                                  | 32.8                    | l o            | 18.9          | 0.2           | l o                     | 1.31           | $\overline{0}$ | 3.787        | 0.228        | 5.325                |
| Concrete     | 2016    | 635.8                                                  | 33.8                    | l o            | 21.2          | 0.2           | l o                     | 1.35           | $\overline{0}$ | 4.235        | 0.233        | 5.818                |
| Concrete     | 2017    | 648.4                                                  | 18.8                    | l o            | 23.6          | 0.2           | l o                     | 0.754          | $\overline{0}$ | 4.712        | 0.238        | 5.704                |
| Concrete     | 2018    | 640.9                                                  | 24.1                    | ١o             | 25.8          | 0.2           | l o                     | 0.964          | $\mathbf{0}$   | 5.151        | 0.242        | 6.357                |
| Concrete     | 2019    | 634.4                                                  | 27.5                    | ١o             | 28.9          | 0.2           | l o                     | 1.099          | $\overline{0}$ | 5.784        | 0.247        | 7.13                 |
| Concrete     | 2020    | 630.5                                                  | 29.6                    | ١o             | 30.6          | 0.3           | l o                     | 1.185          | $\overline{0}$ | 6.127        | 0.252        | 7.564                |
| Concrete     | 2021    | 628.1                                                  | 31                      | l o            | 31.6          | 0.3           | l o                     | 1.24           | $\overline{0}$ | 6.318        | 0.259        | 7.817                |
| Concrete     | 2022    | 626.7                                                  | 0                       | ١o             | 64.1          | 0.3           | l O                     | l o            | $\overline{0}$ | 12.812       | 0.265        | 13.077               |
| Concrete     | 2023    | 637.3                                                  | $\mathbf{0}$            | l o            | 53.4          | 0.3           | l o                     | $\overline{0}$ | lo.            | 10.687       | 0.272        | 10.959               |
| Recor        | of $80$ |                                                        | <b>Previous</b><br>Next |                |               |               |                         |                |                |              |              |                      |

<span id="page-119-0"></span>**FIGURE B- 54. Recommended Budget and Treatment Mileage Table for Example 1**

To apply the statewide optimized treatment policy to district 1, please select "1" under "District" in the "Solution" group box, and then click on the "Apply Policy" button.

The projected pavement network condition distribution chart and the recommended treatment budget and allocation for district 1 obtained by applying the statewide policy are shown in [FIGURE B-](#page-119-1) 55 and [FIGURE B-](#page-120-0) 56 respectively. The "Projected Condition Distribution" table and the "Recommended Budget and Treatment Mileage" table are presented in [FIGURE B-](#page-120-1) 57 and [FIGURE B-](#page-121-0) 58 respectively.

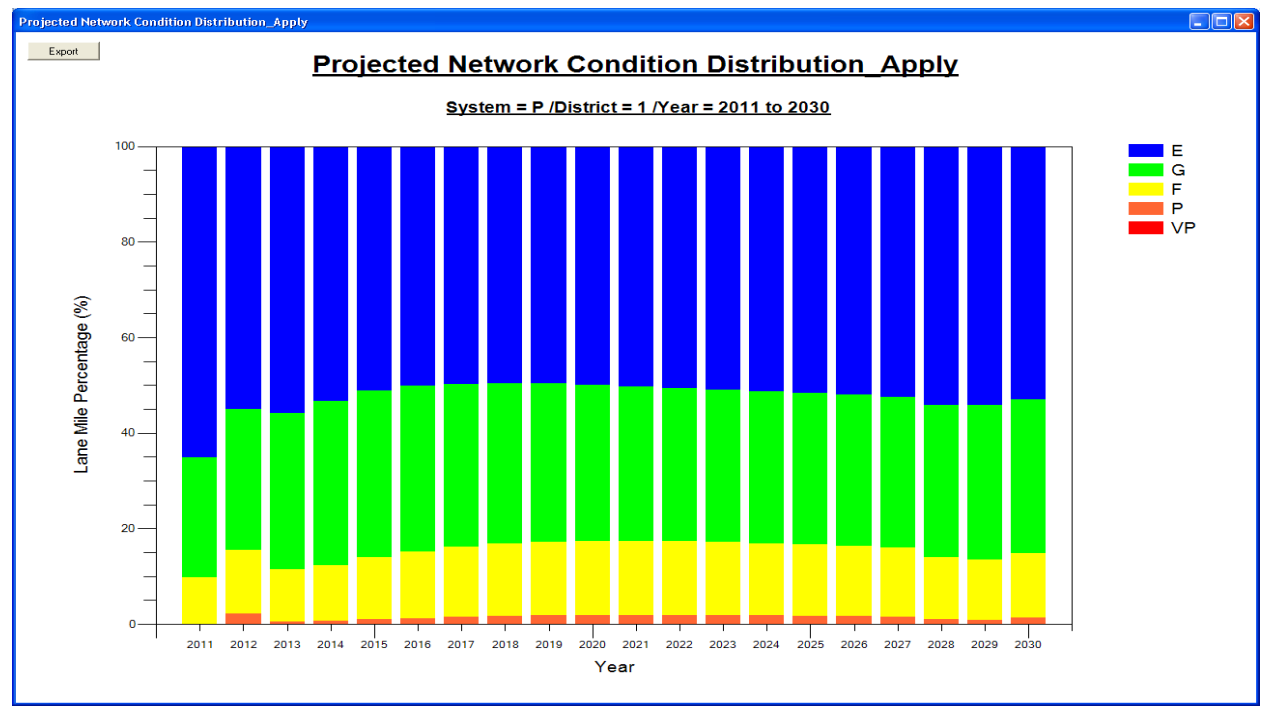

<span id="page-119-1"></span>**FIGURE B- 55. Projected Pavement Network Condition Distribution for District 1**

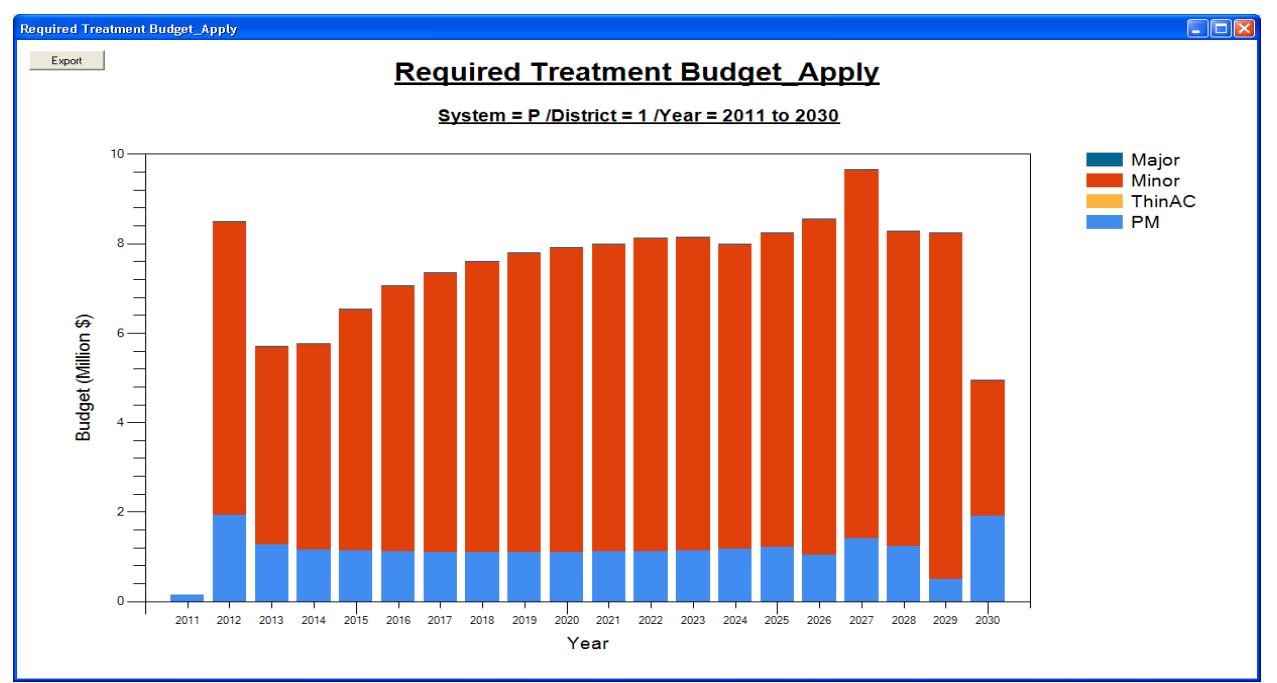

**FIGURE B- 56. Recommended Treatment Budget and Allocation for District 1**

<span id="page-120-0"></span>

| District | PavementType | Year | DoNothing Mileage | PM Mileage     | ThinAC Mileage           | Minor Mileage | Major Mileage | DoNothing Budget | PM Budget | ThinAC Budget            | Minor Budget | Major Budget | Sum Budget     |
|----------|--------------|------|-------------------|----------------|--------------------------|---------------|---------------|------------------|-----------|--------------------------|--------------|--------------|----------------|
|          | All          | 2011 | 598.4             | 3.6            | $\theta$                 | $\Omega$      | lo.           | $\overline{0}$   | 0.146     | $\overline{0}$           | lo.          | $\mathbf{0}$ | 0.146          |
| 11       | AII          | 2012 | 520.8             | 48.4           | $\theta$                 | 32.8          | lo.           | h.               | 1.937     | $\theta$                 | 6.566        | 0.002        | 8.505          |
|          | AI.          | 2013 | 548.2             | 31.7           | $\theta$                 | 22.2          | 0             | O                | 1.268     | $\overline{\phantom{a}}$ | 4.439        | 0.003        | 5.71           |
|          | İΑΙ          | 2014 | 549.9             | 29.1           | $\overline{0}$           | 23            | o.            | $\overline{0}$   | 1.164     | $\overline{\mathbf{0}}$  | 4.608        | 0.004        | 5.776          |
|          | All          | 2015 | 546.4             | 28.6           | $\overline{0}$           | 27            | O.            | $\overline{0}$   | 1.145     | $\overline{0}$           | 5.398        | 0.005        | 6.548          |
|          | All          | 2016 | 544.2             | 28.2           | $\theta$                 | 29.7          | lo.           | $\mathbf{0}$     | 1.126     | $\theta$                 | 5.939        | 0.005        | 7.07           |
|          | AI           | 2017 | 543.2             | 27.6           | $\theta$                 | 31.3          | lo.           | O                | 1.103     | $\overline{0}$           | 6.252        | 0.006        | 7.361          |
|          | İΑΙ          | 2018 | 542.1             | 27.3           | $\overline{0}$           | 32.6          | lo.           | o                | 1.094     | O.                       | 6.516        | 0.007        | 7.617          |
|          | AI           | 2019 | 541.2             | 27.4           | $\overline{0}$           | 33.5          | o             | $\overline{0}$   | 1.094     | $\overline{0}$           | 6.702        | 0.007        | 7.803          |
|          | AII          | 2020 | 540.4             | 27.6           | $\theta$                 | 34.1          | 0             | l O              | 1.103     | $\theta$                 | 6.81         | 0.007        | 7.92           |
|          | AII          | 2021 | 539.8             | 28             | $\theta$                 | 34.3          | O.            | $\theta$         | 1.118     | $\theta$                 | 6.862        | 0.008        | 7,988          |
|          | AI.          | 2022 | 539.2             | 27.8           | $\theta$                 | 35.1          | l o           | O                | 1.111     | l o                      | 7.011        | 0.008        | 8.13           |
|          | AI.          | 2023 | 538.6             | 28.3           | $\overline{0}$           | 35.1          | lo.           | $\overline{0}$   | 1.133     | $\overline{0}$           | 7.017        | 0.008        | 8.158          |
|          | AI.          | 2024 | 538.4             | 29.6           | $\theta$                 | 34            | l o           | $\overline{0}$   | 1.185     | $\theta$                 | 6.802        | 0.009        | 7.996          |
|          | AI           | 2025 | 536.5             | 30.4           | $\theta$                 | 35.1          | O.            | O                | 1.215     | $\theta$                 | 7.029        | 0.01         | 8.254          |
|          | AI           | 2026 | 538.4             | 26.2           | $\theta$                 | 37.5          | o.            | O                | 1.047     | $\theta$                 | 7.495        | 0.01         | 8.552          |
|          | ΙAΙ          | 2027 | 525.5             | 35.3           | $\overline{0}$           | 41.2          | o             | $\overline{0}$   | 1.414     | $\overline{\mathbf{0}}$  | 8.232        | 0.01         | 9.656          |
|          | All          | 2028 | 536               | 30.9           | $\overline{0}$           | 35.2          | O.            | $\overline{0}$   | 1.235     | $\overline{0}$           | 7.032        | 0.011        | 8.278          |
|          | All          | 2029 | 551               | 12.3           | $\theta$                 | 38.8          | lo.           | $\mathbf{0}$     | 0.493     | $\theta$                 | 7.751        | 0.011        | 8.255          |
|          | AI           | 2030 | 539.1             | 47.7           | $\theta$                 | 15.2          | lo.           | O                | 1.91      | lo.                      | 3.034        | 0.01         | 4.954          |
|          | Concrete     | 2011 | 18.8              | $\overline{0}$ | $\theta$                 | $\bf{0}$      | o.            | o                | O.        | lo.                      | o.           | $\mathbf{0}$ | $\overline{0}$ |
|          | Concrete     | 2012 | 18.6              | $\overline{0}$ | $\overline{0}$           | 0.2           | 0             | $\overline{0}$   | 0.001     | $\overline{0}$           | 0.032        | $\mathbf{0}$ | 0.033          |
|          | Concrete     | 2013 | 18.1              | 0.2            | $\theta$                 | 0.6           | l0            | $\mathbf{0}$     | 0.006     | $\theta$                 | 0.115        | 0.001        | 0.122          |
|          | Concrete     | 2014 | 17.8              | 0.3            | $\theta$                 | 0.8           | O.            | O                | 0.01      | lo.                      | 0.162        | 0.001        | 0.173          |
|          | Concrete     | 2015 | 17.5              | 0.4            | $\theta$                 | 0.9           | lo.           | O                | 0.015     | l o                      | 0.185        | 0.002        | 0.202          |
|          | Concrete     | 2016 | 17.4              | 0.5            | $\overline{\phantom{a}}$ | 1             | o             | $\overline{0}$   | 0.019     | $\overline{\phantom{a}}$ | 0.194        | 0.003        | 0.216          |
|          | Concrete     | 2017 | 17.5              | 0.4            | $\theta$                 | 1             | O.            | $\mathbf{0}$     | 0.015     | $\overline{0}$           | 0.195        | 0.003        | 0.213          |
|          | Concrete     | 2018 | 17.4              | 0.5            | $\theta$                 |               | lo.           | O                | 0.018     | $\theta$                 | 0.194        | 0.004        | 0.216          |
|          | Concrete     | 2019 | 17.3              | 0.5            | $\theta$                 |               | lo.           | O                | 0.021     | l o                      | 0.194        | 0.005        | 0.22           |
|          | Concrete     | 2020 | 17.3              | 0.6            | $\overline{0}$           |               | lo.           | $\overline{0}$   | 0.023     | l o                      | 0.192        | 0.005        | 0.22           |
|          | Concrete     | 2021 | 17.2              | 0.6            | $\overline{0}$           | 1             | lo.           | $\overline{0}$   | 0.025     | $\overline{0}$           | 0.191        | 0.006        | 0.222          |
|          | Concrete     | 2022 | 17.2              | lo.            | $\theta$                 | 1.6           | l0.           | $\mathbf{0}$     | 0         | $\theta$                 | 0.326        | 0.006        | 0.332          |
|          | Concrete     | 2023 | 17.4              | 'n.            | In.                      | 1.4           | lo.           | o                | lo.       | $\theta$                 | 0.282        | 0.006        | 0.288          |

<span id="page-120-1"></span>**FIGURE B- 57. Projected Condition Distribution Table for District 1**

| <b>District</b> | PavementType | Year | E            | G      | F.     | P            | VP     | E_Mileage | G_Mileage      | F Mileage    | P Mileage       | VP_Mileage   |
|-----------------|--------------|------|--------------|--------|--------|--------------|--------|-----------|----------------|--------------|-----------------|--------------|
|                 | All          | 2011 | 0.6511       | 0.2515 | 0.0974 | $\mathbf{0}$ | lo.    | 392       | 151.4          | 58.6         | O.              | $\theta$     |
|                 | All          | 2012 | 0.5497       | 0.2957 | 0.1323 | 0.0223       | lo.    | 331       | 178            | 79.6         | 13.4            | $\theta$     |
|                 | All          | 2013 | 0.5578       | 0.327  | 0.11   | 0.0052       | O.     | 335.8     | 196.8          | 66.2         | 3.1             | $\theta$     |
|                 | All          | 2014 | 0.5332       | 0.3432 | 0.1168 | 0.0069       | O.     | 321       | 206.6          | 70.3         | 4.1             | $\theta$     |
|                 | All          | 2015 | 0.512        | 0.3484 | 0.1297 | 0.0098       | lo.    | 308.3     | 209.8          | 78.1         | 5.9             | $\theta$     |
|                 | All          | 2016 | 0.5013       | 0.3468 | 0.1394 | 0.0125       | lo.    | 301.8     | 208.8          | 83.9         | 7.5             | $\theta$     |
|                 | All          | 2017 | 0.4971       | 0.342  | 0.1461 | 0.0148       | O.     | 299.2     | 205.9          | 88           | 8.9             | $\theta$     |
|                 | All          | 2018 | 0.4958       | 0.3365 | 0.151  | 0.0167       | lo.    | 298.5     | 202.6          | 90.9         | 10 <sub>1</sub> | $\theta$     |
|                 | All          | 2019 | 0.497        | 0.3311 | 0.1539 | 0.018        | o.     | 299.2     | 199.3          | 92.7         | 10.8            | $\theta$     |
|                 | All          | 2020 | 0.4995       | 0.3265 | 0.1552 | 0.0188       | lo.    | 300.7     | 196.6          | 93.4         | 11.3            | $\theta$     |
|                 | All          | 2021 | 0.5027       | 0.323  | 0.1552 | 0.019        | O.     | 302.7     | 194.5          | 93.5         | 11.4            | $\mathbf{0}$ |
|                 | All          | 2022 | 0.506        | 0.3206 | 0.1545 | 0.0189       | O.     | 304.6     | 193            | 93           | 11.4            | $\mathbf{0}$ |
|                 | All          | 2023 | 0.5099       | 0.3188 | 0.1528 | 0.0185       | o.     | 307       | 191.9          | 92           | 11.1            | $\mathbf{0}$ |
|                 | All          | 2024 | 0.5135       | 0.3179 | 0.1508 | 0.0178       | lo.    | 309.2     | 191.4          | 90.8         | 10.7            | $\mathbf{0}$ |
|                 | All          | 2025 | 0.5156       | 0.3181 | 0.1492 | 0.017        | lo.    | 310.4     | 191.5          | 89.8         | 10.3            | $\mathbf{0}$ |
|                 | All          | 2026 | 0.5206       | 0.3167 | 0.1464 | 0.0163       | lo.    | 313.4     | 190.7          | 88.1         | 9.8             | $\mathbf{0}$ |
|                 | All          | 2027 | 0.5243       | 0.3162 | 0.1439 | 0.0157       | lo.    | 315.6     | 190.4          | 86.6         | 9.4             | $\mathbf{0}$ |
|                 | All          | 2028 | 0.5414       | 0.3194 | 0.1296 | 0.0095       | lo.    | 326       | 192.3          | 78           | 5.7             | $\mathbf{0}$ |
|                 | All          | 2029 | 0.541        | 0.3239 | 0.1266 | 0.0085       | O.     | 325.7     | 195            | 76.2         | 5.1             | $\mathbf{0}$ |
|                 | All          | 2030 | 0.5305       | 0.3204 | 0.1356 | 0.0134       | lo.    | 319.4     | 192.9          | 81.7         | 8               | $\mathbf{0}$ |
|                 | Concrete     | 2011 | $\mathbf{1}$ | O.     | O.     | 0            | lo.    | 18.8      | lo.            | o            | l o             | $\mathbf{0}$ |
|                 | Concrete     | 2012 | 0.892        | 0.0976 | 0.0104 | 0            | lo.    | 16.8      | 1.8            | 0.2          | l o             | $\mathbf{0}$ |
|                 | Concrete     | 2013 | 0.8051       | 0.1562 | 0.0386 | 0            | O.     | 15.2      | 29             | 0.7          | O.              | $\mathbf{0}$ |
|                 | Concrete     | 2014 | 0.7521       | 0.1921 | 0.0558 | 0            | 0.0001 | 14.2      | 3.6            | $\mathbf{1}$ | l o             | $\mathbf{0}$ |
|                 | Concrete     | 2015 | 0.7201       | 0.2145 | 0.0653 | 0            | 0.0001 | 13.6      | $\overline{4}$ | 1.2          | l û             | $\mathbf{0}$ |
|                 | Concrete     | 2016 | 0.7017       | 0.2279 | 0.0702 | 0            | 0.0001 | 13.2      | 4.3            | 1.3          | l û             | $\mathbf{0}$ |
|                 | Concrete     | 2017 | 0.6919       | 0.2357 | 0.0723 | 0.0001       | 0.0002 | 13        | 4.4            | 1.4          | O.              | $\mathbf{0}$ |
|                 | Concrete     | 2018 | 0.6784       | 0.2455 | 0.0758 | 0.0001       | 0.0002 | 128       | 4.6            | 1.4          | 0               | $\mathbf{0}$ |
|                 | Concrete     | 2019 | 0.6683       | 0.252  | 0.0794 | 0.0001       | 0.0002 | 12.6      | 4.7            | 1.5          | 0               | 0            |

<span id="page-121-0"></span>**FIGURE B- 58. Recommended Budget and Treatment Mileage Table for District 1**

## *Example 2:*

This example is to illustrate the process of maximizing the benefit of the available budget. It is assumed that the available annual budget is \$150 million, the default allowable treatments are used, and the analysis period is 20 years. To generate the pavement maintenance and rehabilitation strategy which maximizes the improvement of the priority system pavement network condition, please follow:

- 1. Select "P" under "System" and "All districts" under "District".
- 2. In the "Objective" group box, select "Maximize the pavement condition level" and choose "20" under "Analysis Period".
- 3. In the "Max Available Budget" group box, select "Yes" under "Do you have budget constraints?", enter "150" under "2011", and then click on "Populate".
- 4. Click on "Execute".

## **Outputs:**

The projected pavement network condition distribution chart and the recommended treatment budget and allocation for each year are shown in [FIGURE B-](#page-122-0) 59 and [FIGURE B-](#page-122-1) 60 respectively. To save the chart, please click on the "Export" button.

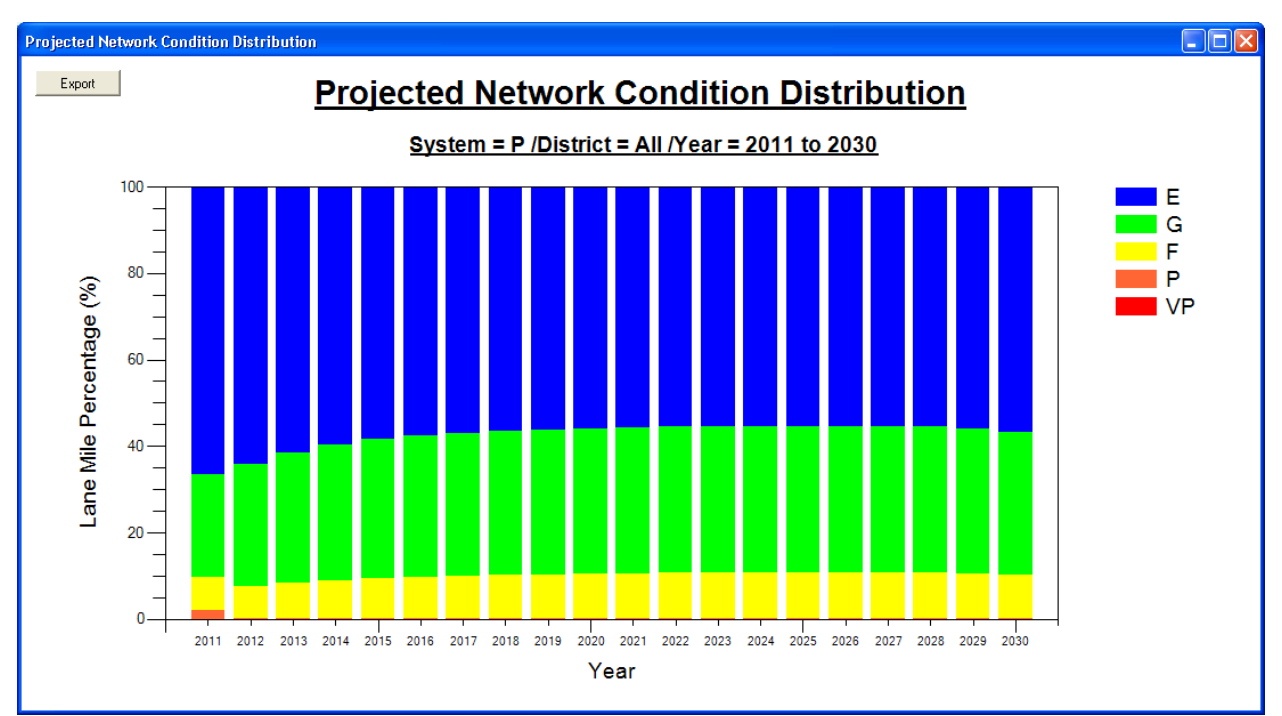

**FIGURE B- 59. Projected Pavement Network Condition Distribution for Example 2**

<span id="page-122-0"></span>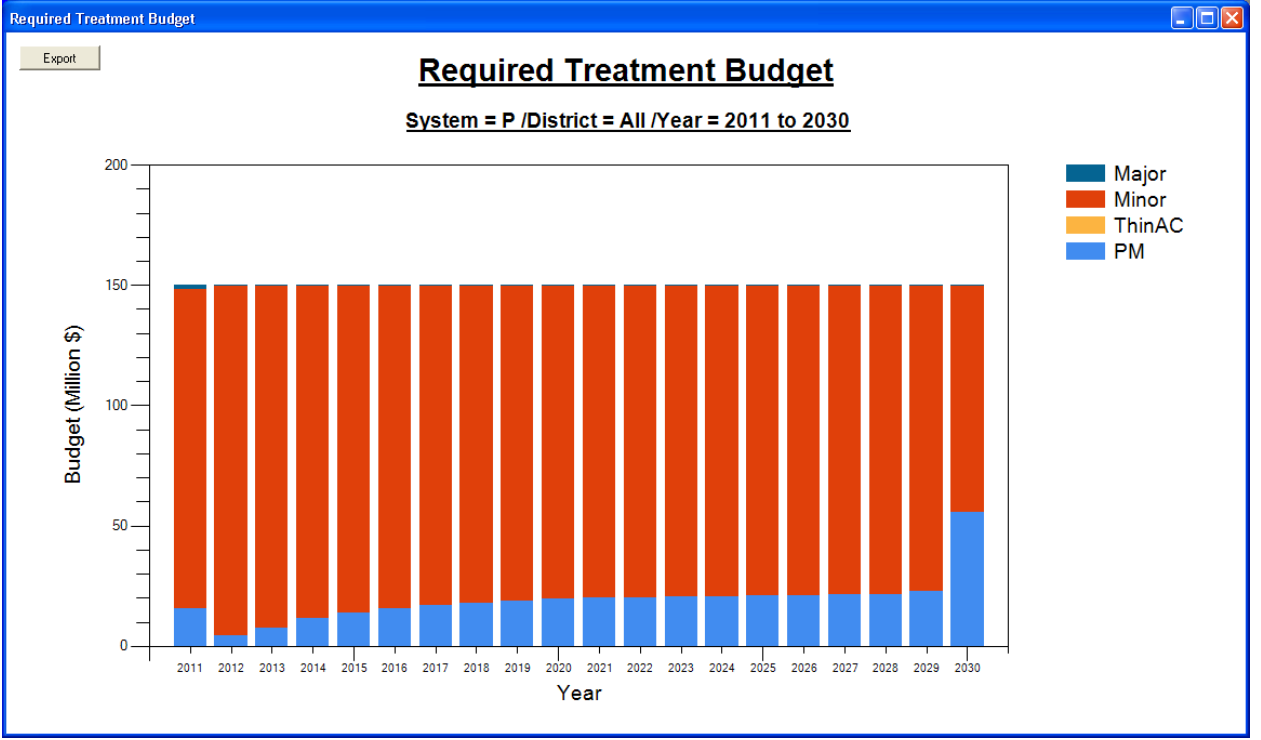

<span id="page-122-1"></span>**FIGURE B- 60. Recommended Treatment Budget and Allocation for Example 2**

As described in Example 1, to view the "Projected Condition Distribution" table please click on the "View Condition" button, to view the "Recommended Budget and Treatment Mileage" table, please click on the "View Policy" button, and to apply the optimized treatment policy to other districts, please select the appropriate district under "District" in the "Solution" group box, and then click on the "Apply Policy" button.

# **SECTION 9. WINDOW MENU**

The "Window" menu includes normal Microsoft functions for controlling the simultaneous display of multiple open windows.

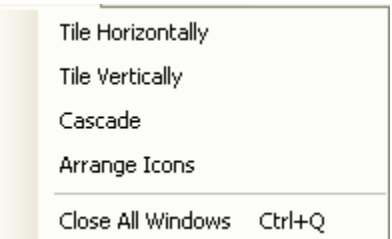

**FIGURE B- 61. ODOTPMIS Window Menu**

## 9.1 Tile Horizontally

Horizontally tile all non-minimized windows.

# 9.2 Tile Vertically

Vertically tile all non-minimized windows.

# 9.3 Cascade

Cascade all non-minimized windows.

# 9.4 Arrange Icons

Arrange icons for minimized windows.

# 9.5 Close All Windows (Shortcut Key: CTRL+Q)

Close all opened tables and queries.

# **SECTION 10. HELP MENU**

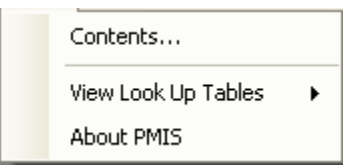

### **FIGURE B- 62. ODOTPMIS Help Menu**

## 10.1 Contents

Click this option to open the help file. The help file can also be activated by pressing the F1 key. Select the form or tool in question and press F1. Help for that topic will be displayed.

## 10.2 View Lookup Table

This function shows the description of activity code, distress code and pavement type code.

## 10.2.1 Activity Code

Click this option to view the legend color, activity description, class, maximum life of the activity codes.

## 10.2.2 Distress Code

Click this option to view the distress code and the corresponding description.

## 10.2.3 Pavement Type

Click this option to view the pavement type and the corresponding description.

## 10.3 About

This option provides downloads of the latest updates for ODOTPMIS and specifies the current version number.

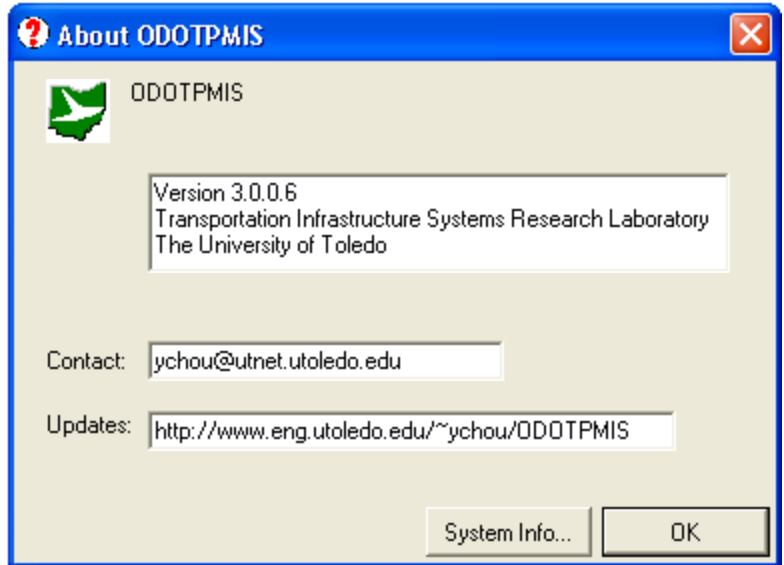

**FIGURE B- 63. ODOTPMIS About Dialog Box**